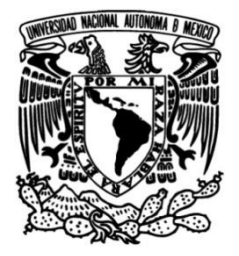

## **UNIVERSIDAD NACIONAL AUTÓNOMA DE MÉXICO**

### **FACULTAD DE INGENIERÍA**

### **Solución numérica de las ecuaciones de Navier-Stokes mediante el uso del software comercial MATLAB**

Que para obtener el título de **TESIS Ingeniero Mecánico**

### **P R E S E N T A**

César Augusto Páez Betancourt

### **DIRECTOR DE TESIS**

Dr. Martín Salinas Vázquez

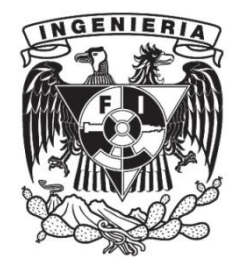

**Ciudad Universitaria, Cd. Mx., 2021**

 $A\,$ mis padres, Edith y César

# Agradecimientos

Este trabajo representa la culminación de mis estudios de licenciatura. Detrás de esta tesis hay mucho esfuerzo y dedicación propios, pero también están todas las personas que me estuvieron acompañando en este camino, y, que sin ellas, no me habría convertido en el profesionista que soy.

Gracias a mi mamá Edith por darme todo su cariño; por todos los cuidados; por enseñarme a nunca darme por vencido y siempre luchar por mis sueños; por siempre estar con mis hermanos y conmigo incluso en los días más difíciles; por todos los valores que me has enseñado y por todos los consejos de vida. Gracias a mi papá C´esar por siempre haberme apoyado en mis estudios, en actividades extracurriculares y en actividades que me han hecho una persona más íntegra. Gracias por todo tu conocimiento y tus ense˜nanzas. Gracias a mis hermanos Esme y David por todo su cari˜no, por siempre mostrarme el lado alegre de la vida, y por apoyarme en toda mi trayectoria.

Gracias a la familia Sánchez Sánchez: María Elena, Salvador, Alonso, mi segunda familia, por abrirme las puertas de su hogar, por su cariño, y por todo el apoyo que me han dado desde que empecé mi carrera. Sin ustedes, no habría terminado mis estudios. Siempre les estaré infinitamente agradecido por todo lo que han sido para mi, y los quiero mucho. En especial, quiero agradecer a Elenita, mi compañera de toda la carrera, compañera de desvelos, tareas, proyectos, de intercambio, y de todas las locuras y aventuras que vivimos juntos; gracias por toda la fortaleza que me diste y por siempre alentarme a superarme. Fuiste la persona m´as importante de mi carrera, y siempre te llevaré conmigo en el corazón.

Gracias a toda mi familia y mis amigos. Todos y cada uno de ustedes son especiales y los quiero mucho. Gracias por todo su cariño y por todas las porras y ánimos que me han dado.

Gracias a la Fundación Lorena Alejandra Gallardo por todo su apoyo económico y moral que me dieron; sin duda fueron especiales en todo este recorrido. Asimismo quiero agradecer a la Fundación Telmex por brindarme su apoyo.

Gracias a todos mis profesores; gracias por transmitirme todos sus conocimientos y sus experiencias que me forjaron como ingeniero. Gracias al Dr. Martín Salinas por ser mi asesor de tesis, y ser mi guía en el proceso final de mi formación como ingeniero. Gracias a la UNAM por abrirme sus puertas y brindarme una excelente educación, y gracias por darme la oportunidad de estudiar en la Universidad Técnica de Múnich, el lugar donde encontré mi vocación para realizar esta tesis.

Gracias a Philip Bonnaire, estudiante de la Universidad Técnica de Munich, por sus consejos que fueron de mucha utilidad para hacer funcionar mis últimas simulaciones.

# Agradecimientos especiales

Quisiera agradecer especialmente al Dr. Camilo Silva, investigador y catedrático de la Universidad Técnica de Munich, mi profesor y mentor en el área de CFD. Gracias por todas sus enseñanzas y por todo su apoyo para escribir esta tesis.

### Solución Numérica de las Ecuaciones de Navier-Stokes mediante el uso del Software Comercial Matlab

#### César Augusto Páez Betancourt

#### Resumen

Se llevaron a cabo las simulaciones numéricas del flujo de Stokes y de las ecuaciones de Navier-Stokes. En el caso del flujo de Stokes, las ecuaciones de momentum se discretizaron mediante el M´etodo de las Diferencias Finitas. El comportamiento del flujo se estudió en tres geometrías diferentes: un canal recto, un canal recto con expansión y un canal recto con orificio y expansión. Para cada geometría se analizaron tres longitudes diferentes: 50 mm, 75 mm y 100 mm. El n´umero de Reynolds en todos los casos fue de 0.001, y se simuló el comportamiento de un aceite de viscosidad estándar  $(N1000)$ . Se observó que, al incrementar la longitud del canal, el gradiente de presión aumentaba, lo cual concuerda con las ecuaciones de momentum. La geometría que presentó un mayor gradiente de presión fue el canal con orificio y expansión.

En la segunda parte de este trabajo, las ecuaciones de Navier-Stokes se discretizaron mediante el Método de los Volúmenes Finitos. La geometría que se estudió fue el "Escalón hacia atrás" o "Backward-facing step", por su nombre original en inglés. Se simularon flujos en seis diferentes números de Reynolds: 50, 100, 200, 400, 600 y 800. La interpolación Rhie-Chow, un método de interpolación utilizado para prevenir oscilaciones en el campo de presión, se propuso discretizarla mediante el Método de los Volúmenes Finitos; esta interpolación únicamente había sido discretizada mediante diferencias finitias. Los resultados obtenidos de las longitudes de los vórtices generados en cada uno de los flujos fueron comparados con investigaciones experimentales y numéricas. Asimismo, se comparó la forma del perfil horizontal con los resultados de una investigación numérica, para un número de Reynolds de 800. De esta forma, el método numérico desarrollado, junto con la interpolación Rhie-Chow mediante el Método de los Volúmenes Finitos, han sido validados.

# Motivación

Las ecuaciones de Navier-Stokes son ecuaciones diferenciales parciales no lineales; esto hace que se dificulte encontrar una solución analítica a las ecuaciones que describen el comportamiento de cualquier fluido. Su estudio es tan importante en el mundo de la ingeniería que la motivación principal de este trabajo ha sido desarrollar una solución numérica para las ecuaciones de Navier-Stokes, con la finalidad de que los estudiantes de Ingeniería en la Universidad Nacional Autónoma de México utilicen esta herramienta para conocer el comportamiento de los fluidos mediante simulaciones computacionales.

La UNAM me brindó la oportunidad de realizar un intercambio académico en la Universidad Técnica de Munich (TUM por sus siglas en alemán) en donde tomé el curso de Mecánica de Termofluidos Computacional (CFD por sus siglas en inglés). Esto me permitió estudiar los métodos numéricos y técnicas de programación para escribir un c´odigo en Matlab que muestre el comportamiento de los fluidos sometidos a diferentes números de Reynolds y geomtrías.

# Objetivos

- 1. Desarrollar un código en Matlab para resolver numéricamente el flujo de Stokes y las ecuaciones de Navier-Stokes
- 2. Obtener una expresión para la interpolación Rhie-Chow mediante el Método de Volúmenes Finitos
- 3. Validar los resultados de la interpolación Rhie-Chow con investigaciones experimentales y numéricas
- 4. Proporcionar las bases para utilizar el código desarrollado en geometrías no cartesianas

# ´ Indice general

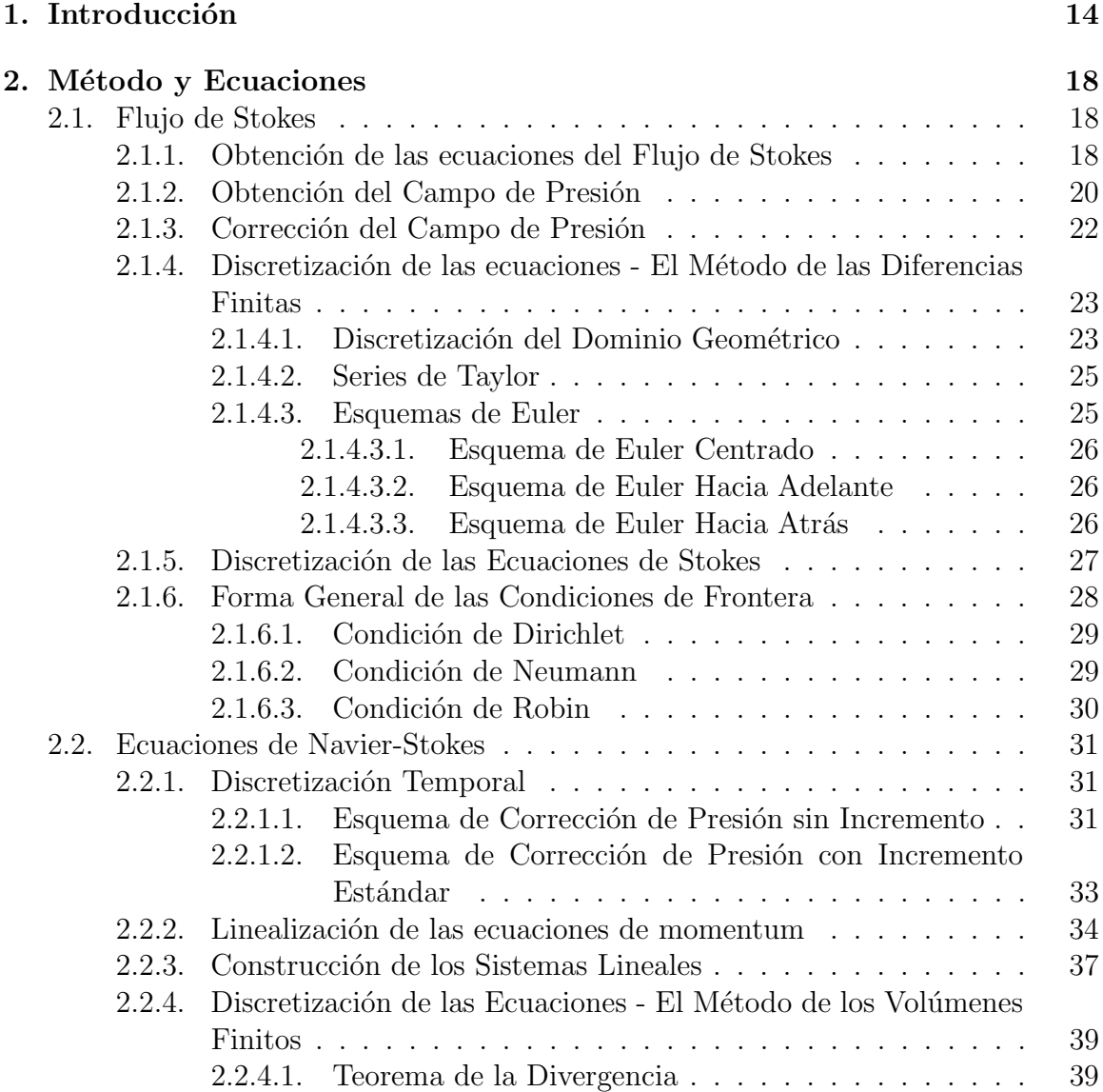

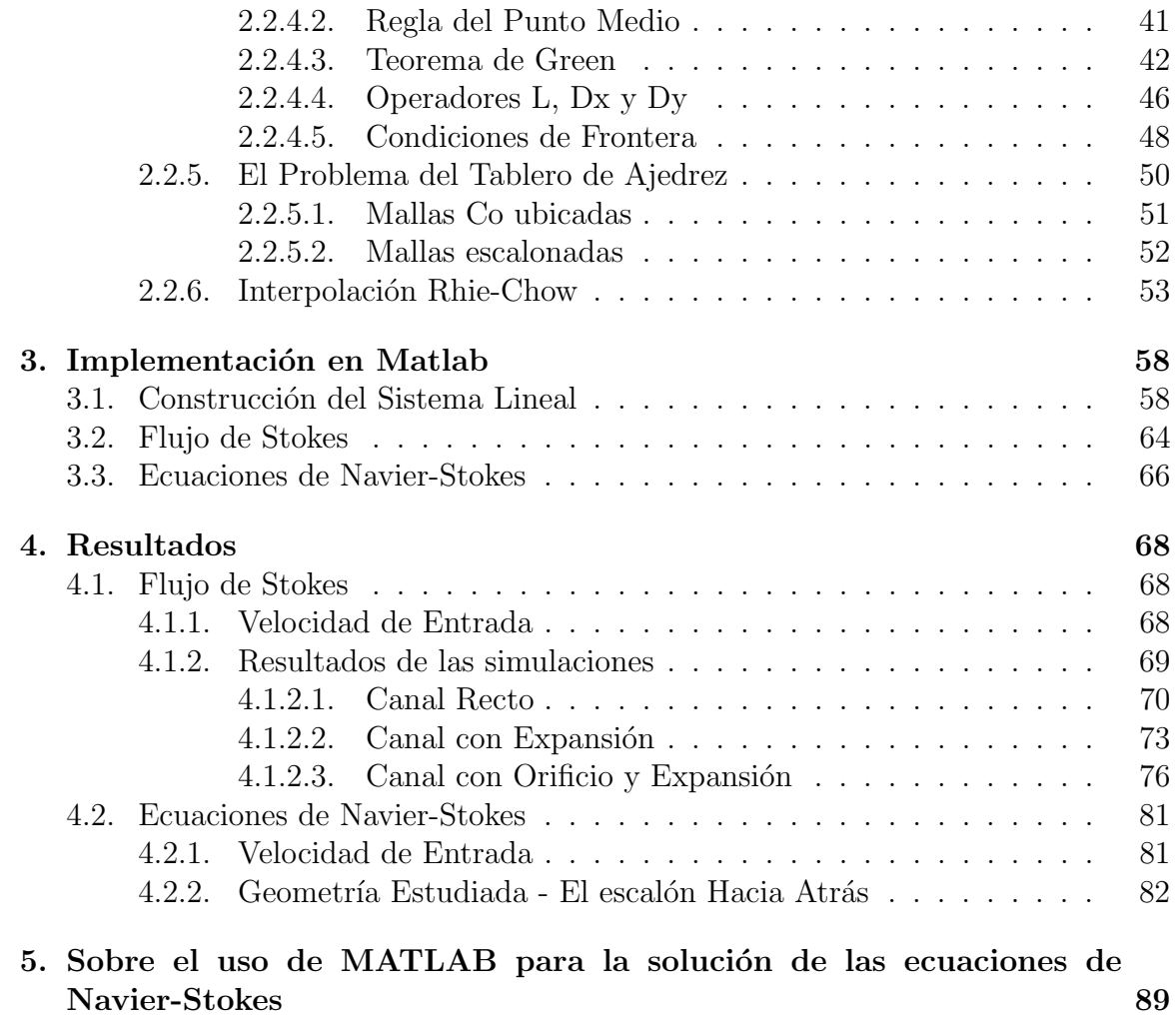

# Lista de Términos

## Abreviaturas

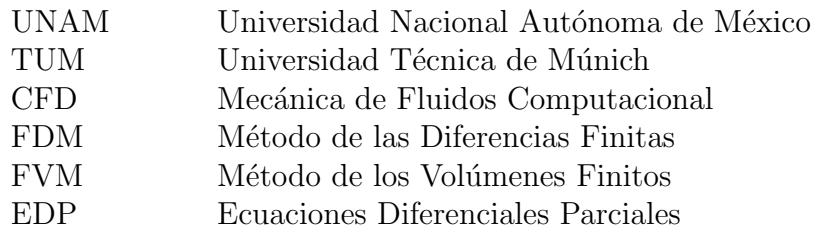

## Símbolos

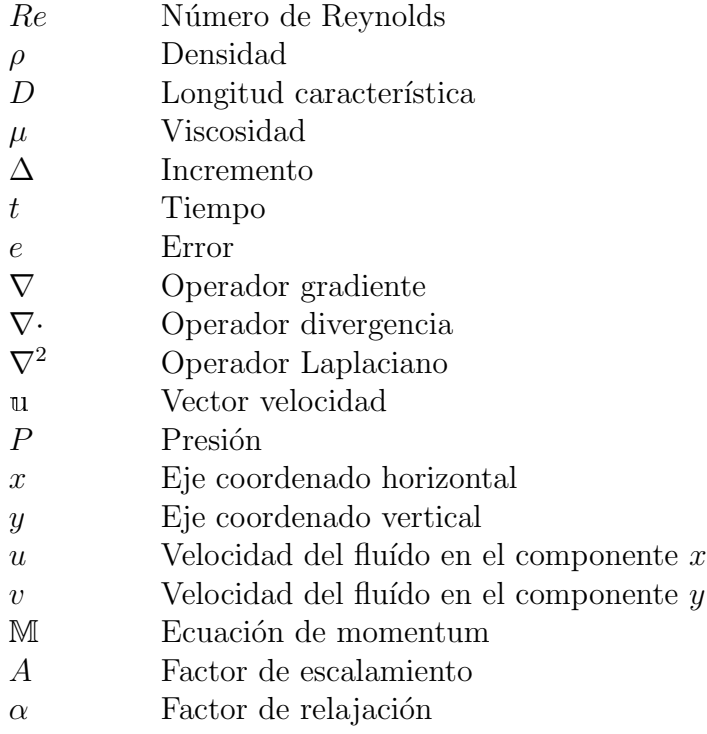

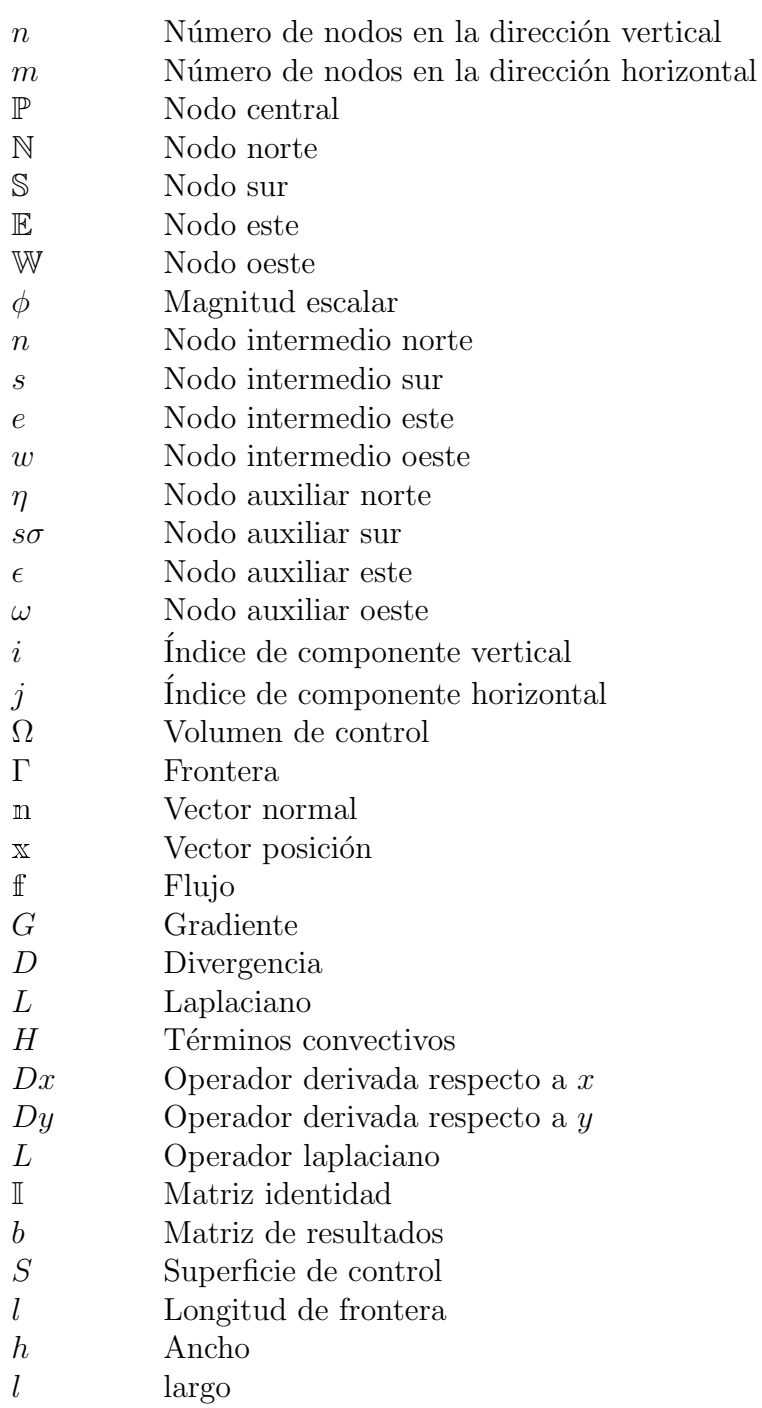

### Subíndices

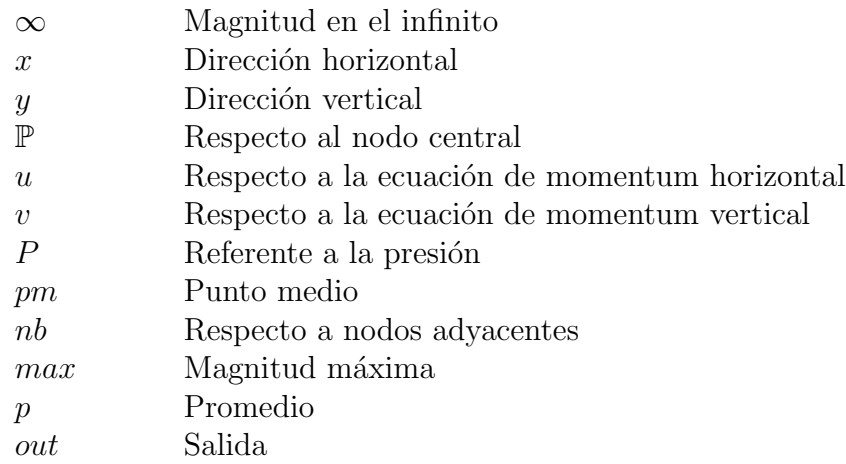

# Superíndices

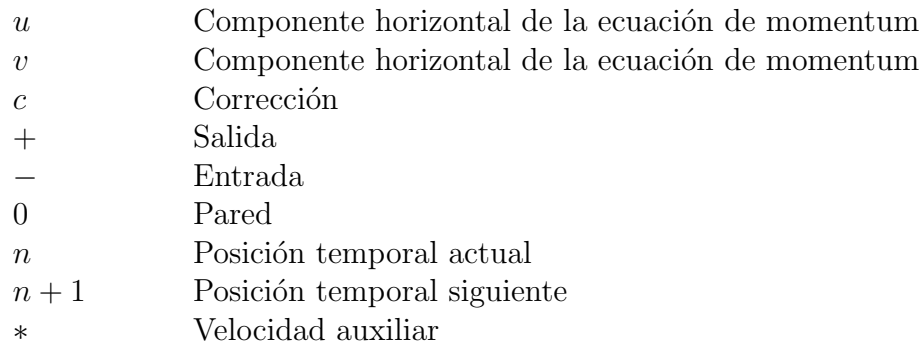

# Capítulo 1 Introducción

La Mecánica de Fluidos Computacional (CFD por sus siglas en inglés) es una herramienta que se usa en ingeniería para estudiar el comportamiento de los fluidos mediante simulaciones computacionales. Su uso inició y se popularizó a inicios de la década de 1960, y, a inicios de la década de 1970, paquetes de software comercial se volvieron accesibles (Date, 2005). Antes del uso de esta herramienta, el diseño de m´aquinas como turbinas de gas, cohetes espaciales, bombas hidr´aulicas o aeronaves dependía principalmente del resultado de numerosos y costosos experimentos físicos. El CFD surgió como respuesta a este problema.

Gracias a la simulación de los flujos sobre diferentes geometrías mediante la discretización de las ecuaciones de conservación de masa, conservación de momentum y conservación de la energía, ha sido posible disminuir el capital a invertir para el diseño de estas máquinas. El CFD permite variar los parámetros a los que está sujeto un flujo, p.ej., velocidad de entrada, densidad, viscosidad, geometría condiciones de frontera y presión inicial. Esto ha agilizado la obtención de resultados experimentales, ha permitido tener un mayor control sobre los parámetros y ha facilitado obtener un diseño mas óptimo para diferentes dispositivos.

Existen diversos paquetes de software comerciales y no comerciales con los que se puede trabajar con CFD. En este trabajo se utiliz´o MATLAB, que es un paquete de software comercial que utiliza un lenguaje de programación de alto nivel, lo que facilita la generación de códigos sencillos y permite crear programas complejos en relativamente menos líneas de código. Sin embargo, uno de sus inconvenientes es que consume muchos recursos computacionales y la velocidad de ejecución de un código es menor con respecto a lenguajes de programación de más bajo nivel.

Recientemente, la UNAM puso a la disposición de la comunidad académica licencias de MATLAB, por lo que es de gran provecho desarrollar el trabajo de esta tesis en este paquete de software. De esta manera, el código que se usó para desarrollar esta investigación estará disponible para estudiantes y profesores de la universidad. Tendrán la oportunidad de modificar algunos parámetros del código para estudiar los flujos sometidos a diferentes condiciones.

El comportamiento de los fluídos se describe con las ecuaciones de Navier-Stokes, que son un conjunto de ecuaciones diferenciales parciales no lineales cuya solución analítica ha sido imposible de encontrar. Sin embargo, la integración de métodos numéricos en CFD ha permitido encontrar soluciones muy aproximadas. Las ecuaciones de Navier-Stokes consisten en una ecuación de conservación de masa, tres ecuaciones de conservación de momentum (una para cada eje coordenado) y una ecuación de conservación de energía. Para un flujo incompresible e isotérmico, la ecuación de conservación de masa indica que la divergencia del campo de velocidades de un fluído es igual a cero. La ecuación de momentum es una derivación de la Segunda Ley de Newton; iguala las fuerzas convectivas con las fuerzas difusivas de un fluído.

Un parámetro muy importante dentro de la Mecánica de Fluídos es el número de Reynolds, que se define mediante la siguiente expresión:

$$
Re = \frac{\rho UD}{\mu} \tag{1.1}
$$

Donde  $\rho$  es la densidad del fluído, U es la velocidad, D es la longitud característica por donde pasa el flujo (para efectos de este trabajo se considera como el ancho del canal perpendicular a la dirección del flujo) y  $\mu$  es la viscosidad dinámica del fluído. El número de Reynolds es un número adimensional que se define como la relación entre las fuerzas inerciales (o convectivas) y las fuerzas viscosas (o difusivas) de un fluído. Si el valor del número de Reynolds es mayor a un valor crítico, se dice que las fuerzas inerciales predominan sobre las viscosas y el flujo se aproxima al régimen turbulento. Por el contrario, si el valor del número de Reynolds es menor a cierto valor crítico, se dice que las fuerzas viscosas predominan y el flujo se aproxima al régimen laminar.

En este trabajo se estudiaron dos tipos de flujos: uno en donde el número de Reynolds es tan bajo ( $Re \leq 10^{-4}$ ) que únicamente se consideran las fuerzas difusivas, o viscosas, en las ecuaciones de momentum (Purcell, 1976), y otro donde el número de Reynolds está dentro de un rango en donde se consideran tanto las fuerzas difusivas como convectivas (50  $\leq Re \leq 800$ ).

El primer flujo a estudiar se conoce como Flujo de Stokes o Flujo Reptante, que es un caso particular de las ecuaciones de Navier-Stokes. Ejemplos de la aplicación de este flujo en la industria son estudiar el efecto de la rugosidad de las superficies en la lubricación, el diseño de dados de máquinas de inyección de polímeros para obtener tasas favorables de estiramiento y el desarrollo de bombas peristálticas para fluidos altamente viscosos (Higdon, 1985). Debido a que únicamente se consideran las fuerzas viscosas para este flujo, la solución de las ecuaciones de momentum se simplifica significativamente, pues los términos no lineales desaparecen de las ecuaciones. Lo anterior permite que se desarrolle un método numérico relativamente sencillo en el que se puede visualizar el comportamiento de este tipo de flujos mediante CFD. Además de esto, debido a los bajos números de Reynolds que se consideran para este caso, el flujo reptante no depende del tiempo, por lo que es temporalmente reversible (Flekkøy et al., 1996). La raz´on por la que se estudia este flujo en primer lugar es para sentar las bases del desarrollo matemático para resolver las ecuaciones de momentum con los términos difusivos y convectivos. Es decir, primero se resuelve un problema sencillo para posteriormente resolver uno más complejo.

El comportamiento del flujo de Stokes se analizó a través de tres geometrías diferentes: un canal recto, un canal con expansión y un canal con un orificio; se realizó una comparación cualitativa con respecto al comportamiento del flujo en el estudio llevado a cabo por Tavakol et al. (2017). Ellos investigaron el comportamiento en dos dimensiones de un lubricante a través de un canal recto y a través de un canal con una contracci´on. Observaron que, en el primer caso, el perfil de velocidades del flujo es parabólico y axisimétrico en toda la geometría. En el segundo caso, en la contracción de la geometría, la velocidad incrementa, y posteriormente disminuye en la expansión de la geometría.

El valor del número de Reynolds que se utilizó para este flujo fue de  $Re = 10^{-12}$ para las tres geometrías. El flujo se simuló con glicerina a temperatura ambiente El valor del numero de Reynolds<br>para las tres geometrías. El flujo s<br>(20°C) cuya densidad es de 1261  $\left[\frac{kg}{m^3}\right]$  $\left\lfloor \frac{kg}{m^3} \right\rfloor$ , y su viscosidad de 1.2 [*Pa s*]. Como parte del desarrollo de las ecuaciones del Flujo de Stokes, fue necesario establecer un parámetro de relajación,  $\alpha$ , que se implementó para asegurar la convergencia en el resultado de las simulaciones. La aproximación numérica de las ecuaciones se realizó mediante Series de Taylor, así que la solución siempre tendrá un error residual. Debido a esto, la ecuación de continuidad nunca podría satisfacerse, por lo que se estableció una tolerancia,  $e$ , para esta ecuación.

Despu´es de haber llevado a cabo las simulaciones para el Flujo de Stokes, se consideraron los términos convectivos dentro de las ecuaciones de momentum, y se tienen nuevamente las ecuaciones de Navier-Stokes. El campo de aplicación para este flujo es muy amplio, como por ejemplo, en el diseño de aeronaves, turbinas eólicas, automóviles, en el estudio de corrientes marítimas, en el flujo en tuberías y en máquinas térmicas.

Para el caso del flujo que considera los términos temporal y convectivos dentro de las ecuaciones de Navier-Stokes, se estudió una geometría conocida en CFD como "Escalón Hacia Atrás" o "Backward-Facing Step" en inglés. Esta geometría presenta un canal recto en la entrada, y posteriormente tiene una expansión recta escalonada. Algunos de los ejemplos de las investigaciones que se han hecho sobre la geometría del "Escalón Hacia Atrás" se mencionan a continuación. Armaly et al., 1983 realizaron un estudio experimental donde variaron el n´umero de Reynolds del flujo de entrada hasta un valor de 800; observaron que, en la expansión escalonada, el flujo presentaba un vórtice. Conforme el valor del número de Reynolds aumentaba, la longitud del vórtice también lo hacía. Un segundo vórtice apareció en la parte superior de la geometría a partir de un número de Reynolds de 400. Adicional a la medición experimental, realizaron una comparación de los resultados mediante un análisis numérico; los resultados obtenidos mediante el método numérico presentaron buena correlación con los resultados obtenidos mediante la experimentación hasta un número de Reynolds de 400. Después de este valor, los resultados numéricos diferían considerablemente con respecto a los resultados experimentales. Concluyeron que esta diferencia se debía a la aparición del vórtice en la parte superior a partir de un número de Reynolds de  $400 \times a$  la tridimensionalidad de la geometría.

Desde entonces, se han realizado esfuerzos para desarrollar métodos numéricos que presenten resultados m´as confiables. Ejemplos de estas investigaciones han sido realizadas por Biswas et al., 2004, Erturk, 2008 y Abbasi et al., 2013, que han utilizado métodos numéricos diferentes para aproximar los resultados de las simulaciones con los experimentales obtenidos por Armaly et al., 1983. En este trabajo se presenta un método que tiene como objetivo aproximar la solución numérica a los resultados obtenidos por Armaly *et al.*, 1983. Los flujos se simularon para un rango de número de Reynolds entre 100 y 400, únicamente para la geometría del "Escalón Hacia" Atrás". El fluído que se utilizó en las simulaciones fue agua a temperatura ambiente ro de Reynolds entre 100 y 400, uni<br>Atrás". El fluído que se utilizó en las<br>(20°C) cuya densidad es de 1000  $\left[\frac{kg}{m^3}\right]$  $\frac{kg}{m^3}$ , y su viscosidad de 1 × 10<sup>-</sup>3 [*Pa s*]. Para el estudio de este flujo se consideró el término temporal, por lo que, al discretizarlo, fue necesario establecer un incremento en el tiempo  $(\Delta t)$  que se ajusta automáticamente en cada iteración de la solución del flujo. La aproximación de la solución de estas ecuaciones se llevó a cabo mediante un método numérico que combina el Teorema de la Divergencia con el Teorema de Green, por lo que dicha solución siempre tendrá un error residual. Al igual que en el caso del Flujo de Stokes, la ecuación de continuidad nunca podría satisfacerse, por lo que se estableció una tolerancia, e.

# Capítulo 2 Método y Ecuaciones

#### 2.1. Flujo de Stokes

#### 2.1.1. Obtención de las ecuaciones del Flujo de Stokes

A continuación se muestran las ecuaciones de Navier-Stokes para un flujo incompresible en forma vectorial:

$$
\nabla \cdot \mathbf{u} = 0 \tag{2.1}
$$

$$
\rho \left( \frac{\partial \mathbf{u}}{\partial t} + \mathbf{u} \cdot \nabla \mathbf{u} \right) = -\nabla P + \mu \nabla^2 \mathbf{u}
$$
\n(2.2)

La ecuación  $(2.1)$  es la ecuación de continuidad o de conservación de masa y la ecuación  $(2.2)$  es la ecuación de conservación de momentum. La ecuación  $(2.1)$  se puede reescribir de la siguiente manera:

$$
\frac{\partial u}{\partial x} + \frac{\partial v}{\partial y} = 0\tag{2.3}
$$

En este trabajo se estudiaron flujos bidimensionales en los ejes coordenados  $x \, y \, y$ , por lo que la ecuación  $(2.2)$  se descompone en los dos componentes cartesianos mencionados.

$$
\rho \left( \frac{\partial u}{\partial t} + u \frac{\partial u}{\partial x} + v \frac{\partial u}{\partial y} \right) = -\frac{\partial P}{\partial x} + \mu \left( \frac{\partial^2 u}{\partial x^2} + \frac{\partial^2 u}{\partial y^2} \right) \tag{2.4}
$$

$$
\rho \left( \frac{\partial v}{\partial t} + u \frac{\partial v}{\partial x} + v \frac{\partial v}{\partial y} \right) = -\frac{\partial P}{\partial y} + \mu \left( \frac{\partial^2 v}{\partial x^2} + \frac{\partial^2 v}{\partial y^2} \right) \tag{2.5}
$$

Para obtener las ecuaciones del Flujo de Stokes es necesario considerar el número de Reynolds dentro de la ecuaciones (2.4) y (2.5). Para ello, se tienen que adimensionalizar dichas expreiones.

Para adimensionalizar estas ecuaciones se dividirán todas las longitudes por una longitud característica,  $L$ , y todas las velocidades por una velocidad característica,  $V_{\infty}$ , que se puede interpretar como la velocidad de flujo libre. La presión se multiplicará por la viscosidad  $\mu$ , por la velocidad característica  $V_{\infty}$  y se dividirá entre la longitud característica  $L$ . El tiempo se adimensionaliza si se multiplica por la velocidad característica  $V_{\infty}$  y se divide entre la longitud característica L (Sur, 2019). Al escribir las cantidades adimensionales con un asterisco, se tiene lo siguiente:

$$
x^* = \frac{x}{L}, y^* = \frac{y}{L}, u^* = \frac{u}{V_{\infty}}, v^* = \frac{v}{V_{\infty}}, P^* = \frac{\mu V_{\infty}}{L}, t^* = \frac{tV_{\infty}}{L}
$$

Al sustituir los términos adimensionales en las ecuaciones  $(2.4)$  y  $(2.5)$ , se tienen las siguientes expresiones:

$$
\frac{\rho V_{\infty}^2}{L} \left( \frac{\partial u^*}{\partial t^*} + u^* \frac{\partial u^*}{\partial x^*} + v^* \frac{\partial u^*}{\partial y^*} \right) = \frac{\mu V_{\infty}}{L^2} \left( -\frac{\partial P^*}{\partial x^*} + \frac{\partial^2 u^*}{\partial x^{*^2}} + \frac{\partial^2 u^*}{\partial y^{*^2}} \right) \tag{2.6}
$$

$$
\frac{\rho V_{\infty}^2}{L} \left( \frac{\partial v^*}{\partial t^*} + u^* \frac{\partial v^*}{\partial x^*} + v^* \frac{\partial v^*}{\partial y^*} \right) = \frac{\mu V_{\infty}}{L^2} \left( -\frac{\partial P^*}{\partial y^*} + \frac{\partial^2 v^*}{\partial x^{*2}} + \frac{\partial^2 v^*}{\partial y^{*2}} \right) \tag{2.7}
$$

Si se multiplican las ecuaciones (2.6) y (2.7) por  $\frac{L^2}{\mu V_{\infty}}$  se obtiene lo siguiente:

$$
\frac{\rho L V_{\infty}}{\mu} \left( \frac{\partial u^*}{\partial t^*} + u^* \frac{\partial u^*}{\partial x^*} + v^* \frac{\partial u^*}{\partial y^*} \right) = \left( -\frac{\partial P^*}{\partial x^*} + \frac{\partial^2 u^*}{\partial x^{*^2}} + \frac{\partial^2 u^*}{\partial y^{*^2}} \right) \tag{2.8}
$$

$$
\frac{\rho LV_{\infty}}{\mu} \left( \frac{\partial v^*}{\partial t^*} + u^* \frac{\partial v^*}{\partial x^*} + v^* \frac{\partial v^*}{\partial y^*} \right) = \left( -\frac{\partial P^*}{\partial y^*} + \frac{\partial^2 v^*}{\partial x^{*^2}} + \frac{\partial^2 v^*}{\partial y^{*^2}} \right) \tag{2.9}
$$

El número de Reynolds es un número adimensional que se define como la relación de las fuerzas inerciales entre las fuerzas viscosas de un fluído y se expresa de la siguiente forma:

$$
Re = \frac{\rho L V_{\infty}}{\mu}
$$

Si se sutituye el número de Reynolds en las ecuaciones  $(2.8)$  y  $(2.9)$  se tiene:

$$
Re\left(\frac{\partial u^*}{\partial t^*} + u^*\frac{\partial u^*}{\partial x^*} + v^*\frac{\partial u^*}{\partial y^*}\right) = \left(-\frac{\partial P^*}{\partial x^*} + \frac{\partial^2 u^*}{\partial x^{*2}} + \frac{\partial^2 u^*}{\partial y^{*2}}\right) \tag{2.10}
$$

Capítulo 2 César Páez 19

$$
Re\left(\frac{\partial v^*}{\partial t^*} + u^*\frac{\partial v^*}{\partial x^*} + v^*\frac{\partial v^*}{\partial y^*}\right) = \left(-\frac{\partial P^*}{\partial y^*} + \frac{\partial^2 v^*}{\partial x^*} + \frac{\partial^2 v^*}{\partial y^*^2}\right) \tag{2.11}
$$

El Flujo de Stokes es aquel donde las fuerzas viscosas de un fluído predominan sobre las fuerzas inerciales y, por lo tanto, su número de Reynolds es muy bajo. Se observa de las ecuaciones  $(2.10)$  y  $(2.11)$  que, si se considera un número de Reynolds que tiende a cero, los términos del lado izquierdo de estas ecuaciones se eliminan.

$$
0 = \left(-\frac{\partial P^*}{\partial x^*} + \frac{\partial^2 u^*}{\partial x^{*2}} + \frac{\partial^2 u^*}{\partial y^{*2}}\right)
$$
\n(2.12)

$$
0 = \left(-\frac{\partial P^*}{\partial y^*} + \frac{\partial^2 v^*}{\partial x^{*2}} + \frac{\partial^2 v^*}{\partial y^{*2}}\right)
$$
\n(2.13)

Al sustituir las expresiones de longitud característica, velocidad característica, presión característica y tiempo característico en las ecuaciones  $(2.12)$  y  $(2.13)$  se tienen las ecuaciones de momentum del Flujo de Stokes.

$$
\mu \left( \frac{\partial^2 u}{\partial x^2} + \frac{\partial^2 u}{\partial y^2} \right) = \frac{\partial P}{\partial x}
$$
\n(2.14)

$$
\mu \left( \frac{\partial^2 v}{\partial x^2} + \frac{\partial^2 v}{\partial y^2} \right) = \frac{\partial P}{\partial y}
$$
\n(2.15)

Se observa de las ecuaciones  $(2.14)$  y  $(2.15)$  que se eliminaron los términos temporales y convectivos de las ecuaciones de momentum. Esto quiere decir que el Flujo de Stokes está gobernado únicamente por fuerzas viscosas y que es temporalmente reversible (Flekkøy et al., 1996).

#### 2.1.2. Obtención del Campo de Presión

Hasta el momento se tienen las siguientes tres ecuaciones:

$$
\frac{\partial u}{\partial x} + \frac{\partial v}{\partial y} = 0\tag{2.3}
$$

$$
\mu \left( \frac{\partial^2 u}{\partial x^2} + \frac{\partial^2 u}{\partial y^2} \right) = \frac{\partial P}{\partial x}
$$
\n(2.14)

$$
\mu \left( \frac{\partial^2 v}{\partial x^2} + \frac{\partial^2 v}{\partial y^2} \right) = \frac{\partial P}{\partial y}
$$
\n(2.15)

La solución a las ecuaciones de Navier-Stokes y a las ecuaciones anteriores es difícil de encontrar debido a que no existe una ecuación independiente para la presión, cuyo gradiente influye en cada una de las ecuaciones de momentum. En el caso de un flujo incompresible, la ecuación de continuidad  $(2.3)$  se vuelve una restricción cinemática para el campo de velocidad y , por lo tanto, no se tiene una ecuación dinámica para la densidad y la presión. En el caso de flujos compresibles, la ecuación de continuidad es una ecuación dinámica de la cual se puede calcular la densidad, y la presión se calcula a partir de la densidad con una ecuación de estado (Ferziger  $\&$  Peric, 2002). Entonces, al momento se tienen que resolver las dos ecuaciones de momentum (2.14) y (2.15) considerando tres variables: la velocidad horizontal, u, la velocidad vertical,  $v, y$  la presión, P. Esto es un sistema de 2 ecuaciones con 3 variables. Para obtener una tercera ecuación y así calcular la presión, se aplicará el operador divergencia a la ecuación de momentum  $(2.2)$  (MIT, 2015).

Se llamará a la ecuación de momentum  $(2.2)$  como M.

$$
\mathbb{M} = \rho \left( \frac{\partial \mathbf{u}}{\partial t} + \mathbf{u} \cdot \nabla \mathbf{u} \right) = -\nabla P + \mu \nabla^2 \mathbf{u}
$$
 (2.16)

Se renombrarán los componentes en x y y de la ecuación (2.16) de la siguiente manera:

$$
M_x = \rho \left( \frac{\partial u}{\partial t} + u \frac{\partial u}{\partial x} + v \frac{\partial u}{\partial y} \right) = -\frac{\partial P}{\partial x} + \mu \left( \frac{\partial^2 u}{\partial x^2} + \frac{\partial^2 u}{\partial y^2} \right) \tag{2.17}
$$

$$
M_y = \rho \left( \frac{\partial v}{\partial t} + u \frac{\partial v}{\partial x} + v \frac{\partial v}{\partial y} \right) = -\frac{\partial P}{\partial y} + \mu \left( \frac{\partial^2 v}{\partial x^2} + \frac{\partial^2 v}{\partial y^2} \right) \tag{2.18}
$$

Se aplica el operador divergencia  $\nabla$ · a la ecuación(2.16)

$$
\nabla \cdot \mathbb{M} = \frac{\partial M_x}{\partial x} + \frac{\partial M_y}{\partial x} \tag{2.19}
$$

Cada uno de los términos de la ecuación  $(2.19)$  quedan de la siguiente forma:

$$
\frac{\partial M_x}{\partial x} = \rho \left( \frac{\partial}{\partial x} \frac{\partial u}{\partial t} + \frac{\partial u}{\partial x} \frac{\partial u}{\partial x} + u \frac{\partial^2 u}{\partial x^2} + \frac{\partial v}{\partial x} \frac{\partial u}{\partial y} + v \frac{\partial^2 u}{\partial x \partial y} \right) = -\frac{\partial^2 P}{\partial x^2} + \mu \left( \frac{\partial^3 u}{\partial x^3} + \frac{\partial^3 u}{\partial x \partial y^2} \right)
$$
\n(2.20)

Cap´ıtulo 2 C´esar P´aez 21

$$
\frac{\partial M_y}{\partial y} = \rho \left( \frac{\partial}{\partial y} \frac{\partial v}{\partial t} + \frac{\partial u}{\partial y} \frac{\partial v}{\partial x} + u \frac{\partial^2 u}{\partial x \partial y} + \frac{\partial v}{\partial y} \frac{\partial v}{\partial y} + v \frac{\partial^2 u}{\partial y^2} \right) = -\frac{\partial^2 P}{\partial y^2} + \mu \left( \frac{\partial^3 v}{\partial x^2 \partial y} + \frac{\partial^3 v}{\partial y^3} \right)
$$
\n(2.21)

Reescribiendo la ecuación  $(2.19)$  se tiene:

$$
\frac{\partial M_x}{\partial x} + \frac{\partial M_y}{\partial x} =
$$
\n
$$
\frac{\partial}{\partial t} \left( \frac{\partial u}{\partial x} + \frac{\partial v}{\partial y} \right) + \left( \frac{\partial u}{\partial x} \right)^2 + 2 \frac{\partial u}{\partial y} \frac{\partial v}{\partial x} + u \frac{\partial}{\partial x} \left( \frac{\partial u}{\partial x} + \frac{\partial v}{\partial y} \right) + \left( \frac{\partial v}{\partial y} \right)^2 + v \frac{\partial}{\partial y} \left( \frac{\partial u}{\partial x} + \frac{\partial v}{\partial y} \right) =
$$
\n
$$
- \frac{1}{\rho} \left( \frac{\partial^2 P}{\partial x^2} + \frac{\partial^2 P}{\partial y^2} \right) + \mu \left( \frac{\partial^2}{\partial x^2} \left( \frac{\partial u}{\partial x} + \frac{\partial v}{\partial y} \right) + \frac{\partial^2}{\partial y^2} \left( \frac{\partial u}{\partial x} + \frac{\partial v}{\partial y} \right) \right) (2.22)
$$

Aplicando la ecuación de continuidad (2.3)  $\frac{\partial u}{\partial x} + \frac{\partial v}{\partial y} = 0$ , la ecuación anterior se puede reducir.

$$
\left(\frac{\partial u}{\partial x}\right)^2 + 2\frac{\partial u}{\partial y}\frac{\partial v}{\partial x} + \left(\frac{\partial v}{\partial y}\right)^2 = -\frac{1}{\rho}\left(\frac{\partial^2 P}{\partial x^2} + \frac{\partial^2 P}{\partial y^2}\right)
$$
(2.23)

La ecuación  $(2.23)$  se reescribe de la siguiente manera:

$$
\frac{\partial^2 P}{\partial x^2} + \frac{\partial^2 P}{\partial y^2} = -\rho \left[ \left( \frac{\partial u}{\partial x} \right)^2 + 2 \frac{\partial u}{\partial y} \frac{\partial v}{\partial x} + \left( \frac{\partial v}{\partial y} \right)^2 \right]
$$
(2.24)

La ecuación (2.24) se conoce como la ecuación de Poisson para la presión.

#### 2.1.3. Corrección del Campo de Presión

Una vez que se ha obtenido una primera aproximación del campo de presión con la ecuación  $(2.24)$ , es necesario establecer una corrección a este campo, pues las velocidades calculadas con las ecuaciones (2.14) y (2.15) no son las correctas debido a que se usó una presión inicial arbitraria. Por lo tanto, es necesario hacer una corrección sobre el campo de presiones en un proceso iterativo hasta que se satisfaga la ecuación de continuidad con la siguiente expresión (Patankar & Spalding, 1972).

$$
\frac{1}{A_{\mathbb{P}}^{u}}\left(\frac{\partial^{2}P^{c}}{\partial x^{2}} + \frac{\partial^{2}P^{c}}{\partial y^{2}}\right) = \frac{\partial u}{\partial x} + \frac{\partial v}{\partial y}
$$
\n(2.25)

La ecuación (2.25) propuesta por Patankar y Spalding, 1972, utiliza la ecuación de continuidad para encontrar una presión de corrección  $P^c$  y actualizar el campo de presión  $P$  en un proceso iterativo hasta que se satisfaga la ecuación de conservación de masa. El término  $A^u_{\mathbb{P}}$  es un factor de escala que se ajusta al tipo de geometría analizada, y será explicado con mayor detalle en la sección 2.2.6. Después de haber calculado la primera aproximación del campo de presión  $P$  con la ecuación (2.24) y la presión de corrección  $P<sup>c</sup>$  con la ecuación (2.25), se utiliza la siguiente expresión para obtiene el nuevo campo de presión  $P'$  para calcular nuevamente las velocidades en las ecuaciones de momentum.

$$
P' = P + \alpha P^c \tag{2.26}
$$

La ecuación de corrección de presión  $(2.25)$  es propensa a diverger, a menos que se use un factor de relajación,  $\alpha$ , como se expresa en la ecuación (2.26) (Patankar, 1980). Este factor de relajación admite valores entre  $0 \times 1$ , y se escoge a manera de prueba y error hasta que los resultados de las ecuaciones de momentum y de continuidad converga (Ferziger & Peric, 2002).

#### 2.1.4. Discretización de las ecuaciones - El Método de las Diferencias Finitas

Con el fin de obtener una solución numérica aproximada de estas ecuaciones, es necesario discretizarlas e introducirlas en un sistema algebráico que pueda ser resuelto mediante un código computacional. Las ecuaciones se resuelven sobre pequeños dominios espaciales llamados nodos; la geometría en donde se resuelve el sistema de ecuaciones de los nodos se conoce como malla computacional. Existen varios m´etodos para discretizar las EDP sobre distintas geometrías. En esta tesis se utilizaron dos métodos: el Método de las Diferencias Finitas (FDM, por sus siglas en inglés) y el Método de los Volúmenes Finitos (FVM, por sus siglas en inglés). El FDM comunmente se utiliza sobre geometrías relativamente sencillas, como las que se mostrarán en la sección 4.1.2. Por otra parte, el FVM se usa para resolver problemas más complejos y es factible implementarlo en geometrías cartesianas y en geometrías no cartesianas.

#### 2.1.4.1. Discretización del Dominio Geométrico

Antes de resolver las ecuaciones de Navier-Stokes, primero es necesario discretizar el dominio geométrico sobre el que serán resueltas. Para ello, se debe definir la malla computacional. Supongamos que las ecuaciones se analizarán sobre un dominio geométrico bidimensional de forma rectangular. Esta geometría se divide en nodos como se muestra en la figura 2.1, y está conformada de  $n \times m$  nodos. Es decir, n nodos en la dirección horizontal y m nodos en la dirección vertical.

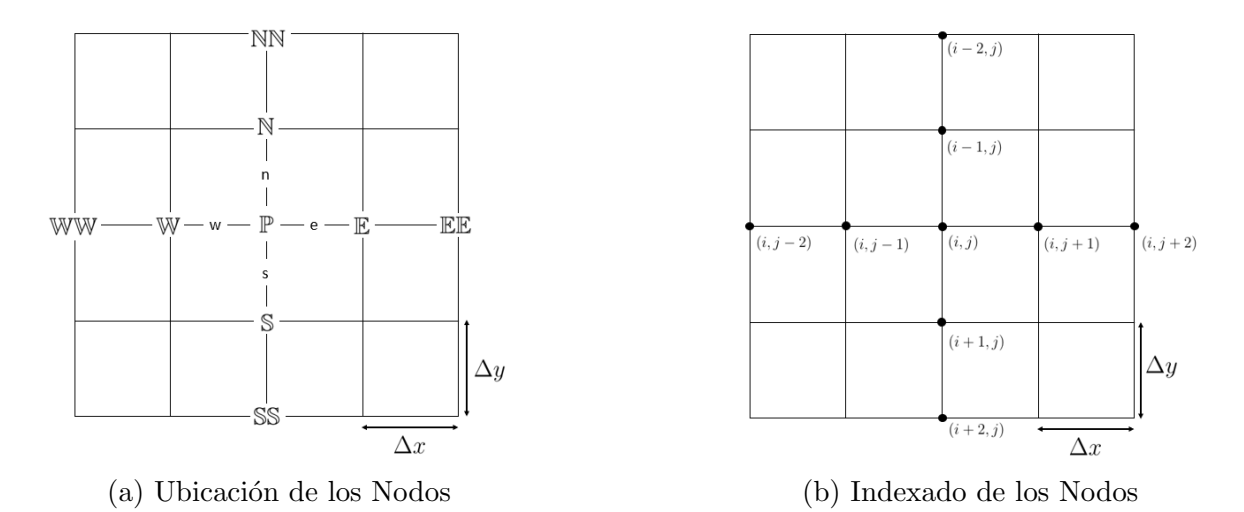

Figura 2.1: Convención para identificar los nodos

En el FDM, la malla es localmente estructurada, es decir, cada nodo debe considerarse como el origen de un sistema de coordenadas local. Las ecuaciones deben resolverse localmente en cada uno de los nodos; las expresiones discretizadas están conformadas por una combinación lineal de los puntos origen,  $\mathbb{P}$ , y sus puntos vecinos, N, S, E y W. Por ejemplo, la derivada de una cantidad  $\phi$  con respecto a x, evaluada en el nodo  $\n  $\mathbb P$  se aproxima mediante la siguiente combinación lineal:$ 

$$
\left. \frac{d\phi}{dx} \right|_{\mathbb{P}} \approx a_{\mathbb{P}}\phi_{\mathbb{P}} + a_{\mathbb{N}}\phi_{\mathbb{N}} + a_{\mathbb{S}}\phi_{\mathbb{S}} + a_{\mathbb{E}}\phi_{\mathbb{E}} + a_{\mathbb{W}}\phi_{\mathbb{W}} + a_{\mathbb{NN}}\phi_{\mathbb{NN}} + a_{\mathbb{SS}}\phi_{\mathbb{SS}} + \dots \tag{2.27}
$$

Si bien resulta fácil identificar los nodos como se muestra en la figura 2.1a, es más pr´actico usar el indexado de la figura 2.1b al momento de implementar las ecuaciones dentro de un código computacional. El nodo  $\mathbb P$  es análogo al punto  $(i, j)$ , el nodo  $\mathbb S$  es análogo al punto  $(i + 1, j)$ , y así sucesivamente. Las ecuaciones deben resolverse en cada uno de los nodos del dominio geométrico, y la discretización de éstas depende del nodo analizado y de los nodos vecinos. Por lo tanto, la solución se construye a partir de un sistema lineal de ecuaciones. La técnica usada para discretizar las ecuaciones mediante el FDM fue la expansión en series de Taylor, que se explica a continuación.

#### 2.1.4.2. Series de Taylor

El FDM resulta de la combinación de las Series de Taylor con derivadas. Consiste en sustituir cada término de una ecuación diferencial parcial (EDP) por su expresión correspondiente en diferencias finitas, con el uso de las Series de Taylor. A pesar de ser una herramienta muy poderosa, puesto que esquemas num´ericos de alto orden pueden ser fácilmente desarrollados, únicamente es posible usar este método con geometrías relativamente simples (Silva et al., 2018-2019).

Esta herramienta permite expresar una función analítica f que depende de x como una suma infinita de potencias evaluada en cualquier punto x con respecto a un punto de referencia  $x_{\mathbb{P}}$ . Matemáticamente se escribe:

$$
f(x) = \sum_{k=0}^{\infty} \frac{x - x_{\mathbb{P}}}{k!} \cdot f^{(k)}(x_{\mathbb{P}})
$$
 (2.28)

La expansión en Series de Taylor se puede usar para obtener soluciones aproximadas de derivadas evaluadas en el punto  $x_{\mathbb{P}}$  en términos de los valores vecinos de la función (Ferziger & Peric, 2002).

$$
\left. \frac{df(x)}{dx} \right|_{x_{\mathbb{P}}} = \sum_{k=0}^{\infty} \frac{x - x_{\mathbb{P}}}{k!} \cdot \left. \frac{d^k f}{dx^k} \right|_{x_{\mathbb{P}}} \tag{2.29}
$$

#### 2.1.4.3. Esquemas de Euler

De la ecuación  $(2.27)$  se derivan tres esquemas muy utilizados para definir los términos que se utilizarán en la expansión en series de Taylor, para cada derivada: Euler Centrado, Euler Hacia Atrás y Euler Hacia Adelante. El nombre de estos esquemas proviene de la dirección del flujo que va desde la región aguas arriba, u Oeste (W) hacia la región aguas abajo, o Este  $(E)$ . Los nodos internos se discretizaron con el esquema de Euler Centrado, mientras que en los nodos de frontera se usaron los esquemas de Euler Hacia Adelante y Hacia Atrás.

Las ecuaciones que se resolvieron son de orden dos, por lo que, para mantener la consistencia, todas las derivadas, tanto de orden uno como de orden dos, se discretizaron mediante una expansión en series de Taylor de orden dos (Silva *et al.*, 2018-2019). A continuaci´on, se presenta la forma general en la que se discretizaron las derivadas de orden uno y dos mediante los esquemas mencionados.

#### 2.1.4.3.1. Esquema de Euler Centrado

Los nodos internos se discretizaron mediante este esquema. Se considera una cantidad  $\phi$  que será derivada respecto a x y y en el nodo  $\mathbb{P}$ .

Derivadas de primer orden:

$$
\left. \frac{d\phi}{dx} \right|_{x_{\mathbb{P}}} = \frac{\phi(x_{\mathbb{E}}) - \phi(x_{\mathbb{W}})}{2\Delta x} \tag{2.30}
$$

$$
\left. \frac{d\phi}{dy} \right|_{y_{\mathbb{P}}} = \frac{\phi(y_{\mathbb{S}}) - \phi(y_{\mathbb{N}})}{2\Delta y} \tag{2.31}
$$

Derivadas de segundo orden:

$$
\left. \frac{d^2 \phi}{dx^2} \right|_{x_{\mathbb{P}}} = \frac{\phi(x_{\mathbb{E}}) - 2\phi(x_{\mathbb{P}}) + \phi(x_{\mathbb{W}})}{(\Delta x)^2} \tag{2.32}
$$

$$
\left. \frac{d^2 \phi}{dy^2} \right|_{y_{\mathbb{P}}} = \frac{\phi(y_{\mathbb{S}}) - 2\phi(y_{\mathbb{P}}) + \phi(y_{\mathbb{N}})}{(\Delta y)^2} \tag{2.33}
$$

#### 2.1.4.3.2. Esquema de Euler Hacia Adelante

Las ecuaciones de los nodos de frontera son de orden uno, por lo que únicamente se presenta la discretización de derivadas de primer orden para este esquema. Se considera una cantidad  $\phi$  que será derivada respecto a x y y en el nodo  $\mathbb{P}$ .

Derivadas de primer orden:

$$
\left. \frac{d\phi}{dx} \right|_{x_{\mathbb{P}}} = \frac{-3\phi(x_{\mathbb{P}}) + 4\phi(x_{\mathbb{E}}) - \phi(x_{\mathbb{E}})}{2\Delta x} \tag{2.34}
$$

$$
\left. \frac{d\phi}{dy} \right|_{y_{\mathbb{P}}} = \frac{-3\phi(y_{\mathbb{P}}) + 4\phi(y_{\mathbb{S}}) - \phi(y_{\mathbb{S}\mathbb{S}})}{2\Delta y} \tag{2.35}
$$

#### 2.1.4.3.3. Esquema de Euler Hacia Atrás

Las ecuaciones de los nodos de frontera son de orden uno, por lo que únicamente se presenta la discretización de derivadas de primer orden para este esquema. Se considera una cantidad  $\phi$  que será derivada respecto a x y y en el nodo  $\mathbb{P}$ .

Derivadas de primer orden:

$$
\left. \frac{d\phi}{dx} \right|_{x_{\mathbb{P}}} = \frac{3\phi(x_{\mathbb{P}}) - 4\phi(x_{\mathbb{W}}) + \phi(x_{\mathbb{W}\mathbb{W}})}{2\Delta x} \tag{2.36}
$$

$$
\left. \frac{d\phi}{dy} \right|_{y_{\mathbb{P}}} = \frac{3\phi(y_{\mathbb{P}}) - 4\phi(y_{\mathbb{S}}) + \phi(y_{\mathbb{S}\mathbb{S}})}{2\Delta y} \tag{2.37}
$$

#### 2.1.5. Discretización de las Ecuaciones de Stokes

Como se mencionó anteriormente, las ecuaciones del Flujo de Stokes se resuelven en cada uno de los nodos de la malla bidimensional. Por lo tanto, estas expresiones necesitan ser discretizadas para construir un sistema lineal de ecuaciones. En esta sección se presentan las ecuaciones que se resolvieron en los nodos internos; primero, se retoman las ecuaciones  $(2.14)$  y  $(2.15)$ , que son las ecuaciones de momentum en x y y, respectivamente.

$$
\mu \left( \frac{\partial^2 u}{\partial x^2} + \frac{\partial^2 u}{\partial y^2} \right) = \frac{\partial P}{\partial x}
$$
\n(2.14)

$$
\mu \left( \frac{\partial^2 v}{\partial x^2} + \frac{\partial^2 v}{\partial y^2} \right) = \frac{\partial P}{\partial y}
$$
\n(2.15)

Al aplicar los esquemas de Euler, (2.30), (2.31), (2.32) y (2.33) en cada uno de los términos de las ecuaciones  $(2.14)$  y  $(2.15)$ , éstas se reescriben de la siguiente manera:

$$
\mu\left(\frac{u(x_{\mathbb{E}}) - 2u(x_{\mathbb{P}}) + u(x_{\mathbb{W}})}{(\Delta x)^2} + \frac{u(y_{\mathbb{S}}) - 2u(y_{\mathbb{P}}) + u(y_{\mathbb{N}})}{(\Delta y)^2}\right) = \frac{P(x_{\mathbb{E}}) - P(x_{\mathbb{W}})}{2\Delta x}
$$
(2.38)

$$
\mu\left(\frac{v(x_{\mathbb{E}}) - 2v(x_{\mathbb{P}}) + v(x_{\mathbb{W}})}{(\Delta x)^2} + \frac{v(y_{\mathbb{S}}) - 2v(y_{\mathbb{P}}) + v(y_{\mathbb{N}})}{(\Delta y)^2}\right) = \frac{P(y_{\mathbb{S}}) - P(y_{\mathbb{N}})}{2\Delta y}
$$
(2.39)

La ecuación de conservación de masa,  $(2.3)$ .

$$
\frac{\partial u}{\partial x} + \frac{\partial v}{\partial y} = 0\tag{2.3}
$$

Se reescribe de la siguiente manera:

$$
\frac{u(x_{\mathbb{E}}) - u(x_{\mathbb{W}})}{2\Delta x} + \frac{v(y_{\mathbb{S}}) - v(y_{\mathbb{N}})}{2\Delta y} = 0
$$
\n(2.40)

Capítulo 2 César Páez 27

La ecuación de Poisson para la presión,  $(2.24)$ .

$$
\frac{\partial^2 P}{\partial x^2} + \frac{\partial^2 P}{\partial y^2} = -\rho \left[ \left( \frac{\partial u}{\partial x} \right)^2 + 2 \frac{\partial u}{\partial y} \frac{\partial v}{\partial x} + \left( \frac{\partial v}{\partial y} \right)^2 \right]
$$
(2.24)

Se reescribe de la siguiente manera:

$$
\frac{P(x_{\mathbb{E}}) - 2P(x_{\mathbb{P}}) + P(x_{\mathbb{W}})}{(\Delta x)^2} + \frac{P(y_{\mathbb{S}}) - 2P(y_{\mathbb{P}}) + P(y_{\mathbb{N}})}{(\Delta y)^2} =
$$
\n
$$
-\rho \left[ \left( \frac{u(x_{\mathbb{E}}) - u(x_{\mathbb{W}})}{2\Delta x} \right)^2 + 2 \left( \frac{u(y_{\mathbb{S}}) - u(y_{\mathbb{N}})}{2\Delta y} \right) \left( \frac{v(x_{\mathbb{E}}) - v(x_{\mathbb{W}})}{2\Delta x} \right) + \left( \frac{v(y_{\mathbb{S}}) - v(y_{\mathbb{N}})}{2\Delta y} \right)^2 \right]
$$
\n(2.41)

La ecuación de corrección de presión,  $(2.25)$ .

$$
\frac{1}{A_P^U} \left( \frac{\partial^2 P^c}{\partial x^2} + \frac{\partial^2 P^c}{\partial y^2} \right) = \frac{\partial u}{\partial x} + \frac{\partial v}{\partial y}
$$
\n(2.25)

Se reescribe de la siguiente manera:

$$
\frac{1}{A_P^U} \left( \frac{P^c(x_{\mathbb{R}}) - 2P^c(x_{\mathbb{P}}) + P^c(x_{\mathbb{W}})}{(\Delta x)^2} + \frac{P^c(y_{\mathbb{S}}) - 2P^c(y_{\mathbb{P}}) + P^c(y_{\mathbb{N}})}{(\Delta y)^2} \right) =
$$
\n
$$
\frac{u(x_{\mathbb{E}}) - u(x_{\mathbb{W}})}{2\Delta x} + \frac{v(y_{\mathbb{S}}) - v(y_{\mathbb{N}})}{2\Delta y}
$$
\n(2.42)

#### 2.1.6. Forma General de las Condiciones de Frontera

Las ecuaciones de momentum, la ecuación de Poisson para la presión y la ecuación de corrección de presión describen el comportamiento interno de un flujo de Stokes. Sin embargo, para que éstas puedan ser resueltas, es necesario establecer las condiciones de frontera dentro del dominio geométrico en el que se estudiarán dichas ecuaciones. Consideremos un dominio geométrico  $\Omega$  con una frontera delimitada por Γ, en el que interactúa un flujo f. Esta frontera puede descomponerse en:

$$
\Gamma = \Gamma^+ + \Gamma^- + \Gamma^0 \tag{2.43}
$$

En donde  $\Gamma^-$  representa una entrada,  $\Gamma^+$  representa una salida y  $\Gamma^0$  representa una pared. Estas fronteras descompuestas se definen como:

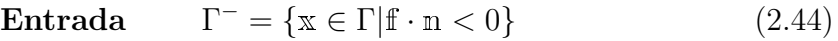

Salida  $\Gamma^+ = \{x \in \Gamma | f \cdot n > 0\}$  (2.45)

$$
\mathbf{Pared} \qquad \Gamma^0 = \{ \mathbf{x} \in \Gamma | \mathbf{f} \cdot \mathbf{n} = 0 \} \tag{2.46}
$$

En donde n representa el vector normal que apunta hacia afuera del dominio Ω en  $x \in \Gamma$ , tal como se muestra en la figura 2.2. Ahora se definirán las condiciones de frontera, que se dividen en tres tipos: Dirichlet, Neumann y Robin (Silva et al., 2018-2019).

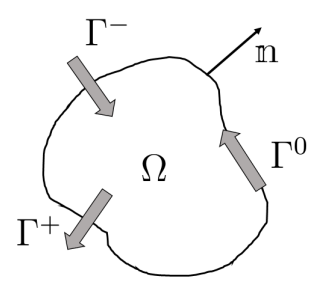

Figura 2.2: Dominio geométrico  $\Omega$  con frontera Γ

#### 2.1.6.1. Condición de Dirichlet

Se considera al escalar  $\phi$  como un parámetro de un fluído. Cuando el parámetro de  $\phi$  se conoce (o puede se fácilmente impuesto) a lo largo de una frontera, entonces se utiliza una condición de Dirichlet en dicha frontera. Matemáticamente se escribe:

$$
\phi(\mathbf{x}, t) = \phi_D(\mathbf{x}, t) \qquad \forall \mathbf{x} \in \Gamma_D \tag{2.47}
$$

Donde Γ<sub>D</sub> es el subconjunto del dominio Γ en el que se aplican las condiciones de Dirichlet.

Por ejemplo, si se conoce la velocidad de entrada para una geometría dada, entonces, a lo largo de la pared de entrada se fija el valor conocido de la velocidad.

#### 2.1.6.2. Condición de Neumann

Cuando no se conoce el valor de  $\phi$  (o no se puede imponer fácilmente) a lo largo de una frontera, pero sí se conoce el flujo f a través de la frontera, entonces se utiliza una condición de Neumann. Matemáticamente se escribe:

$$
\frac{\partial \phi(\mathbf{x}, t)}{\partial \mathbf{n}} = \mathbf{n} \cdot \nabla \phi(\mathbf{x}, t) = \mathbf{f}_N(\mathbf{x}, t) \cdot \mathbf{n} \qquad \forall \mathbf{x} \in \Gamma_N \tag{2.48}
$$

Donde  $\Gamma_N$  es el subconjunto del dominio  $\Gamma$  en el que se aplican las condiciones de Neumann.

Por ejemplo, el flujo de presión a través de una pared es cero y, por lo tanto, puede aplicarse una condición de Neumann. Si la pared es vertical, se utiliza la ecuación 2.49. Si la pared es horizontal, se utiliza la ecuación 2.50.

$$
\frac{\partial P}{\partial x} = 0\tag{2.49}
$$

$$
\frac{\partial P}{\partial y} = 0\tag{2.50}
$$

Para discretizar estas ecuaciones, se utilizaron los Esquemas de Euler Hacia Adelante y Hacia Atrás, dependiendo de la ubicación de la pared con respecto al flujo. Es decir, si la pared en donde se aplica la condición de frontera de Neumann se encuentra a la izquierda del flujo, se utiliza un esquema de Euler Hacia Adelante.

$$
\left. \frac{\partial P}{\partial x} \right|_{x_{\mathbb{P}}} = \frac{-3P(x_{\mathbb{P}}) + 4P(x_{\mathbb{E}}) - P(x_{\mathbb{E}})}{2\Delta x} = 0 \tag{2.51}
$$

$$
\left. \frac{\partial P}{\partial y} \right|_{y_{\mathbb{P}}} = \frac{-3P(y_{\mathbb{P}}) + 4P(y_{\mathbb{S}}) - P(y_{\mathbb{S}\mathbb{S}})}{2\Delta y} = 0 \tag{2.52}
$$

Por otro lado, si la pared en donde se aplica la condición de Neumann se encuentra a la derecha del flujo, se utliza un esquema de Euler Hacia Atrás.

$$
\left. \frac{\partial P}{\partial x} \right|_{x_{\mathbb{P}}} = \frac{3P(x_{\mathbb{P}}) - 4P(x_{\mathbb{W}}) + P(x_{\mathbb{W}\mathbb{W}})}{2\Delta x} = 0 \tag{2.53}
$$

$$
\left. \frac{\partial P}{\partial y} \right|_{y_{\mathbb{P}}} = \frac{3P(y_{\mathbb{P}}) - 4P(y_{\mathbb{S}}) + P(y_{\mathbb{S}\mathbb{S}})}{2\Delta y} = 0 \tag{2.54}
$$

#### 2.1.6.3. Condición de Robin

Las condiciones de frontera de Dirichlet y Neumann se combinan en un tercer tipo de condición de frontera conocido como Robin. Se define como:

$$
\phi(\mathbf{x},t) + \mathbf{f}(\mathbf{x},t) \cdot \mathbf{n} = 0 \qquad \forall \mathbf{x} \in \Gamma_R \tag{2.55}
$$

Donde Γ<sub>R</sub> es el subconjunto del dominio Γ en el que se aplican las condiciones de Robin.

### 2.2. Ecuaciones de Navier-Stokes

Ya que se ha resuelto el Flujo de Stokes en tres diferentes geometrías, y se ha demostrado el funcionamiento del Método de Diferencias Finitas, ahora se analizará un flujo tomando en cuenta los términos convectivos de las ecuaciones de momentum. El método con el que se resolvió este flujo fue el Método de Volúmenes Finitos. Primero, se retoman las ecuaciones de continuidad y de conservación de momentum en forma vectorial para un flujo incompresible y bidimensional.

$$
\nabla \cdot \mathbf{u} = 0 \tag{2.1}
$$

$$
\frac{\partial \mathbf{u}}{\partial t} + \mathbf{u} \cdot \nabla \mathbf{u} = -\frac{1}{\rho} \nabla P + \nu \nabla^2 \mathbf{u}
$$
 (2.2)

#### 2.2.1. Discretización Temporal

En el flujo de Stokes se despreciaron los términos convectivos y el término temporal. El primer paso para resolver las ecuaciones de momentum es discretizar el término temporal y encontrar una expresión para calcular la presión. A continuación, se muestran dos métodos: El Esquema de Corrección de Presión sin Incremento y el Esquema de Corrección de Presión con Incremento Estándar.

#### 2.2.1.1. Esquema de Corrección de Presión sin Incremento

En 1968, Alexandre J. Chorin propuso un método para discretizar el término temporal de las ecuaciones de Navier-Stokes y encontrar una expresión para calcular el campo de presión (Chorin, 1968). Las soluciones numéricas para las ecuaciones 2.1 y 2.2 se calculan en cada tiempo  $t = n\Delta t$ , donde  $\Delta t$  es el incremento temporal. A continuación se muestra un esquema explícito de Euler con el que se discretizó este término; se calcula a partir del tiempo actual, n, y del tiempo siguiente,  $n + 1$ .

$$
\frac{\partial \mathbf{u}}{\partial t} \approx \frac{\mathbf{u}^{n+1} - \mathbf{u}^n}{\Delta t} \tag{2.56}
$$

La expresión 2.56 se sustituye en la ecuación 2.2, y la presión se calcula en el tiempo  $n+1$ .

$$
\frac{\mathbf{u}^{n+1} - \mathbf{u}^n}{\Delta t} + \mathbf{u} \cdot \nabla \mathbf{u} = -\frac{1}{\rho} \nabla P^{n+1} + \nu \nabla^2 \mathbf{u}
$$
 (2.57)

En su método, Chorin propuso introducir una velocidad auxiliar, u<sup>\*</sup>, en el término temporal. Esto con la finalidad de obtener dos ecuaciones separadas: una ecuación en la que se calcule la velocidad, y otra ecuación en la que se calcule la presión. Las velocidades a calcular de los términos convectivos y de los términos difusivos son las velocidades auxiliares.

$$
\frac{\mathbf{u}^{n+1} - \mathbf{u}^n + \mathbf{u}^* - \mathbf{u}^*}{\Delta t} + \mathbf{u}^* \cdot \nabla \mathbf{u}^* = -\frac{1}{\rho} \nabla P^{n+1} + \nu \nabla^2 \mathbf{u}^*
$$
(2.58)

La ecuación 2.58 se separa en las siguientes ecuaciones:

$$
\frac{\mathbf{u}^* - \mathbf{u}^n}{\Delta t} = -\mathbf{u}^* \cdot \nabla \mathbf{u}^* + \nu \nabla^2 \mathbf{u}^* \tag{2.59}
$$

$$
\frac{\mathbf{u}^{n+1} - \mathbf{u}^*}{\Delta t} = -\frac{1}{\rho} \nabla P^{n+1}
$$
 (2.60)

Se aplica el operador divergencia en ambos lados de la ecuación 2.60.

$$
\frac{\nabla \cdot \mathbf{u}^{n+1} - \nabla \cdot \mathbf{u}^*}{\Delta t} = -\frac{1}{\rho} \nabla^2 P^{n+1}
$$
\n(2.61)

Se desprecia el término  $\nabla \cdot \mathbf{u}^{n+1}$ , porque se supone que la ecuación de conservación de masa se satisface en el tiempo  $n + 1$ . La ecuación 2.61 se reescribe de la siguiente manera:

$$
\nabla^2 P^{n+1} = \frac{\rho}{\Delta t} \nabla \cdot \mathbf{u}^* \tag{2.62}
$$

Para resolver las ecuaciones de Navier-Stokes con este método, deben seguirse los siguientes pasos:

- 1. Calcular la velocidad auxiliar en la ecuación 2.59, con la suposición inicial en la que  $\mathbf{u}^n$  es cero.
- 2. La presión se calcula en la ecuación 2.62
- 3. Una vez calculados los valores de la velocidad auxiliar,  $\mathfrak{u}^*$  y de la presión,  $P^{n+1}$ , se calcula la velocidad $\mathfrak{u}^{n+1}$  mediante la ecuación 2.60
- 4. La velocidad  $u^{n+1}$  pasa a ser  $u^n$ , y los pasos se repiten hasta que se satisfaga la ecuación de continuidad dentro de un rango permisible de error.

Este método fue nombrado como el Esquema de Corrección de Presión sin Incremento.

#### 2.2.1.2. Esquema de Corrección de Presión con Incremento Estándar

Aunque el m´etodo anterior es capaz de resolver las ecuaciones de Navier-Stokes, Katuhiko Goda observó, años más tarde, que si se añade un valor anterior de la presión,  $P<sup>n</sup>$ , en la ecuación de momentum, se incrementa la estabilidad del algoritmo. (Goda, 1979). Este método se conoce como el Esquema de Corrección de Presión con Incremento Estándar. Pos simplicidad, se hará referencia a los términos convectivos como H(u ∗ ), G como el operador gradiente, D como el operador divergencia y L como el operador laplaciano. La ecuación 2.58 se reescribe de la siguiente forma:

$$
\frac{\mathbf{u}^{n+1} - \mathbf{u}^n + \mathbf{u}^* - \mathbf{u}^*}{\Delta t} + H(\mathbf{u}^*) = -\frac{1}{\rho}GP^{n+1} + \nu L(\mathbf{u}^*)
$$
(2.58)

Se implementa el valor anterior de la presión  $P^n$ , del lado derecho de la ecuación 2.58.

$$
\frac{\mathbf{u}^{n+1} - \mathbf{u}^n + \mathbf{u}^* - \mathbf{u}^*}{\Delta t} + H(\mathbf{u}^*) = -\frac{1}{\rho}GP^{n+1} + \nu L(\mathbf{u}^*) + \frac{1}{\rho}GP^n - \frac{1}{\rho}GP^n \qquad (2.63)
$$

Se introduce una expresión para corregir la presión:

$$
P^c = P^{n+1} - P^n \t\t(2.64)
$$

La ecuación 2.64 se sustituye en la ecuación 2.63 y esta última se separa en dos expresiones.

$$
\frac{\mathbf{u}^* - \mathbf{u}^n}{\Delta t} = -H(\mathbf{u}^*) + \nu L(\mathbf{u}^*) - \frac{1}{\rho}GP^n
$$
\n(2.65)

$$
\frac{\mathbf{u}^{n+1} - \mathbf{u}^*}{\Delta t} = -\frac{1}{\rho}GP^c
$$
 (2.66)

La ecuación de momentum se separó en dos expresiones, igual que en el método propuesto por Chorin. La diferencia está en que en la primera ecuación (2.65) se implementó el término anterior de la presión,  $P<sup>n</sup>$ , y en la segunda ecuación (2.66) no se toma en cuenta el término siguiente de la presión,  $P^{n+1}$ , más bien, la presión de corrección,  $P^c$ . Se aplica el operador divergencia en ambos lados de esta segunda ecuación, y se toma la suposición de que la conservación de masa se satisface en el tiempo  $n+1$ .

$$
L(Pc) = \frac{\rho}{\Delta t} D u^*
$$
\n(2.67)

A continuación, se muestra el orden en el que deben resolverse las ecuaciones para el Esquema de Corrección de Presión con Incremento Estándar.

- 1. Primero, la velocidad auxiliar se calcula en la ecuación 2.65. Inicialmente,  $\mathbf{u}^n$  y  $P^n$  se toman como cero.
- 2. Una vez que se conoce el valor de  $\mathfrak{u}^*$ , se calcula la presión de corrección,  $P^c$  en la ecuación 2.67.
- 3. Se calcula la velocidad del tiempo  $n + 1$  en la ecuación 2.66
- 4. Se obtiene el valor de la presión,  $P^{n+1}$ , en la ecuación 2.64
- 5. La velocidad  $u^{n+1}$  pasa a ser  $u^n$  y la presión  $P^{n+1}$  pasa a ser  $P^n$ , y los pasos se repiten hasta que se satisfaga la ecuación de continuidad dentro de un rango permisible de error.

#### 2.2.2. Linealización de las ecuaciones de momentum

Ya que se ha discretizado el término temporal de la ecuación de momentum y se obtuvo una expresión para corregir la presión mediante el Esquema de Corrección de Presión con Incremento Estándar, ahora deben linealizarse los términos convectivos de esta ecuación. Para ello, se utilizó una formulación de Crank-Nicolson y así se obtuvo un equivalente de los términos convectivos. Posteriormente, mediante una expansión en series de Taylor se desarrolló uno de los términos de la formulación Crank-Nicolson. (Jan & Sheu, 2007). Primero, la ecuación 2.65 se separa en sus dos componentes, el horizontal y el vertical.

$$
\frac{u^* - u^n}{\Delta t} + u^* \frac{\partial u^*}{\partial x} + v^* \frac{\partial u^*}{\partial y} = -\frac{1}{\rho} \frac{\partial P^n}{\partial x} + \nu \left( \frac{\partial^2 u^*}{\partial x^2} + \frac{\partial^2 u^*}{\partial y^2} \right) \tag{2.68}
$$

$$
\frac{v^* - v^n}{\Delta t} + u^* \frac{\partial v^*}{\partial x} + v^* \frac{\partial v^*}{\partial y} = -\frac{1}{\rho} \frac{\partial P^n}{\partial y} + \nu \left( \frac{\partial^2 v^*}{\partial x^2} + \frac{\partial^2 v^*}{\partial y^2} \right)
$$
(2.69)

El m´etodo de Crank-Nicolson se utiliza en CFD para resolver ecuaciones diferenciales. Se considerará la ecuación de momentum unidimensional. En este ejemplo se usará la dimensión en  $x$ .

$$
\frac{u^* - u^n}{\Delta t} + \frac{\partial (u^2)^*}{\partial x} = -\frac{1}{\rho} \frac{\partial P^n}{\partial x} + \nu \left(\frac{\partial^2 u^*}{\partial x^2}\right) \tag{2.70}
$$

Según la formulación Crank-Nicolson, la ecuación 2.70 es equivalente a la siguiente expresión.

$$
\frac{u^* - u^n}{\Delta t} + \frac{1}{2} \frac{\partial (u^2)^*}{\partial x} + \frac{1}{2} \frac{\partial (u^2)^n}{\partial x} = -\frac{1}{\rho} \frac{\partial P^n}{\partial x} + \nu \left( \frac{\partial^2 u^*}{\partial x^2} \right) \tag{2.71}
$$

Es decir que la velocidad convectiva auxiliar es equivalente a un medio de la velocidad convectiva auxiliar más un medio de la velocidad convectiva en el tiempo actual,  $n$ .

$$
\frac{\partial(u^2)^*}{\partial x} = \frac{1}{2} \frac{\partial(u^2)^*}{\partial x} + \frac{1}{2} \frac{\partial(u^2)^n}{\partial x}
$$
\n(2.72)

La ecuación 2.72 se reescribe de la siguiente forma:

$$
\frac{\partial(u^2)^*}{\partial x} = \frac{1}{2} \frac{\partial}{\partial x} \left( (u^2)^* + (u^2)^n \right) \tag{2.73}
$$

La siguiente expansión en series de Taylor se utilizó para desarrollar el término  $(u^2)^*$ de la ecuación 2.73.

$$
(u^2)^* = \sum_{k=0}^{\infty} \frac{\Delta t}{k!} \cdot \left[ \frac{\partial^k (u^2)}{\partial t^k} \right]^n \tag{2.74}
$$

Unicamente se desarrollan los primeros dos términos de la serie.

$$
(u2)* = (u2)n + \Delta t \left[ \frac{\partial (u2)}{\partial t} \right]n
$$
 (2.75)

La derivada de la velocidad con respecto al tiempo se discretizó de la siguiente forma.

$$
\frac{\partial u}{\partial t} = \frac{\Delta u}{\Delta t} \tag{2.76}
$$

Se obtiene  $\Delta t$  de la ecuación anterior

$$
\Delta t = \frac{\partial t}{\partial u} \Delta t \tag{2.77}
$$

Se sustituye la ecuación 2.77 en la ecuación 2.75

$$
(u2)* = (u2)n + \Delta u \left[ \frac{\partial(u2)}{\partial u} \right]n
$$
 (2.78)

La ecuación 2.78 se reescribe de la siguiente forma al hacer la derivada.

$$
(u2)* = (u2)n + 2un \Delta u
$$
 (2.79)

 $\Delta u$  es equivalente a  $u^* - u^n$ :

$$
(u2)* = (u2)n + 2un(u* – un)
$$
\n(2.80)

La ecuación 2.80 se sustituye en la ecuación 2.73

$$
\frac{\partial(u^2)^*}{\partial x} = \frac{1}{2} \frac{\partial}{\partial x} \left( (u^2)^n + 2u^n (u^* - u^n) + (u^2)^n \right) \tag{2.81}
$$

La ecuación 2.81 se reescribe de la siguiente forma:

$$
u^* \frac{\partial u^*}{\partial x} = u^* \frac{\partial u^n}{\partial x} \tag{2.82}
$$

El método se aplica a cada uno de los términos convectivos, y las ecuaciones de momentum linealizadas se escriben de la siguiente forma:

$$
\frac{u^* - u^n}{\Delta t} + u^* \frac{\partial u^n}{\partial x} + v^* \frac{\partial u^n}{\partial y} = -\frac{1}{\rho} \frac{\partial P^n}{\partial x} + \nu \left( \frac{\partial^2 u^*}{\partial x^2} + \frac{\partial^2 u^*}{\partial y^2} \right) \tag{2.83}
$$

$$
\frac{v^* - v^n}{\Delta t} + u^* \frac{\partial v^n}{\partial x} + v^* \frac{\partial v^n}{\partial y} = -\frac{1}{\rho} \frac{\partial P^n}{\partial y} + \nu \left( \frac{\partial^2 v^*}{\partial x^2} + \frac{\partial^2 v^*}{\partial y^2} \right)
$$
(2.84)

36 Capítulo 2 César Páez
### 2.2.3. Construcción de los Sistemas Lineales

Ya que se han linealizado las ecuaciones que deben resolverse, en esta sección se muestra cómo se construyen los sistemas lineales para resolver las ecuaciones de Navier-Stokes. A continuación se muestran los operadores que se utilizaron en los sistemas lineales.

|                               | Notación Analítica   Operador Discretizado |
|-------------------------------|--------------------------------------------|
| $\frac{\partial}{\partial x}$ | Dx                                         |
| $\overline{\partial u}$       | $_{\scriptstyle\rm{D}}$ u                  |
|                               |                                            |

Tabla 2.1: Operadores discretizados para los sistemas de ecuaciones

Las ecuaciones de momentum 2.83 y 2.84 se reescriben de la siguiente manera con los operadores discretizados de la tabla 2.1 y con la matriz identidad.

$$
\underbrace{\left(\frac{1}{\Delta t}\mathbb{I} + D x u^n - \nu L\right)}_{A_u^u} u^* + \underbrace{(D y u^n)}_{A_u^v} v^* = \underbrace{-\frac{1}{\rho} D x P^n + \frac{1}{\Delta t}}_{b_u} u^n \tag{2.85}
$$

$$
\underbrace{(Dxv^n)}_{A_v^u}u^* + \underbrace{\left(\frac{1}{\Delta t}\mathbb{I} + Dyv^n - \nu L\right)}_{A_v^v}v^* = \underbrace{-\frac{1}{\rho}DyP^n + \frac{1}{\Delta t}}_{b_v}v^n
$$
\n(2.86)

En las ecuaciones  $2.85$  y  $2.86$  los términos con los superíndices n se consideran valores anteriores en el tiempo. En la primera iteración, estos valores se imponen como cero. Los términos con el superíndice \* son las incógnitas. De estas ecuaciones se observa que los términos están agrupados en llaves, esto es para construir el sistema lineal que se muestra a continuación.

$$
\begin{bmatrix} A_u^u & A_u^v \ A_v^u & A_v^v \end{bmatrix} \begin{bmatrix} u^* \ v^* \end{bmatrix} = \begin{bmatrix} b_u \ b_v \end{bmatrix}
$$
 (2.87)

Capítulo 2 César Páez  $\frac{1}{37}$ 

El sistema de ecuaciones 2.87 representa el sistema lineal para resolver las ecuaciones de momentum. Se puede reescribir de la siguiente forma:

$$
A_{\mathbf{u}}\mathbf{u} = b_{\mathbf{u}} \tag{2.88}
$$

Donde la matriz  $A_u$  tiene dimensiones de  $(2nm) \times (2nm)$ , la matriz u es un vector columna con dimensión  $(2nm) \times 1$  y la matriz  $b<sub>u</sub>$  también es un vector columna con dimensión  $(2nm) \times 1$ . Ahora, se presenta la construcción del sistema lineal para la ecuación de corrección de presión. Se retoma la ecuación 2.67

$$
LPc = \frac{\rho}{\Delta t} \left( Dxu^* + Dyu^* \right) \tag{2.67}
$$

La ecuación 2.67 se expresa como el siguiente sistema lineal.

$$
[A_P] [P^c] = \frac{\rho}{\Delta t} ([Dx] [u^*] + [Dy] [v^*]) \qquad (2.89)
$$

Posteriormente, se retoma la ecuación 2.66, para obtener las velocidades en el tiempo siguiente,  $n + 1$ .

$$
\frac{\mathbf{u}^{n+1} - \mathbf{u}^*}{\Delta t} = -\frac{1}{\rho}GP^c
$$
 (2.66)

La ecuación 2.66 se separa en sus componentes horizontal y vertical.

$$
\frac{u^{n+1} - u^*}{\Delta t} = -\frac{1}{\rho} D x P^c \tag{2.90}
$$

$$
\frac{v^{n+1} - v^*}{\Delta t} = -\frac{1}{\rho} DyP^c
$$
\n(2.91)

Finalmente, se construye el sistema lineal para obtener las velocidades en el tiempo  $n+1$ .

$$
\begin{bmatrix} u^{n+1} \\ v^{n+1} \end{bmatrix} = -\frac{\Delta t}{\rho} \begin{bmatrix} Dx P^c \\ Dy P^c \end{bmatrix} + \begin{bmatrix} u^* \\ v^* \end{bmatrix}
$$
 (2.92)

### 2.2.4. Discretización de las Ecuaciones - El Método de los Volúmenes Finitos

El flujo de Stokes se resolvió con el Método de Diferencias Finitas (FDM) el cual es ´util implementar en geometr´ıas cartesianas. Por otra parte, el M´etodo de Vol´umenes Finitos (FVM) se puede implementar tanto en geometrías cartesianas como en geometrías no cartesianas e, incluso, comparado con el FDM, el FVM consume menos recursos computacionales (Silva et al., 2018-2019). El dominio computacional se divide en un número finito de volúmenes de control, para geometrías tridimensionales. En esta tesis se estudió una geometría bidimensional, por lo que el dominio computacional se divide en superficies de control, como se muestra en la figura 2.3. La malla implementada por el FVM, a diferencia del FDM, define las fronteras de las superficies de control, no los nodos computacionales. (Ferziger & Peric, 2002). Mediante este método se discretizaron los operadores de la sección anterior: el laplaciano, L, la derivada respecto a  $x$ ,  $Dx$ , y la derivada respecto a  $y$ ,  $Dy$ .

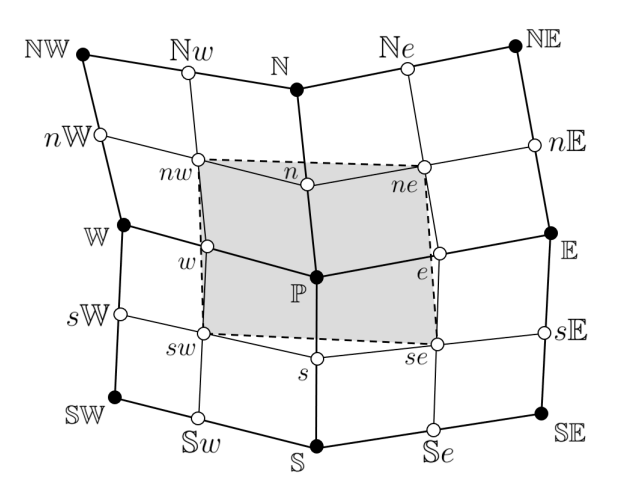

Figura 2.3: Nodos de una malla discretizada mediante FVM. El área encerrada en gris representa la superficie de control  $S^{\mathbb{P}}$  alrededor del punto  $\mathbb{P}$ .

### 2.2.4.1. Teorema de la Divergencia

Primero, se muestra cómo se discretizó el operador  $\nabla^2$ . Se supone el laplaciano de un escalar  $\phi$  sobre la superficie de control  $S^{\mathbb{P}},$  centrada en el nodo  $\mathbb{P}.$  Esta superficie de control, como se muestra en la figura 2.3 tiene vértices sw, se, ne y nw, donde s, e, n y w significan "sur", "este", "norte" y "oeste", respectivamente, con respecto al nodo  $\mathbb{P}$ . Es importante resaltar que, en la figura 2.3, las letras min´usculas son puntos medios entre cada nodo, mientras que las letras mayúsculas indican la posición de cada nodo.

Se integra el laplaciano del escalar  $\phi$  sobre la superficie  $S^{\mathbb{P}},$  y, mediante el teorema de la divergencia, esta integral de superficie se transforma en una integral de línea, como se muestra a continuación.

$$
\int_{S^{\mathbb{P}}} \nabla^2 \phi dS = \oint_{\partial S^{\mathbb{P}}} \nabla \phi \cdot \mathbf{n} dl
$$
\n(2.93)

Donde n es el vector normal a  $dl$ , y  $\partial S^{\mathbb{P}}$  es la frontera de la superficie  $S^{\mathbb{P}}$ . El laplaciano se aproxima de la siguiente forma:

$$
\nabla^2 \phi \approx \frac{1}{S^{\mathbb{P}}} \oint_{\partial S^{\mathbb{P}}} \nabla \phi \cdot \mathbf{n} dl
$$
 (2.94)

La integral de línea se descompone en cada elemento de las caras alrededor del punto P.

$$
\oint_{\partial S^{\mathbb{P}}} \nabla \phi \cdot \mathbf{n} dl = \int_{l_{sw}^{se}} \nabla \phi \cdot \mathbf{n}_{s} dl + \int_{l_{se}^{ne}} \nabla \phi \cdot \mathbf{n}_{e} dl + \int_{l_{ne}^{nw}} \nabla \phi \cdot \mathbf{n}_{n} dl + \int_{l_{nw}^{sw}} \nabla \phi \cdot \mathbf{n}_{w} dl \tag{2.95}
$$

En la figura 2.4a se muestra la superficie de control,  $S^{\mathbb{P}},$  encerrada por los cuatro vértices sw, se, ne y nw, y los vectores normales a cada una de las caras. De manera general, el vector normal a cada cara se define a continuación:

$$
\mathbf{n}_{pm} = \frac{(\Delta y_a^b, -\Delta x_a^b)}{\|l_a^b\|} \tag{2.96}
$$

Donde  $n_{pm}$  es el vector normal a la cara formada por dos puntos a y b.  $||l_a^b||$  es la longitud de esta cara, que se define a continuación:

$$
\left\|l_a^b\right\| = \sqrt{(\Delta x_a^b)^2 + (\Delta y_a^b)^2} \tag{2.97}
$$

Las integrales del lado derecho de la ecuación 2.95, se reescriben de la siguiente manera.

$$
\int_{l_a^b} \nabla \phi \cdot \mathbf{n}_{pm} dl = \frac{1}{\|l_a^b\|} \int_{l_a^b} \left(\frac{\partial \phi}{\partial x}, \frac{\partial \phi}{\partial y}\right) \cdot \left(\Delta y_a^b, -\Delta x_a^b\right) dl \tag{2.98}
$$

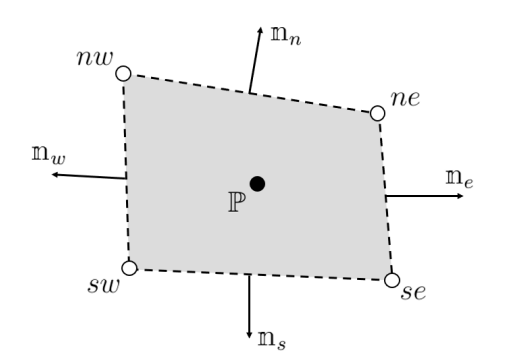

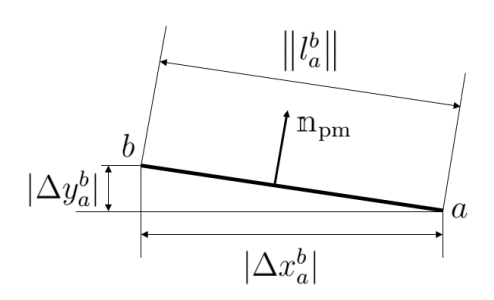

(a) Vectores normales a cada una de las caras de  $S^{\mathbb{P}}$ .

(b) Parámetros generales de un vector normal.

Figura 2.4: Representación gráfica de los vectores normales a la superficie de control  $S^{\mathbb{P}}$ .

Al realizar el producto interno, la integral se escribe de la siguiente forma:

$$
\int_{l_a^b} \nabla \phi \cdot \mathbf{n}_{pm} dl = \frac{\Delta y_a^b}{\left\| l_a^b \right\|} \int_{l_a^b} \frac{\partial \phi}{\partial x} dl - \frac{\Delta x_a^b}{\left\| l_a^b \right\|} \int_{l_a^b} \frac{\partial \phi}{\partial y} dl \tag{2.99}
$$

### 2.2.4.2. Regla del Punto Medio

Ahora se implementa la Regla del Punto Medio para cada una de las integrales de la ecuación 2.99. Para esta regla se considera una función  $f(l)$  que es continua en el intervalo  $[a, b]$ . La integral de esta función se aproxima como la función f evaluada en el punto medio  $l_{pm}$ , multiplicada por el incremento de l en el intervalo [a, b].

$$
\int_{l_a^b} f(l)dl \approx f(l_{pm})\Delta l = f(l_{pm}) \left\| l_a^b \right\| \tag{2.100}
$$

Si se aplica esta regla de integración a la ecuación 2.99, se tiene lo siguiente:

$$
\int_{l_a^b} \nabla \phi \cdot \mathbf{n}_{pm} dl = \Delta y_a^b \left. \frac{\partial \phi}{\partial x} \right|_{pm} - \Delta x_a^b \left. \frac{\partial \phi}{\partial y} \right|_{pm}
$$
\n(2.101)

La expresión resultante del laplaciano del escalar  $\phi$  se escribe a continuación:

$$
\nabla^2 \phi \approx \frac{1}{S^{\mathbb{P}}} \oint_{\partial S^{\mathbb{P}}} \nabla \phi \cdot \text{m} dl \approx
$$
\n
$$
\frac{1}{S^{\mathbb{P}}} \left[ \Delta y_{sw}^{se} \frac{\partial \phi}{\partial x} \Big|_{s} - \Delta x_{sw}^{se} \frac{\partial \phi}{\partial y} \Big|_{s} + \Delta y_{se}^{ne} \frac{\partial \phi}{\partial x} \Big|_{e} - \Delta x_{se}^{ne} \frac{\partial \phi}{\partial y} \Big|_{e} + \Delta y_{ne}^{nw} \frac{\partial \phi}{\partial x} \Big|_{v} - \Delta x_{sw}^{nw} \frac{\partial \phi}{\partial y} \Big|_{w} \right]
$$
\n
$$
+ \Delta y_{ne}^{nw} \frac{\partial \phi}{\partial x} \Big|_{n} - \Delta x_{ne}^{nw} \frac{\partial \phi}{\partial y} \Big|_{n} + \Delta y_{nw}^{sw} \frac{\partial \phi}{\partial x} \Big|_{w} - \Delta x_{nw}^{sw} \frac{\partial \phi}{\partial y} \Big|_{w} \right]
$$
\n(2.102)

#### 2.2.4.3. Teorema de Green

El siguiente paso es obtener una expresión de las derivadas parciales de la ecuación 2.102. Para ello, se utilizó el teorema de Green, el cual dice lo siguiente: Sea una región S en el plano xy delimitada por la curva  $\partial S$  con orientación positiva. Si el campo vectorial  $\mathbb{F}(x, y) = P(x, y)\mathbb{i} + Q(x, y)\mathbb{j}$  es continuo en S, se tiene lo siguiente:

$$
\oint_{\partial S} \mathbb{F}(x, y) \cdot d\mathbf{r} = \iint_{S} \left( \frac{\partial P}{\partial x} - \frac{\partial Q}{\partial y} \right) dS
$$
\n(2.103)

Donde  $d\mathbf{r} = dx\mathbf{i} + dy\mathbf{j}$ 

Se utilizarán dos pasos intermedios de la demostración del teorema de Green para obtener las expresiones de las derivadas parciales de la ecuación 2.102. Primero se considera la región S en el plano xy delimitada por la curva  $\partial S$  con orientación positiva y el campo vectorial  $\mathbb{P}(x, y) = P(x, y)$ i, como se muestra en la figura 2.5. La integral de línea de este campo vectorial sobre la curva  $\partial S$  se escribe de la siguiente forma:

$$
\oint_{\partial S} \mathbb{P} \cdot d\mathbb{r} = \oint_{\partial S} P(x, y) dx \tag{2.104}
$$

La curva  $\partial S$  se separa en las curvas  $y_1(x)$  y  $y_2(x)$  mediante sus límites horizontales a y b. De esta forma, la integral de línea se expande en dos integrales de la siguiente manera:

$$
\oint_{\partial S} P(x, y) dx = \int_{a}^{b} P(x, y_1(x)) dx - \int_{a}^{b} P(x, y_2(x)) dx = - \int_{a}^{b} P(x, y) \Big|_{y=y_1(x)}^{y=y_2(x)} dx
$$
\n(2.105)

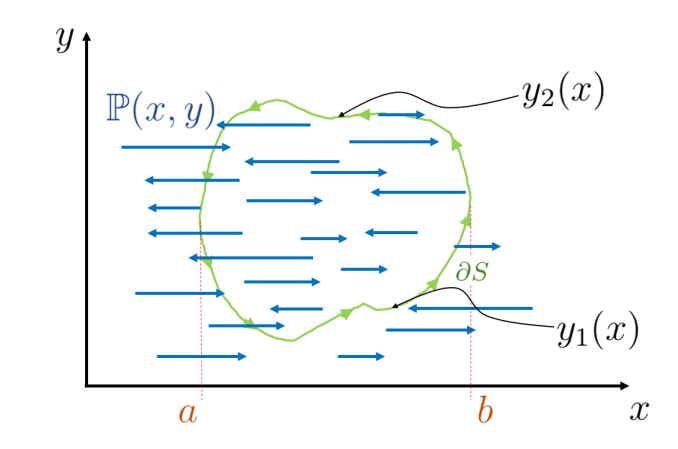

Figura 2.5: Campo vectorial  $\mathbb P$  a través de la curva  $\partial S$ 

Se supone que  $P$  tiene una derivada parcial respecto a  $y$ , y la integral se reescribe como la siguiente integral doble:

$$
-\int_{a}^{b} P(x,y) \Big|_{y=y_1(x)}^{y=y_2(x)} dx = -\int_{a}^{b} \int_{y=y_1(x)}^{y=y_2(x)} \frac{\partial P}{\partial y} dy dx \tag{2.106}
$$

Finalmente, se obtiene la siguiente igualdad.

$$
\oint_{\partial S} P(x, y) dx = -\iint_{S} \frac{\partial P}{\partial y} dS
$$
\n(2.107)

Ahora se considera la región S en el plano xy delimitada por la curva  $\partial S$  con orientación positiva y el campo vectorial  $\mathbb{Q}(x, y) = Q(x, y)$ j, como se muestra en la figura 2.6. La integral de línea de este campo vectorial sobre la curva  $\partial S$  se escribe de la siguiente forma:

$$
\oint_{\partial S} \mathbb{Q} \cdot d\mathbb{r} = \oint_{\partial S} Q(x, y) dy \qquad (2.108)
$$

La curva  $\partial S$  se separa en las curvas  $x_1(y)$  y  $x_2(y)$  mediante sus límites verticales a y b. De esta forma, la integral de línea se expande en dos integrales de la siguiente manera:

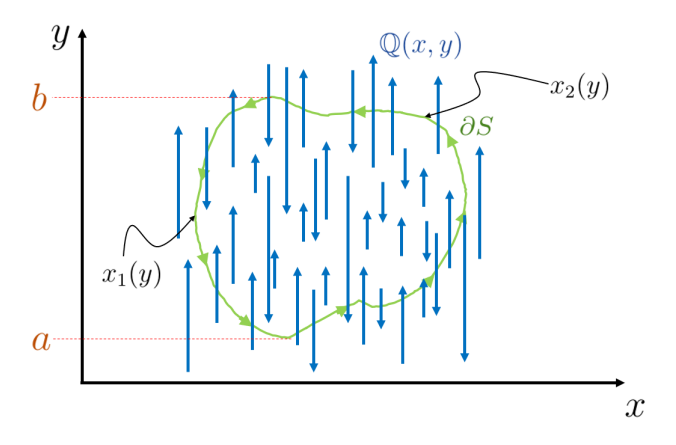

Figura 2.6: Campo vectorial  $\mathbb Q$  a través de la curva  $\partial S$ 

$$
\oint_{\partial S} Q(x, y) dy = \int_{a}^{b} Q(x_2(y), y) dy - \int_{a}^{b} Q(x_1(y), y) dy = \int_{a}^{b} Q(x, y) \Big|_{x = x_1(y)}^{x = x_2(y)} dy
$$
\n(2.109)

Se supone que  $Q$  tiene una derivada parcial respecto a  $x$ , y la integral se reescribe como la siguiente integral doble:

$$
\int_{a}^{b} P(x,y) \Big|_{x=x_1(y)}^{x=x_2(y)} dy = \int_{a}^{b} \int_{x=x_1(y)}^{x=x_2(y)} \frac{\partial Q}{\partial x} dx dy \tag{2.110}
$$

Finalmente, se obtiene la siguiente igualdad.

$$
\oint_{\partial S} Q(x, y) dy = \iint_{S} \frac{\partial Q}{\partial x} dS
$$
\n(2.111)

Para finalizar la demostración del Teorema de Green, se retoma el campo vectorial arbitrario  $\mathbb{F}(x, y) = P(x, y)\mathbb{i} + Q(x, y)\mathbb{j}$ , y se calcula su integral de línea:

$$
\oint_{\partial S} \mathbb{F} \cdot d\mathbb{r} = \oint_{\partial S} P(x, y) dx + \oint_{\partial S} Q(x, y) dy \qquad (2.112)
$$

Las integrales del lado derecho de la ecuación 2.112 se sustituyen por las integrales de las ecuaciones 2.111 y 2.107.

$$
\oint_{\partial S} \mathbb{F} \cdot d\mathbb{r} = -\iint_{S} \frac{\partial P}{\partial y} dS + \iint_{S} \frac{\partial Q}{\partial x} dS
$$
\n(2.113)

Y finalmente queda demostrado el Teorema de Green:

$$
\oint_{\partial S} \mathbb{F} \cdot d\mathbb{r} = \iint_{S} \left( \frac{\partial Q}{\partial x} - \frac{\partial P}{\partial y} \right) dS
$$
\n(2.114)

De los pasos para la demostración del Teorema de Green se utilizaron las ecuaciones 2.111 y 2.107 con la finalidad de aproximar las derivadas parciales respecto a  $x \, y \, y$ del escalar  $\phi$  en la ecuación 2.102. Por ejemplo, las derivadas con respecto a un punto  $w$  serían como se muestran a continuación:

$$
\left. \frac{\partial \phi}{\partial x} \right|_{w} \approx \frac{1}{S^{w}} \oint_{\partial S^{w}} \phi dy \tag{2.115}
$$

$$
\left. \frac{\partial \phi}{\partial y} \right|_{w} \approx -\frac{1}{S^{w}} \oint_{\partial S^{w}} \phi dx \tag{2.116}
$$

A partir de la figura  $2.3$  se observan los nodos que están alrededor del punto  $w$  para expandir las integrales de línea de las ecuaciones 2.115 y 2.116.

$$
\left. \frac{\partial \phi}{\partial x} \right|_{w} \approx \frac{1}{S^{w}} \int_{sW}^{s} \phi dy + \frac{1}{S^{w}} \int_{s}^{n} \phi dy + \frac{1}{S^{w}} \int_{n}^{nW} \phi dy + \frac{1}{S^{w}} \int_{nW}^{sW} \phi dy \tag{2.117}
$$

$$
\left. \frac{\partial \phi}{\partial y} \right|_w \approx -\frac{1}{S^w} \int_{sW}^s \phi dx - \frac{1}{S^w} \int_s^n \phi dx - \frac{1}{S^w} \int_n^{nW} \phi dx - \frac{1}{S^w} \int_{nW}^{sW} \phi dx \qquad (2.118)
$$

Nuevamente se aplica la regla del punto medio para aproximar las integrales.

$$
\left. \frac{\partial \phi}{\partial x} \right|_{w} \approx \frac{1}{S^{w}} \left( \Delta y_{sW}^{s} \phi_{sw} + \Delta y_{s}^{n} \phi_{\mathbb{P}} + \Delta y_{n}^{nW} \phi_{nw} + \Delta y_{nW}^{sW} \phi_{\mathbb{W}} \right)
$$
\n(2.119)

$$
\left. \frac{\partial \phi}{\partial y} \right|_{w} \approx -\frac{1}{S^{w}} \left( \Delta x_{sW}^{s} \phi_{sw} + \Delta x_{s}^{n} \phi_{\mathbb{P}} + \Delta x_{n}^{nW} \phi_{nw} + \Delta x_{nW}^{sW} \phi_{\mathbb{W}} \right)
$$
(2.120)

De la misma manera se obtienen las derivadas parciales evaluadas en los puntos  $n, s$ y e.

$$
\left. \frac{\partial \phi}{\partial x} \right|_{n} \approx \frac{1}{S^{n}} \left( \Delta y_{w}^{e} \phi_{\mathbb{P}} + \Delta y_{e}^{\mathbb{N} e} \phi_{ne} + \Delta y_{\mathbb{N} e}^{\mathbb{N} w} \phi_{\mathbb{N}} + \Delta y_{\mathbb{N} w}^{w} \phi_{nw} \right)
$$
\n(2.121)

$$
\left. \frac{\partial \phi}{\partial y} \right|_{n} \approx -\frac{1}{S^{n}} \left( \Delta x_{w}^{e} \phi_{\mathbb{P}} + \Delta x_{e}^{\mathbb{N} e} \phi_{ne} + \Delta x_{\mathbb{N} e}^{\mathbb{N} w} \phi_{\mathbb{N}} + \Delta x_{\mathbb{N} w}^{w} \phi_{nw} \right)
$$
(2.122)

$$
\left. \frac{\partial \phi}{\partial x} \right|_{s} \approx \frac{1}{S^{s}} \left( \Delta y_{e}^{w} \phi_{\mathbb{P}} + \Delta y_{w}^{\mathbb{S}w} \phi_{sw} + \Delta y_{\mathbb{S}w}^{\mathbb{S}e} \phi_{\mathbb{S}} + \Delta y_{\mathbb{S}e}^{e} \phi_{se} \right)
$$
(2.123)

$$
\left. \frac{\partial \phi}{\partial y} \right|_{s} \approx -\frac{1}{S^{s}} \left( \Delta x_{e}^{w} \phi_{\mathbb{P}} + \Delta x_{w}^{\mathbb{S}w} \phi_{sw} + \Delta x_{\mathbb{S}w}^{\mathbb{S}e} \phi_{\mathbb{S}} + \Delta x_{\mathbb{S}e}^{\mathbb{C}} \phi_{se} \right)
$$
(2.124)

$$
\left. \frac{\partial \phi}{\partial x} \right|_e \approx \frac{1}{S^e} \left( \Delta y_{nE}^n \phi_{ne} + \Delta y_n^s \phi_{\mathbb{P}} + \Delta y_s^s \phi_{se} + \Delta y_{sE}^{nE} \phi_{\mathbb{E}} \right) \tag{2.125}
$$

$$
\left. \frac{\partial \phi}{\partial y} \right|_e \approx -\frac{1}{S^e} \left( \Delta x_{n\mathbb{E}}^n \phi_{ne} + \Delta x_n^s \phi_{\mathbb{P}} + \Delta x_s^{s\mathbb{E}} \phi_{se} + \Delta x_{s\mathbb{E}}^{n\mathbb{E}} \phi_{\mathbb{E}} \right) \tag{2.126}
$$

### 2.2.4.4. Operadores L, Dx y Dy

Finalmente, el laplaciano discretizado de la ecuación 2.102 se escribe de la siguiente forma:

$$
L(\phi_{\mathbb{P}}) = \frac{\Delta y_{sw}^{se}}{S^{\mathbb{P}} S^{s}} \left( \Delta y_{e}^{w} \phi_{\mathbb{P}} + \Delta y_{w}^{Sw} \phi_{sw} + \Delta y_{sw}^{Se} \phi_{\mathbb{S}} + \Delta y_{se}^{e} \phi_{se} \right) + \frac{\Delta x_{sw}^{se}}{S^{\mathbb{P}} S^{s}} \left( \Delta x_{e}^{w} \phi_{\mathbb{P}} + \Delta x_{w}^{Sw} \phi_{sw} + \Delta x_{sw}^{Se} \phi_{\mathbb{S}} + \Delta x_{se}^{e} \phi_{se} \right) + \frac{\Delta y_{se}^{ne}}{S^{\mathbb{P}} S^{e}} \left( \Delta y_{n}^{n} \phi_{ne} + \Delta y_{n}^{s} \phi_{\mathbb{P}} + \Delta y_{s}^{s} \phi_{se} + \Delta y_{s}^{n} \phi_{\mathbb{E}} \right) + \frac{\Delta x_{se}^{ne}}{S^{\mathbb{P}} S^{e}} \left( \Delta x_{n}^{n} \phi_{ne} + \Delta x_{n}^{s} \phi_{\mathbb{P}} + \Delta x_{s}^{s} \phi_{se} + \Delta x_{s}^{n} \phi_{\mathbb{E}} \right) + \frac{\Delta y_{nw}^{nw}}{S^{\mathbb{P}} S^{n}} \left( \Delta y_{w}^{e} \phi_{\mathbb{P}} + \Delta y_{e}^{Ne} \phi_{ne} + \Delta y_{N}^{Nw} \phi_{N} + \Delta y_{Nw}^{w} \phi_{nw} \right) + \frac{\Delta x_{nw}^{nw}}{S^{\mathbb{P}} S^{n}} \left( \Delta x_{w}^{e} \phi_{\mathbb{P}} + \Delta x_{e}^{Ne} \phi_{ne} + \Delta x_{N}^{Nw} \phi_{N} + \Delta x_{Nw}^{w} \phi_{nw} \right) + \frac{\Delta y_{nw}^{sw}}{S^{\mathbb{P}} S^{w}} \left( \Delta y_{sw}^{s} \phi_{sw} + \Delta y_{s}^{n} \phi_{\mathbb{P}} + \Delta y_{n}^{Nw} \phi_{nw} + \Delta y_{n}^{s} \psi_{\mathbb{W}} \right) + \frac{\Delta x_{nw}^{sw}}{S^{\mathbb{P}} S^{w}} \left( \Delta x_{sw}^{s} \phi_{sw} + \Delta
$$

Para obtener los operadores de derivadas respecto a  $x \, y \, y$  (Dx y Dy, respectivamente) se retoma el Teorema de Green. Las derivadas parciales respecto a  $x \, y \, y$  de  $\phi$  en un punto  $\mathbb P$  se expresan a continuación:

$$
\left. \frac{\partial \phi}{\partial x} \right|_{\mathbb{P}} = \frac{1}{S^{\mathbb{P}}} \oint_{\partial S^{\mathbb{P}}} \phi dy \tag{2.128}
$$

$$
\left. \frac{\partial \phi}{\partial y} \right|_{\mathbb{P}} = -\frac{1}{S^{\mathbb{P}}} \oint_{\partial S^{\mathbb{P}}} \phi dx \tag{2.129}
$$

Se expanden las integrales de línea:

$$
\left. \frac{\partial \phi}{\partial x} \right|_{\mathbb{P}} = \frac{1}{S^{\mathbb{P}}} \left( \int_{sw}^{se} \phi dy + \int_{se}^{ne} \phi dy + \int_{ne}^{nw} \phi dy + \int_{nw}^{sw} \phi dy \right)
$$
 (2.130)

$$
\left. \frac{\partial \phi}{\partial y} \right|_{\mathbb{P}} = -\frac{1}{S^{\mathbb{P}}} \left( \int_{sw}^{se} \phi dx + \int_{se}^{ne} \phi dx + \int_{ne}^{nw} \phi dx + \int_{nw}^{sw} \phi dx \right)
$$
 (2.131)

Se aplica la regla del punto medio para aproximar las integrales definidas, y los operadores  $Dx$  y  $Dy$  se escriben de la siguiente forma:

$$
Dx(\phi_{\mathbb{P}}) = \frac{1}{S^{\mathbb{P}}} \left( \Delta y_{sw}^{se} \phi_s + \Delta y_{se}^{ne} \phi_e + \Delta y_{ne}^{nw} \phi_n + \Delta y_{nw}^{sw} \phi_w \right)
$$
(2.132)

$$
Dy(\phi_{\mathbb{P}}) = -\frac{1}{S^{\mathbb{P}}} \left( \Delta x_{sw}^{se} \phi_s + \Delta x_{se}^{ne} \phi_e + \Delta x_{ne}^{nw} \phi_n + \Delta x_{nw}^{sw} \phi_w \right)
$$
(2.133)

Las áreas  $S^{\mathbb{P}}, S^s, S^e, S^n$  y  $S^w$  se obtuvieron mediante el Determinante de Gauss.

$$
S^{\mathbb{P}} = \frac{1}{2} \left| (x_{sw}y_{se} - x_{se}y_{sw}) + (x_{se}y_{ne} - x_{ne}y_{se}) + (x_{ne}y_{nw} - x_{nw}y_{ne}) + (x_{nw}y_{sw} - x_{sw}y_{nw}) \right| \tag{2.134}
$$

$$
S^s = \frac{1}{2} \left[ (x_e y_{\rm Se} - x_{\rm Se} y_e) + (x_{\rm Se} y_{\rm Sw} - x_{\rm Sw} y_{\rm Se}) + (x_{\rm Sw} y_w - x_w y_{\rm Sw}) + (x_w y_e - x_e y_w) \right]
$$
(2.135)

$$
S^e = \frac{1}{2} \left[ (x_{nE} y_{sE} - x_{sE} y_{nE}) + (x_{sE} y_s - x_{s} y_{sE}) + (x_s y_n - x_n y_s) + (x_n y_{nE} - x_{nE} y_n) \right]
$$
(2.136)

$$
S^{n} = \frac{1}{2} \left[ (x_{\mathbb{N}e} y_e - x_e y_{\mathbb{N}e}) + (x_e y_w - x_w y_e) + (x_w y_{\mathbb{N}w} - x_{\mathbb{N}w} y_w) + (x_{\mathbb{N}w} y_{\mathbb{N}e} - x_{\mathbb{N}e} y_{\mathbb{N}w}) \right]
$$
(2.137)

$$
S^w = \frac{1}{2} \left[ (x_n y_s - x_s y_n) + (x_s y_s w - x_s w y_s) + (x_s w y_n w - x_n w y_s w) + (x_n w y_n - x_n y_n w) \right]
$$
(2.138)

Los valores entre nodos de  $\phi$  se obtuvieron mediante interpolación.

$$
\phi_{sw} = \frac{\phi_{sw} + \phi_{s} + \phi_{\mathbb{P}} + \phi_{\mathbb{W}}}{4} \tag{2.139}
$$

$$
\phi_{se} = \frac{\phi_{\mathbb{S}} + \phi_{\mathbb{SE}} + \phi_{\mathbb{E}} + \phi_{\mathbb{P}}}{4}
$$
\n(2.140)

$$
\phi_{ne} = \frac{\phi_{\mathbb{P}} + \phi_{\mathbb{E}} + \phi_{\mathbb{NE}} + \phi_{\mathbb{N}}}{4}
$$
\n(2.141)

$$
\phi_{nw} = \frac{\phi_w + \phi_{\mathbb{P}} + \phi_{\mathbb{N}} + \phi_{\mathbb{N}w}}{4} \tag{2.142}
$$

$$
\phi_s = \frac{\phi_{\mathbb{S}} + \phi_{\mathbb{P}}}{2} \tag{2.143}
$$

$$
\phi_e = \frac{\phi_{\mathbb{E}} + \phi_{\mathbb{P}}}{2} \tag{2.144}
$$

$$
\phi_n = \frac{\phi_\mathbb{N} + \phi_\mathbb{P}}{2} \tag{2.145}
$$

$$
\phi_w = \frac{\phi_w + \phi_{\mathbb{P}}}{2} \tag{2.146}
$$

### 2.2.4.5. Condiciones de Frontera

A continuación se muestra cómo se discretizó el laplaciano en los nodos de la frontera sur de la geometría estudiada. La discretización de los nodos para el resto de las fronteras se llevó a cabo de la misma manera.

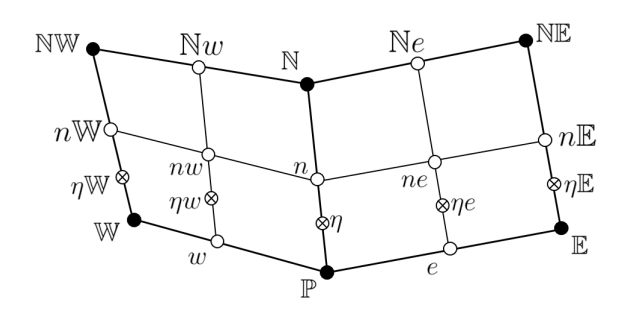

Figura 2.7: Nodos de frontera ubicados en la región Sur de una malla discretizada mediante FVM

En la figura 2.7 se observa la asignación de los nodos para la frontera sur de una malla discretizada mediante FVM. Primero, se aplica el Teorema de la Divergencia a la región que encierra al nodos  $\mathbb{P}$ .

$$
\nabla^2 \phi_{\mathbb{P}} = \frac{1}{S^{\eta}} \oint_{\partial S^{\eta}} \nabla \phi \cdot \mathbf{n} dl
$$
  
=  $\frac{1}{S^{\eta}} \left[ \int_{l_w^e} \nabla \phi \cdot \mathbf{n} dl + \int_{l_e^{ne}} \nabla \phi \cdot \mathbf{n} dl + \int_{l_{ne}^{nw}} \nabla \phi \cdot \mathbf{n} dl + \int_{l_{nw}^{w}} \nabla \phi \cdot \mathbf{n} dl \right]$  (2.147)

Se realiza el producto punto y se aplica la regla del punto medio para aproximar las integrales.

$$
\nabla^2 \phi_{\mathbb{P}} = \frac{1}{S^{\eta}} \left[ \nabla \phi_{\mathbb{P}} \cdot \mathbf{n} \Delta l_w^e + \Delta y_e^{ne} \frac{\partial \phi}{\partial x} \Big|_{\eta e} - \Delta x_e^{ne} \frac{\partial \phi}{\partial y} \Big|_{\eta e} + \Delta y_{ne}^{nw} \frac{\partial \phi}{\partial x} \Big|_{n} - \Delta x_{ne}^{nw} \frac{\partial \phi}{\partial y} \Big|_{n} + \Delta y_{nw}^{nw} \frac{\partial \phi}{\partial x} \Big|_{\eta w} - \Delta x_{nw}^{w} \frac{\partial \phi}{\partial y} \Big|_{\eta w} \right]
$$
\n(2.148)

Es importante notar que el primer término de la ecuación 2.148 es el término asociado a la condición de frontera de Neumann de la ecuación 2.48. Es decir, esta condición indica que  $\nabla \phi_{\mathbb{P}} \cdot \mathbb{n} = 0$ , por lo que este término será despreciado de la ecuación 2.148. Ahora se aplica el Teorema de Green y la regla del punto medio al resto de los términos.

$$
L(\phi_{\mathbb{P}}) = \frac{\Delta y_{e}^{ne}}{S^{n}S^{ne}} \left( \Delta y_{\mathbb{P}}^{\mathbb{E}} \phi_{e} + \Delta y_{\mathbb{E}}^{n\mathbb{E}} \phi_{\eta \mathbb{E}} + \Delta y_{n\mathbb{E}}^{n} \phi_{ne} + \Delta y_{n\mathbb{P}}^{\mathbb{P}} \phi_{\eta} \right) + \frac{\Delta x_{e}^{ne}}{S^{n}S^{ne}} \left( \Delta x_{\mathbb{P}}^{\mathbb{E}} \phi_{e} + \Delta x_{\mathbb{E}}^{n\mathbb{E}} \phi_{\eta \mathbb{E}} + \Delta x_{n\mathbb{E}}^{n} \phi_{ne} + \Delta x_{n\mathbb{P}}^{\mathbb{P}} \phi_{\eta} \right) + \frac{\Delta y_{ne}^{nw}}{S^{n}S^{n}} \left( \Delta y_{w}^{e} \phi_{\mathbb{P}} + \Delta y_{e}^{\mathbb{N}e} \phi_{ne} + \Delta y_{\mathbb{N}e}^{\mathbb{N}w} \phi_{\mathbb{N}} + \Delta y_{\mathbb{N}w}^{w} \phi_{nw} \right) + \frac{\Delta x_{ne}^{nw}}{S^{n}S^{n}} \left( \Delta x_{w}^{e} \phi_{\mathbb{P}} + \Delta x_{e}^{\mathbb{N}e} \phi_{ne} + \Delta x_{\mathbb{N}e}^{\mathbb{N}w} \phi_{\mathbb{N}} + \Delta x_{\mathbb{N}w}^{w} \phi_{nw} \right) + \frac{\Delta y_{nw}^{nw}}{S^{n}S^{nw}} \left( \Delta y_{\mathbb{W}}^{\mathbb{P}} \phi_{w} + \Delta y_{\mathbb{P}}^{n} \phi_{\eta} + \Delta y_{n}^{n} \phi_{nw} + \Delta y_{\mathbb{N}w}^{w} \phi_{\eta \mathbb{W}} \right) + \frac{\Delta x_{nw}^{w}}{S^{n}S^{nw}} \left( \Delta x_{\mathbb{W}}^{\mathbb{P}} \phi_{w} + \Delta x_{\mathbb{P}}^{n} \phi_{\eta} + \Delta x_{n}^{n} \phi_{nw} + \Delta x_{n}^{w} \phi_{\eta \mathbb{W}} \right)
$$

Las áreas  $S^{\eta}, S^{\eta e}, S^{n}$  y  $S^{\eta w}$  se obtuvieron mediante el Determinante de Gauss.

$$
S^{\eta} = \frac{1}{2} \left[ (x_w y_e - x_e y_w) + (x_e y_{ne} - x_{ne} y_e) + (x_{ne} y_{nw} - x_{nw} y_{ne}) + (x_{nw} y_w - x_w y_{nw}) \right]
$$
(2.150)

$$
S^{ne} = \frac{1}{2} \left[ (x_{\mathbb{P}} y_{\mathbb{E}} - x_{\mathbb{E}} y_{\mathbb{P}}) + (x_{\mathbb{E}} y_{n\mathbb{E}} - x_{n\mathbb{E}} y_{\mathbb{E}}) + (x_{n\mathbb{E}} y_{n} - x_{n} y_{n\mathbb{E}}) + (x_{n} y_{\mathbb{P}} - x_{\mathbb{P}} y_{n}) \right]
$$
(2.151)

$$
S^{n} = \frac{1}{2} \left| (x_{\mathbb{N}e} y_e - x_e y_{\mathbb{N}e}) + (x_e y_w - x_w y_e) + (x_w y_{\mathbb{N}w} - x_{\mathbb{N}w} y_w) + (x_{\mathbb{N}w} y_{\mathbb{N}e} - x_{\mathbb{N}e} y_{\mathbb{N}w}) \right|
$$
 (2.152)

$$
S^{\eta w} = \frac{1}{2} \left| (x_{\mathbb{P}} y_{\mathbb{W}} - x_{\mathbb{W}} y_{\mathbb{P}}) + (x_{\mathbb{W}} y_{n \mathbb{W}} - x_{n \mathbb{W}} y_{\mathbb{W}}) + (x_{n \mathbb{W}} y_{n} - x_{n} y_{n \mathbb{W}}) + (x_{n} y_{\mathbb{P}} - x_{\mathbb{P}} y_{n}) \right| \tag{2.153}
$$

Los valores entre nodos de  $\phi$  se obtuvieron mediante interpolación.

$$
\phi_{\eta} = \frac{3\phi_{\mathbb{P}} + \phi_{\mathbb{N}}}{4} \tag{2.154}
$$

$$
\phi_{\eta e} = \frac{3\phi_{\mathbb{E}} + \phi_{\mathbb{NE}}}{4} \tag{2.155}
$$

$$
\phi_{\eta w} = \frac{3\phi_{\rm W} + \phi_{\rm NW}}{4} \tag{2.156}
$$

Debido a que los valores son directos para los nodos en los que se aplica la condición de Dirichlet, no es necesario desarrollar el procedimiento para esta condición de frontera.

### 2.2.5. El Problema del Tablero de Ajedrez

A pesar de que el Esquema de Corrección de Presión con Incremento Estándar (previamente mencionado en la sección  $2.2.1.2$ ) propone una solución muy confiable para las ecuaciones de Navier-Stokes, aún queda un problema más por resolver: el Problema del Tablero de Ajedrez. En CFD hay dos formas de discretizar una malla: mediante un enfoque de mallas escalonadas o mediante un enfoque de mallas co ubicadas.

La figura 2.8a muestra la representación de una malla escalonada. La información de las velocidades horizontal y vertical se almacena en las caras de los nodos, y la información de la presión se almacena en el centro de cada nodo. Los círculos representan la posición donde se almacena la información de la presión para cada nodo; las estrellas representan la posición donde se almacena la información de la velocidad horizontal para cada nodo, y los triángulos muestran la posición donde se almacena la información de la velocidad vertical para cada nodo. La figura 2.8b muestra la representaci´on de una malla co ubicada, en donde, a diferencia de la malla escalonada, la información de la presión y de las velocidades horizontal y vertical se almacena en el centro de cada nodo.

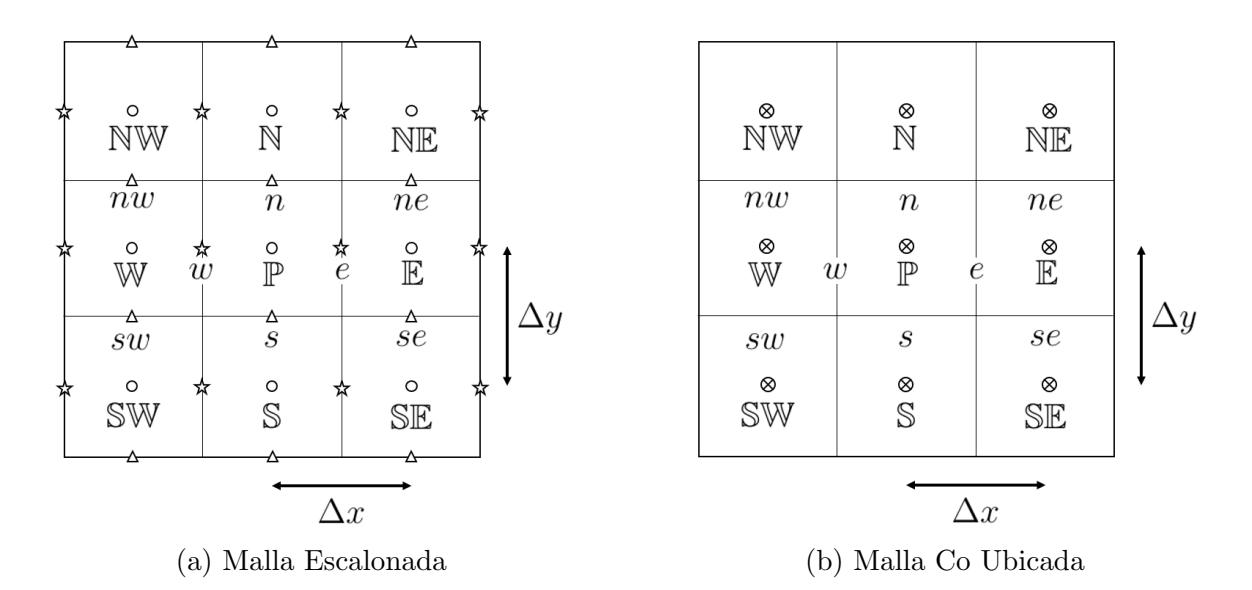

Figura 2.8: Representación de una malla escalonada y una malla co ubicada

### 2.2.5.1. Mallas Co ubicadas

Probablemente el mejor enfoque para resolver un problema de CFD es mediante mallas co ubicadas, debido a que es sencillo almacenar la información de las velocidades y de la presión en el centro de cada nodo. Sin embargo, al momento de calcular el gradiente de alguna cantidad,  $\phi$  en un nodo  $\mathbb{P}$ , se pierde la información de ese nodo. Únicamente la información de los nodos vecinos a  $\mathbb P$  se almacenará en la ecuación del gradiente de  $\phi$ .

Por ejemplo, supongamos que se tiene la siguiente distribución para  $\phi$ :  $\phi_{\mathbb{W}} = 1$ ,  $\phi_{\mathbb{P}} = 5$ y  $\phi_{\mathbb{E}} = 1$ , y que se desea calcular  $\frac{\partial \phi}{\partial x}$  en el nodo  $\mathbb{P}$  mediante el método de diferencias finitas.

$$
\left. \frac{\partial \phi}{\partial x} \right|_{\mathbb{P}} = \frac{\phi_{\mathbb{W}} - \phi_{\mathbb{E}}}{2\Delta x}
$$

La ecuación anterior indica que el gradiente resultaría cero, pero según la distribución de  $\phi$ , previamente propuesta, se observa que el gradiente debería ser diferente de cero. Incluso, si este gradiente se resolviera mediante el método de volúmenes finitos, se tendría el mismo problema.

$$
\left. \frac{\partial \phi}{\partial x} \right|_{\mathbb{P}} = \frac{1}{S^{\mathbb{P}}} \left( \Delta y_{sw}^{se} \phi_s + \Delta y_{se}^{ne} \phi_e + \Delta y_{ne}^{nw} \phi_n + \Delta y_{nw}^{sw} \phi_w \right)
$$

Mediante interpolación se sustituyen los valores intermedios de  $\phi$  por los valores de los nodos, y se sustituye  $\Delta y_a^b = y_b - y_a$ .

$$
\left. \frac{\partial \phi}{\partial x} \right|_{\mathbb{P}} = \frac{1}{2} \left[ y_{se} (\phi_{\mathbb{S}} - \phi_{\mathbb{E}}) + y_{sw} (\phi_{\mathbb{W}} - \phi_{\mathbb{S}}) + y_{ne} (\phi_{\mathbb{E}} - \phi_{\mathbb{N}}) + y_{nw} (\phi_{\mathbb{N}} - \phi_{\mathbb{W}}) \right] \tag{2.157}
$$

Nuevamente, sigue faltando la información del nodo  $\mathbb{P}$ . A esto se le conoce como el Problema del Tablero de Ajedrez. Debido a que, al resolver el gradiente de presión o de velocidad en cada nodo, aparecerán fluctuaciones en los resultados que podrían conducir a divergencia en los resultados. En casos como el flujo de Stokes no es de gran relevancia este problema, debido a que el campo de presión es uniforme. Sin embargo, si la geometría es más compleja, o si el número de Reynolds es más grande, el problema del tablero de ajedrez tiene gran impacto.

### 2.2.5.2. Mallas escalonadas

En 2002, Ferziger y Peric propusieron un arreglo de malla escalonada para resolver el problema del tablero de ajedrez. Este arreglo consiste en almacenar la información de las velocidades en la cara de los nodos, y la información de la presión en el centro de los nodos. Para el caso del nodo  $\mathbb{P}$ , la posición de la presión se encuentra en  $(i, j)$ (el centro del nodo) y las posiciones de la velocidad horizontal y vertical se ubican en  $(i, j + \frac{1}{2})$  $(\frac{1}{2})$  y  $(i - \frac{1}{2})$  $(\frac{1}{2}, j)$ , respectivamente. Por ejemplo, si se desea calcular el gradiente de la velocidad horizontal.

$$
\left. \frac{\partial u}{\partial x} \right|_{\mathbb{P}} = \frac{u_e - u_w}{\Delta x}
$$

Se observa que el gradiente es capaz de notar cambios de la velocidad en  $\Delta x$ , a diferencia de una malla co ubicada que únicamente nota los cambios de la velocidad en 2∆x. Es debido a esto que las mallas escalonadas solucionan el problema del tablero de ajedrez, porque notan los cambios de las derivadas en  $\Delta x$ .

### 2.2.6. Interpolación Rhie-Chow

Aunque las mallas escalonadas resuelven el problema de las oscilaciones, se ha buscado trabajar con mallas co ubicadas, debido a que es más simple almacenar la información de las velocidades y de la presión en el centro de cada nodo. En 1983, C.M. Rhie y W.L. Chow propusieron un esquema que permite calcular flujos complejos en mallas co ubicadas. Este esquema consiste en obtener una interpolación de las velocidades y de la presión respecto a las caras intermedias de cada nodo, y de esta manera se eliminan las oscilaciones que pueden presentarse debido al problema del tablero de ajedrez. Este esquema se conoce como la Interpolación Rhie-Chow. Las oscilaciones están presentes en el campo de presión, y se originan en el gradiente de presión calculado en las ecuaciones de momentum y en la ecuación de corrección de presión.

Primero se retoma la ecuación de corrección de presión 2.67

$$
\frac{\partial^2 p^c}{\partial x^2} + \frac{\partial^2 p^c}{\partial y^2} = \frac{\rho}{\Delta t} \left( \frac{\partial u^*}{\partial x} + \frac{\partial v^*}{\partial y} \right)
$$
 (2.67)

Se discretiza  $\frac{\partial u^*}{\partial x}$  y  $\frac{\partial v^*}{\partial y}$  mediante el FVM.

$$
\frac{\partial u^*}{\partial x}\Big|_{\mathbb{P}} = \frac{1}{S^{\mathbb{P}}} \left( \Delta y_{sw}^{se} u_s^* + \Delta y_{se}^{ne} u_e^* + \Delta y_{ne}^{nw} u_n^* + \Delta y_{nw}^{sw} u_w^* \right)
$$

$$
\frac{\partial v^*}{\partial y}\Big|_{\mathbb{P}} = -\frac{1}{S^{\mathbb{P}}} \left( \Delta x_{sw}^{se} v_s^* + \Delta x_{se}^{ne} v_e^* + \Delta x_{ne}^{nw} v_n^* + \Delta x_{nw}^{sw} v_w^* \right)
$$

Lo que este método propone es sustituir las velocidades de nodos intermedios mediante interpolación. Se mostrará el ejemplo para la velocidad  $u_e$ . Se lleva a cabo el mismo procedimiento para el resto de las velocidades. Se retoma el sistema lineal 2.87

$$
\begin{bmatrix} A_u^u & A_u^v \\ A_v^u & A_v^v \end{bmatrix} \begin{bmatrix} u^* \\ v^* \end{bmatrix} = \begin{bmatrix} b_u \\ b_v \end{bmatrix}
$$
 (2.87)

El sistema lineal 2.87 se expande de la siguiente forma:

$$
A_{\mathbb{P}}^u u_{\mathbb{P}}^* + \sum_{nb} A_{nb}^u u_{nb}^* + A_u^v v^* = b_u \tag{2.158}
$$

$$
A_v^u u^* + A_{\mathbb{P}}^v v_{\mathbb{P}}^* + \sum_{nb} A_{nb}^v v_{nb}^* = b_v
$$
 (2.159)

Donde:

$$
A_{\mathbb{P}}^u u_{\mathbb{P}}^* + \sum_{nb} A_{nb}^u u_{nb}^* = A_u^u u^*
$$
\n(2.160)

$$
A_{\mathbb{P}}^v v_{\mathbb{P}}^* + \sum_{nb} A_{nb}^v v_{nb}^* = A_v^v v^*
$$
\n(2.161)

El subíndice  $\mathbb P$  representa la contribución de los nodos centrales y el subíndice nb representa la contribución de los nodos vecinos al nodo central  $\mathbb P$ . Se multiplican ambos lados de las ecuaciones 2.158 y 2.159 por  $\frac{1}{A_{\mathbb{P}}^u}$  y  $\frac{1}{A_{\mathbb{P}}^v}$ , respectivamente, y se sustituyen  $b_u$ y $b_v$  por sus témrinos correspondientes

$$
u_{\mathbb{P}}^* + \frac{1}{A_{\mathbb{P}}^u} \sum_{nb} A_{nb}^u u_{nb}^* + \frac{1}{A_{\mathbb{P}}^u} A_u^v v^* = \frac{1}{A_{\mathbb{P}}^u} \left( -\frac{1}{\rho} \frac{\partial p^n}{\partial x} + \frac{1}{\Delta t} u^n \right) \tag{2.162}
$$

$$
\frac{1}{A_{\mathbb{P}}^v} A_v^u u^* + v_{\mathbb{P}}^* + \frac{1}{A_{\mathbb{P}}^v} \sum_{nb} A_{nb}^v v_{nb}^* = \frac{1}{A_{\mathbb{P}}^v} \left( -\frac{1}{\rho} \frac{\partial p^n}{\partial y} + \frac{1}{\Delta t} v^n \right) \tag{2.163}
$$

Se reagrupan los términos:

$$
u_{\mathbb{P}}^{*} + \frac{1}{A_{\mathbb{P}}^{u}} \left( \sum_{nb} A_{nb}^{u} u_{nb}^{*} + A_{u}^{v} v^{*} - \frac{1}{\Delta t} u^{n} \right) = -\frac{1}{A_{\mathbb{P}}^{u}} \frac{1}{\rho} \frac{\partial p^{n}}{\partial x}
$$
(2.164)

$$
v_{\mathbb{P}}^* + \underbrace{\frac{1}{A_{\mathbb{P}}^v} \left( \sum_{nb} A_{nb}^v v_{nb}^* + A_v^u u^* - \frac{1}{\Delta t} v^n \right)}_{Q(v)} = -\frac{1}{A_{\mathbb{P}}^v} \frac{1}{\rho} \frac{\partial p^n}{\partial y}
$$
(2.165)

Por simplicidad, se unen las ecuaciones 2.164 y 2.165 y se reescriben en forma vectorial.

$$
\mathbf{u}_{\mathbb{P}}^* + Q_{\mathbb{P}}(\mathbf{u}) = -\Psi_{\mathbb{P}} \frac{1}{\rho} \nabla p_{\mathbb{P}}^n \tag{2.166}
$$

Donde:

$$
\Psi_{\mathbb{P}} = \begin{bmatrix} \frac{1}{A_{\mathbb{P}}^u} & 0\\ 0 & \frac{1}{A_{\mathbb{P}}^v} \end{bmatrix}
$$
 (2.167)

Lo que se busca es obtener  $u_e$ , por lo que se tiene que interpolar entre los nodos  $\mathbb P$  y E. Se escribe una expresión similar a la ecuación 2.166 para obtener  $u_e$  y  $u_{\mathbb{E}}$ 

$$
\mathbf{u}_{e}^{*} + Q_{e}(\mathbf{u}) = -\Psi_{e} \frac{1}{\rho} \nabla p_{e}^{n}
$$
 (2.168)

$$
\mathbf{u}_{\mathbb{E}}^* + Q_{\mathbb{E}}(\mathbf{u}) = -\Psi_{\mathbb{E}} \frac{1}{\rho} \nabla p_{\mathbb{E}}^n \tag{2.169}
$$

Se obtienen las cantidades  $Q_e(\mathbf{u})$  y  $\Psi_e$  mediante interpolación lineal.

$$
Q_e(\mathbf{u}) = g_e Q_{\mathbb{P}}(\mathbf{u}) + (1 - g_e) Q_{\mathbb{E}}(\mathbf{u}) = Q_e(\mathbf{u})
$$
\n(2.170)

$$
\Psi_e = g_e \Psi_{\mathbb{P}} + (1 - g_e) \Psi_{\mathbb{E}} = \overline{\Psi_e}
$$
\n(2.171)

Donde  $g_e$  es el peso de la interpolación y los términos con barra indican que fueron obtenidos mediante interpolación. La ecuación 2.168 se reescribe de la siguiente forma:

$$
\mathbf{u}_e^* + \overline{Q_e(\mathbf{u})} = -\overline{\Psi_e} \frac{1}{\rho} \nabla p_e^n \tag{2.172}
$$

A continuación, se reescriben las ecuaciones 2.166 y 2.169 para obtener  $Q_{\mathbb{P}}$  y  $Q_{\mathbb{E}}$ , respectivamente.

$$
Q_{\mathbb{P}}(\mathbf{u}) = -\mathbf{u}_{\mathbb{P}}^* - \Psi_{\mathbb{P}} \frac{1}{\rho} \nabla p_{\mathbb{P}}^n \tag{2.173}
$$

$$
Q_{\mathbb{E}}(\mathbf{u}) = -\mathbf{u}_{\mathbb{E}}^* - \Psi_{\mathbb{E}} \frac{1}{\rho} \nabla p_{\mathbb{E}}^n \tag{2.174}
$$

Se sustituyen las ecuaciones 2.173 y 2.174 en 2.170.

$$
\overline{Q_e(\mathbf{u})} = g_e \left( -\mathbf{u}_{\mathbb{P}}^* - \Psi_{\mathbb{P}} \frac{1}{\rho} \nabla p_{\mathbb{P}}^n \right) + (1 - g_e) \left( -\mathbf{u}_{\mathbb{E}}^* - \Psi_{\mathbb{E}} \frac{1}{\rho} \nabla p_{\mathbb{E}}^n \right) \tag{2.175}
$$

Capítulo 2 César Páez 55

Se reagrupan los términos:

$$
\overline{Q_e(\mathbf{u})} = -\underbrace{\left[g_e\mathbf{u}_{\mathbb{P}}^* + (1-g_e)\mathbf{u}_{\mathbb{E}}^*\right]}_{\overline{\mathbf{u}_{e}^*}} - \underbrace{\left[g_e\left(\frac{1}{\rho}\Psi_{\mathbb{P}}\nabla p_{\mathbb{P}}^n\right) + (1-g_e)\left(\frac{1}{\rho}\Psi_{\mathbb{E}}\nabla p_{\mathbb{E}}^n\right)\right]}_{\frac{1}{\rho}\overline{\Psi_e}\cdot\overline{\nabla p_e^n}}\n\tag{2.176}
$$

Al agrupar los términos, se observa que la ecuación 2.176 se reescribe de la siguiente forma:

$$
\overline{Q_e(\mathbf{u})} = -\overline{\mathbf{u}_e^*} - \frac{1}{\rho} \overline{\Psi_e} \cdot \overline{\nabla p_e^n}
$$
\n(2.177)

La ecuación  $2.177$  se sustituye en  $2.172$ .

$$
\mathbf{u}_e^* - \overline{\mathbf{u}_e^*} - \frac{1}{\rho} \overline{\Psi}_e \cdot \overline{\nabla p_e^n} = -\overline{\Psi}_e \frac{1}{\rho} \nabla p_e^n \tag{2.178}
$$

La ecuación 2.178 se reescribe para obtener $\mathbf{u}_e^*$ 

$$
\mathbf{u}_{e,RC}^* = \overline{\mathbf{u}_e^*} + \frac{1}{\rho} \overline{\Psi_e} \left( \overline{\nabla p_e^n} - \nabla p_e^n \right)
$$
\n(2.179)

La ecuación 2.179 representa la interpolación Rhie-Chow para la velocidad  $u = (u, v)$ en el nodo intermedio e. De la misma forma se obtienen las expresiones para el resto de los nodos intermedios, y se escriben de la siguiente forma:

$$
\mathbf{u}_{s,RC}^* = \overline{\mathbf{u}_s^*} + \frac{1}{\rho} \overline{\Psi_s} \left( \overline{\nabla p_s^n} - \nabla p_s^n \right)
$$
\n(2.180)

$$
\mathbf{u}_{w,RC}^* = \overline{\mathbf{u}_w^*} + \frac{1}{\rho} \overline{\Psi_w} \left( \overline{\nabla p_w^n} - \nabla p_w^n \right)
$$
\n(2.181)

$$
\mathbf{u}_{n,RC}^* = \overline{\mathbf{u}_n^*} + \frac{1}{\rho} \overline{\Psi}_n \left( \overline{\nabla p_n^n} - \nabla p_n^n \right) \tag{2.182}
$$

Las ecuaciones 2.179 a 2.182 están escritas en forma vectorial. Por ejemplo, ahora se escribe la expresión para obtener la velocidad horizotnal en el nodo intermedio s mediante interpolación Rhie-Chow.

$$
u_{s,RC}^* = \overline{u_s^*} + \frac{1}{\rho} \frac{1}{A_{\mathbb{P}}^u} \left| \sqrt{\left(\frac{\partial p^n}{\partial x}\right)_s} - \left(\frac{\partial p^n}{\partial x}\right)_s \right\rangle \tag{2.183}
$$

Los términos de la expresión 2.183 se expanden de la siguiente forma:

$$
\overline{u_s^*} = \frac{1}{2} \left( u_{\mathbb{P}} + u_{\mathbb{S}} \right)
$$

$$
\overline{\frac{1}{A_{\mathbb{P}}^u} \Big|_s} = \frac{2}{A_{\mathbb{P}}^u \Big|_{\mathbb{P}} + A_{\mathbb{P}}^u \Big|_{\mathbb{S}}}
$$

$$
\overline{\frac{\partial p^n}{\partial x} \Big|_s} = \frac{1}{2} \left( \frac{\partial p^n}{\partial x} \Big|_{\mathbb{P}} + \frac{\partial p^n}{\partial x} \Big|_{\mathbb{S}} \right)
$$

Según la interpolación Rhie-Chow, los términos diferenciales se discretizan mediante el FDM. Sin embargo, uno de los objetivos de esta tesis es probar que al discretizar los términos diferenciales mediante el FVM, se obtienen resultados correctos al analizar un flujo. Por ejemplo, de la interpolación Rhie-Chow:

$$
\left.\frac{\partial p^n}{\partial x}\right|_s = \frac{1}{S^s} \left(\Delta y_{\rm Sw}^{\rm Se} p_{\rm S}^n + \Delta y_{\rm Se}^e p_{se}^n + \Delta y_e^w p_{\rm P}^n + \Delta y_w^{\rm Sw} p_{sw}^n\right)
$$

Gracias a la interpolación Rhie-Chow se resuelve el problema del Tablero de Ajedrez con un enfoque similar al de las mallas escalonadas, pero con la implementación de una malla co ubicada. Las velocidades y la presión están fuertemente acopladas debido a la interpolación. Si el campo de presión sufriera de oscilaciones, la interpolación Rhie-Chow las detecta, la presión se corrige en la ecuación de corrección de presión y se obtiene un campo de presión más preciso en cada iteración.

# Capítulo 3 Implementación en Matlab

### 3.1. Construcción del Sistema Lineal

Para construir el sistema lineal, primero es importante enumerar los nodos de la malla en donde se resolverá la EDP. Dentro de la práctica del CFD, entre más nodos tenga una malla, mejores resultados se obtienen de un flujo, pues la distancia entre nodos es menor, y la solución del problema se aproxima más hacia un caso real.

En la figura 3.1 se muestra el ejemplo de una malla de 9 nodos con sus respectivos índices. Los nodos  $(1,1)$ ,  $(2,1)$  y  $(3,1)$  son la frontera Oeste; los nodos  $(1,3)$ ,  $(2,3)$ y (3,3) son la frontera Este; el nodo (1,2) es la frontera Norte; el nodo (3,2) es la frontera Sur, y el nodo (2,2) es el nodo central. La distancia horizontal entre cada nodo está dada por  $\Delta x$ , y la distancia vertical entre cada nodo está dada por  $\Delta y$ . La nomenclatura que se usa para determinar la dimensión de las mallas es  $n$  nodos en la dirección vertical y m nodos en la dirección horizontal. Por ejemplo la malla de la figura 3.1 tiene dimensión de  $3 \times 3$ .

Los sistemas lineales a resolver son de la siguiente forma:

$$
Ax = b \tag{3.1}
$$

Donde  $A$  es la matriz que contiene los operadores discretizados, y tiene dimensión  $(n \cdot m) \times (n \cdot m)$ . La matriz x contiene las incógnitas que se requieren calcular del sistema, y tiene dimensión  $(n\cdot m)\times1$ . La matriz b contiene el lado derecho discretizado de cada una de las ecuaciones, y tiene dimensión  $(n \cdot m) \times 1$ .

Se tomará como ejemplo el primer sistema de ecuaciones a resolver para el flujo de Stokes, correspondiente al campo de velocidades horizontal. Las ecuaciones a calcular son la ecuación de conservación de momentum horizontal, para los nodos centrales,

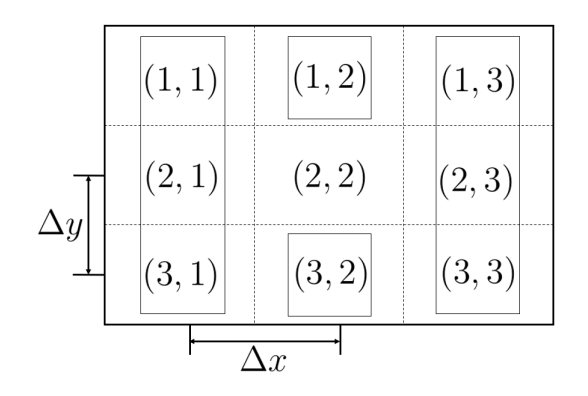

Figura 3.1: Indexado de los nodos de una malla cartesiana

la velocidad de entrada, para los nodos de la frontera Oeste, la condición de no deslizamiento, para las fronteras Norte y Sur, y la condición de Neumann a la salida del flujo, en la frontera Este. A continuación se muestran las ecuaciones discretizadas.

$$
\mu\left(\frac{u(x_{\mathbb{E}}) - 2u(x_{\mathbb{P}}) + u(x_{\mathbb{W}})}{(\Delta x)^2} + \frac{u(y_{\mathbb{S}}) - 2u(y_{\mathbb{P}}) + u(y_{\mathbb{N}})}{(\Delta y)^2}\right) = \frac{P(x_{\mathbb{E}}) - P(x_{\mathbb{W}})}{2\Delta x}
$$
(2.38)

$$
u(y_{\mathbb{P}}) = \frac{3}{2} \frac{Re\mu}{\rho h} \left( -\frac{4}{h^2} y_{\mathbb{P}}^2 + 1 \right)
$$
 (4.6)

$$
u(x_{\mathbb{P}}) = 0 \tag{3.2}
$$

$$
\frac{-3P(x_{\mathbb{P}}) + 4P(x_{\mathbb{E}}) - P(x_{\mathbb{E}})}{2\Delta x} = 0
$$
\n(2.51)

El sistema lineal a resolver para el caso de la velocidad horizontal es el siguiente:

$$
A_u u = b_u \tag{3.3}
$$

El mapeo del resultado de cada velocidad horizontal, para el caso de la malla de la figura 3.1 se muestra en la siguiente matriz.

$$
u_{mat} = \begin{bmatrix} u_{(1,1)} & u_{(1,2)} & u_{(1,3)} \\ u_{(2,1)} & u_{(2,2)} & u_{(2,3)} \\ u_{(3,1)} & u_{(3,2)} & u_{(3,3)} \end{bmatrix}
$$

Capítulo 3 César Páez 59

Esta matriz, sin embargo, originalmente tiene dimensión  $9 \times 1$  para resolver el sistema  $A_u u = b_u.$ 

Ē

$$
u_{(1,1)}\n\begin{bmatrix}\nu_{(1,1)} \\
u_{(1,2)} \\
u_{(1,3)} \\
u_{(2,1)} \\
u_{(2,2)} \\
u_{(2,3)} \\
u_{(3,1)} \\
u_{(3,2)} \\
u_{(3,3)}\n\end{bmatrix}
$$

 $\boldsymbol{u}$ 

La matriz $A_u$ tiene dimensión  $9\times 9$ 

$$
A_{u} = \begin{bmatrix} A_{u_{(1,1)}} & A_{u_{(1,2)}} & A_{u_{(1,3)}} & A_{u_{(1,4)}} & A_{u_{(1,5)}} & A_{u_{(1,6)}} & A_{u_{(1,7)}} & A_{u_{(1,8)}} & A_{u_{(1,9)}} \\ A_{u_{(2,1)}} & A_{u_{(2,2)}} & A_{u_{(2,3)}} & A_{u_{(2,4)}} & A_{u_{(2,5)}} & A_{u_{(2,6)}} & A_{u_{(2,7)}} & A_{u_{(2,8)}} & A_{u_{(2,9)}} \\ A_{u_{(3,1)}} & A_{u_{(3,2)}} & A_{u_{(3,3)}} & A_{u_{(3,4)}} & A_{u_{(3,5)}} & A_{u_{(3,6)}} & A_{u_{(3,7)}} & A_{u_{(3,8)}} & A_{u_{(3,9)}} \\ A_{u_{(4,1)}} & A_{u_{(4,2)}} & A_{u_{(4,3)}} & A_{u_{(4,4)}} & A_{u_{(4,5)}} & A_{u_{(4,6)}} & A_{u_{(4,8)}} & A_{u_{(4,9)}} \\ A_{u_{(5,1)}} & A_{u_{(5,2)}} & A_{u_{(5,3)}} & A_{u_{(5,4)}} & A_{u_{(5,5)}} & A_{u_{(5,6)}} & A_{u_{(5,7)}} & A_{u_{(5,8)}} & A_{u_{(5,9)}} \\ A_{u_{(6,1)}} & A_{u_{(6,2)}} & A_{u_{(6,3)}} & A_{u_{(6,4)}} & A_{u_{(6,5)}} & A_{u_{(6,6)}} & A_{u_{(6,7)}} & A_{u_{(6,8)}} & A_{u_{(6,9)}} \\ A_{u_{(7,1)}} & A_{u_{(7,2)}} & A_{u_{(7,3)}} & A_{u_{(7,4)}} & A_{u_{(7,5)}} & A_{u_{(7,6)}} & A_{u_{(7,7)}} & A_{u_{(7,8)}} & A_{u_{(7,9)}} \\ A_{u_{(8,1)}} & A_{u_{(8
$$

Para mapear los términos correspondientes de las ecuaciones de la matriz  $\boldsymbol{u}_{mat}$  en la matriz  $A_u$ , se utiliza la siguiente expresión:

$$
index(i, j) = i + (j - 1) * n \tag{3.4}
$$

Donde i es el renglón correspondiente al nodo en cuestión de la matriz  $u_{mat}$ , j es la columna del nodo de la matriz  $u_{mat}$ , y  $n$ es el número de renglones de la matriz  $u_{mat}$  (3 en este caso). Por ejemplo, se toma la ecuación 2.38 que se debe resolver en el nodo central  $u_{(2,2)}$ .

$$
\mu\left(\frac{u(x_{\mathbb{E}}) - 2u(x_{\mathbb{P}}) + u(x_{\mathbb{W}})}{(\Delta x)^2} + \frac{u(y_{\mathbb{S}}) - 2u(y_{\mathbb{P}}) + u(y_{\mathbb{N}})}{(\Delta y)^2}\right) = \frac{P(x_{\mathbb{E}}) - P(x_{\mathbb{W}})}{2\Delta x}
$$
(2.38)

Los términos de los puntos  $x_P$  y  $y_P$ , del lado izquierdo, se mapean de la siguiente forma:

$$
A_u(\text{index}(i,j), \text{index}(i,j)) = -2\mu\left(\frac{1}{(\Delta x)^2} + \frac{1}{(\Delta y)^2}\right)
$$
(3.5)

El renglón de la matriz  $A_u$  corresponde al nodo que se está analizando; en este caso, el nodo  $(2,2)$  de la matriz  $u_{mat}$ . La columna de la matriz  $A_u$  corresponde a la ubicación relativa del término del nodo en cuestión. En este caso, es el punto  $\mathbb{P}$ . Si se sustituyen  $i \, y \, j$  por 2 y 2, respectivamente en la ecuación 3.5 se obtiene el elemento de la matriz  $A_u$  en el que debe mapearse el término del punto  $\mathbb{P}$ .

$$
A_u(5,5) = -2\mu \left(\frac{1}{(\Delta x)^2} + \frac{1}{(\Delta y)^2}\right)
$$
 (3.6)

Para mapear el término del punto que está al Este  $(\mathbb{E})$ , relativo al punto  $\mathbb{P}$ , el elemento correspondiente de la matriz  $A_u$  se escribe de la siguiente manera de forma general:

$$
A_u(\text{index}(i, j), \text{index}(i, j+1)) = \frac{\mu}{(\Delta x)^2}
$$
\n(3.7)

El nodo en cuestión que se está analizando es el punto  $\mathbb{P}$ ; es por eso que el renglón correspondiente en la matriz  $A_u$  es index $(i, j)$ . La ubicación relativa del término del nodo del punto P es el Este (E); es por eso que la columna correspondiente en la matriz  $A_u$  es index $(i, j+1)$ , el nodo al este de  $u_{(i,j)}$  es el nodo  $u_{(i,j+1)}$ . Al sustituir los valores de  $i \, y \, j$  por 2 y 3, respectivamente en la ecuación 3.5 se obtiene el elemento de la matriz  $A_u$  en el que debe mapearse el término del punto  $\mathbb{P}$ .

$$
A_u(5,8) = \frac{\mu}{(\Delta x)^2}
$$
 (3.8)

El nodo al Norte (N) del punto P. Es decir, al norte de  $u_{(i,j)}$  se encuentra  $u_{(i-1,j)}$ .

$$
A_u(\text{index}(i, j), \text{index}(i - 1, j)) = \frac{\mu}{(\Delta y)^2}
$$
\n(3.9)

Nótese que el índice j incrementa de Oeste a Este, mientras que el índice i incrementa de Norte a Sur. Se sigue el mismo procedimiento para mapear los términos de las condiciones de Neumann y de Dirichlet. Los operadores del lado izquierdo de las ecuaciones 2.38, 4.6, 3.2 y 2.51 se escriben de la siguiente manera en la matriz  $A_u$ :

$$
A_u = \begin{bmatrix} 1 & 0 & 0 & 0 & 0 & 0 & 0 & 0 & 0 \\ 0 & 1 & 0 & 0 & 0 & 0 & 0 & 0 & 0 \\ 0 & 0 & 1 & 0 & 0 & 0 & 0 & 0 & 0 \\ 0 & 0 & 0 & 1 & 0 & 0 & 0 & 0 & 0 \\ 0 & \frac{\mu}{(\Delta x)^2} & 0 & \frac{\mu}{(\Delta y)^2} & -2\mu \left(\frac{1}{(\Delta x)^2} + \frac{1}{(\Delta y)^2}\right) & \frac{\mu}{(\Delta y)^2} & 0 & \frac{\mu}{(\Delta x)^2} & 0 \\ 0 & 0 & 0 & 0 & 0 & 1 & 0 & 0 & 0 \\ \frac{1}{2\Delta x} & 0 & 0 & \frac{-4}{2\Delta x} & 0 & 0 & \frac{3}{2\Delta x} & 0 & 0 \\ 0 & \frac{1}{2\Delta x} & 0 & 0 & \frac{-4}{2\Delta x} & 0 & 0 & \frac{3}{2\Delta x} & 0 \\ 0 & 0 & \frac{1}{2\Delta x} & 0 & 0 & \frac{-4}{2\Delta x} & 0 & 0 & \frac{3}{2\Delta x} \end{bmatrix}
$$

La matriz $b_u$ tiene dimensión 9 × 1, y contiene los términos del lado derecho de las ecuaciones mencionadas.

$$
b_u = \begin{bmatrix} b_{u_{(1,1)}} \\ b_{u_{(2,1)}} \\ b_{u_{(3,1)}} \\ b_{u_{(4,1)}} \\ b_{u_{(5,1)}} \\ b_{u_{(6,1)}} \\ b_{u_{(6,1)}} \\ b_{u_{(7,1)}} \\ b_{u_{(8,1)}} \\ b_{u_{(9,1)}} \end{bmatrix}
$$

A continuación, se muestra cómo se mapean los términos del lado derecho de la ecuación 2.38 en la matriz $b_u$ .

$$
b_u(\text{index}(i, j), 1) = \frac{P(i, j + 1) - P(i, j - 1)}{2\Delta x}
$$
\n(3.10)

La presión se mapea en la matriz P, de dimensión  $n \times m$ , o de  $3 \times 3$ , para este caso. Al sustituir los términos correspondientes del lado derecho de las ecuaciones, la matriz  $b<sub>u</sub>$  se escribe de la siguiente manera:

$$
b_u = \begin{bmatrix} \frac{3}{2} \frac{Re\mu}{\rho h} \left( -\frac{4}{h^2} y^2 + 1 \right) \\ \frac{3}{2} \frac{Re\mu}{\rho h} \left( -\frac{4}{h^2} y^2 + 1 \right) \\ \frac{3}{2} \frac{Re\mu}{\rho h} \left( -\frac{4}{h^2} y^2 + 1 \right) \\ 0 \\ 0 \\ \frac{P(2,3) - P(2,1)}{2\Delta x} \\ 0 \\ 0 \\ 0 \\ 0 \end{bmatrix}
$$

El siguiente sistema a resolver es el de velocidad vertical. En los nodos centrales debe resolverse la ecuación 2.39, y en las fronteras las ecuaciones correspondientes para la velocidad vertical. Posteriormente, debe resolverse la ecuación de Poisson para la presión, 2.41, en los nodos centrales, y las ecuaciones de frontera correspondientes de presión. Por último, debe resolverse la ecuación de corrección de presión en los nodos centrales, 2.42, y las ecuaciones de frontera correspondientes de presión. A continuación, se muestran estos sistemas, respectivamente.

$$
A_v v = b_v \tag{3.11}
$$

$$
A_p p = b_p \tag{3.12}
$$

$$
A_{p^c}p^c = b_{p^c} \tag{3.13}
$$

## 3.2. Flujo de Stokes

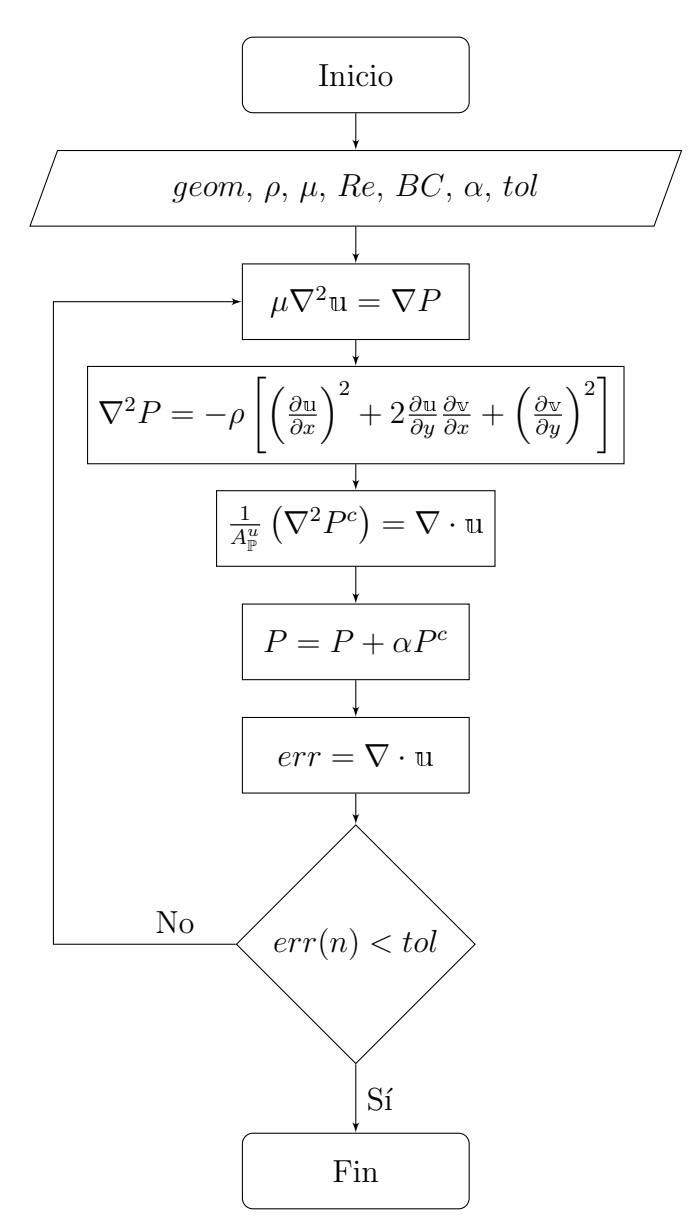

Figura 3.2: Diagrama de Flujo para El Flujo de Stokes

El diagrama de la figura 3.2 muestra el algoritmo para resolver el Flujo de Stokes. Los pasos se enumeran a continuación:

- 1. Primero se introducen las condiciones iniciales, como las dimensiones de la geometría, la densidad y la viscosidad del fluído, el número de Reynolds, las condiciones del frontera, el factor de relajación y la tolerancia.
- 2. De manera inicial los campos de presión y velocidades se imponen como cero.
- 3. Se resuelven las ecuaciones de momentum 2.14 y 2.15 para obtener el campo de velocidades
- 4. Se resuelve la ecuación de Poisson para obtener una primera aproximación del campo de presión (Ec. 2.24)
- 5. Se corrige el campo de presión con la ecuación 2.25
- 6. Se actualiza el campo de presión con el uso del factor de relajación,  $\alpha$  (Ec. 2.26)
- 7. La ecuación de continuidad calcula la divergencia del campo de velocidades
- 8. Si la divergencia no es menor al valor de la tolerancia introducido al inicio, el proceso se repite desde el paso 3, solo que ahora se omite el paso 4
- 9. Si la divergencia es menor al valor de la tolerancia introducido al inicio, el proceso termina, y se grafican los resultados.

### 3.3. Ecuaciones de Navier-Stokes

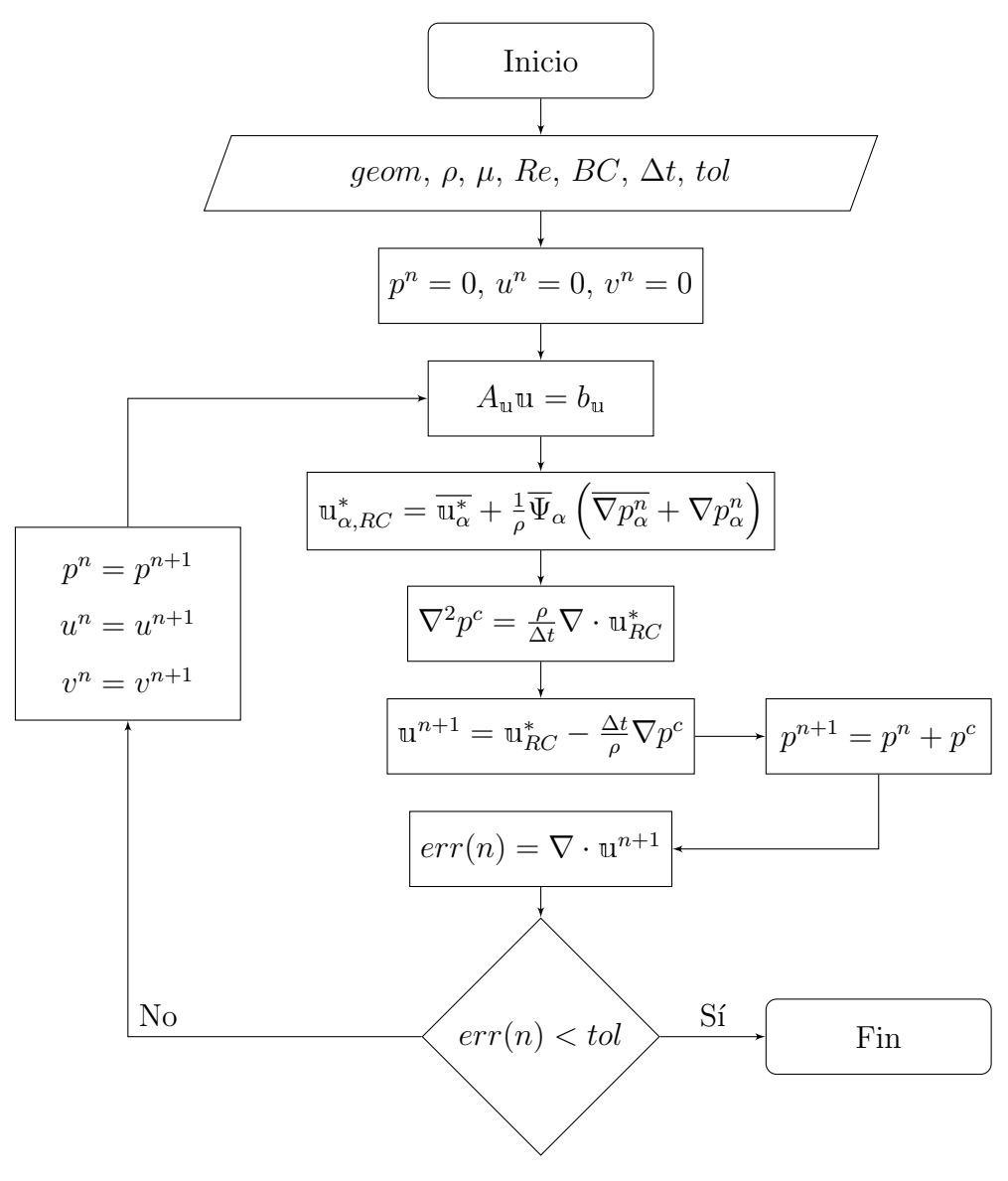

Figura 3.3: Diagrama de Flujo para las Ecuaciones de Navier-Stokes

El diagrama de la figura 3.3 muestra el algoritmo para resolver las ecuaciones de Navier-Stokes. Los pasos se enumeran a continuación:

- 1. Primero se introducen las condiciones iniciales, como las dimensiones de la geometría, la densidad y la viscosidad del fluído, el número de Reynolds, las condiciones del frontera, el incremento temporal y la tolerancia.
- 2. De manera inicial los campos de presión y velocidades se imponen como cero.
- 3. El sistema lineal 2.87 se resuelve para obtener las velocidades intermedias  $u^*$  y  $v^*$
- 4. Se lleva a cabo la interpolación Rhie-Chow para obtener una corrección de las velocidades intermedias,  $u^*$  y  $v^*$
- 5. Se resuelve la ecuación de corrección de presión 2.67 para obtener la presión de corrección,  $p^c$
- 6. En la ecuación  $2.92$  se determinan las velocidades para la siguiente iteración,  $u^{n+1}$  y  $v^{n+1}$
- 7. Se actualiza el campo de presión con la expresión  $p^{n+1} = p^c + p^n$
- 8. La ecuación de continuidad calcula la divergencia del campo de velocidades
- 9. Si la divergencia no es menor al valor de la tolerancia introducido al inicio, los valores en el tiempo  $n$  para la presión y las velocidades toman los valores del tiempo  $n + 1$ , y el proceso se repite desde el paso 3.
- 10. Si la divergencia es menor al valor de la tolerancia introducido al inicio, el proceso termina, y se grafican los resultados.

## Capítulo 4

## Resultados

### 4.1. Flujo de Stokes

### 4.1.1. Velocidad de Entrada

El tipo de flujo estudiado en cada geometría de esta tesis fue el flujo de Poiseuille. En la figura 4.1 se muestra el perfil de velocidad a la entrada de cada dominio geométrico. La velocidad horizontal de entrada,  $u$ , está en función de  $y$ , que es el eje coincidente con la frontera de entrada del flujo. El perfil parabólico va desde  $-\frac{h}{2}$  $\frac{h}{2}$ hasta $\frac{h}{2}$ sobre el eje y. La velocidad máxima está representada como  $u_{max}$ , y se encuentra en  $y = 0$ .

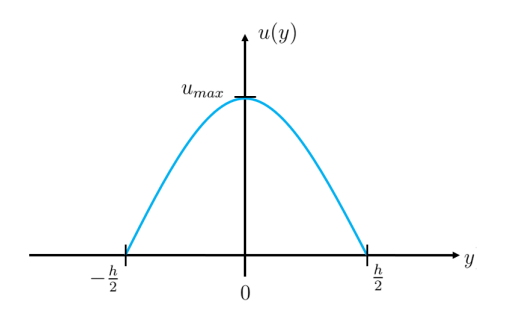

Figura 4.1: Perfil de velocidad horizontal

De forma general, la ecuación del perfil de velocidad de entrada se expresa de la siguiente manera:

$$
u(y) = u_{max} \left( -\frac{4}{h^2} y^2 + 1 \right)
$$
 (4.1)

Al usar el teorema del valor medio, se obtiene la velocidad promedio de la ecuación 4.1

$$
u_p = \frac{1}{\frac{h}{2} - \left(-\frac{h}{2}\right)} \int_{-\frac{h}{2}}^{\frac{h}{2}} u_{max} \left(-\frac{4}{h^2}y^2 + 1\right) dy \tag{4.2}
$$

Al desarrollar la ecuación 4.2 se obtiene que la velocidad promedio,  $u_p$  equivale a  $2/3$ de la velocidad máxima,  $u_{max}$ 

$$
u_p = \frac{2}{3}u_{max} \tag{4.3}
$$

Se retoma la expresión del número de Reynolds de la ecuación 1.1

$$
Re = \frac{\rho UD}{\mu} \tag{1.1}
$$

En la ecuación 1.1, la velocidad U, es la velocidad promedio del flujo,  $u_p$ . El diámetro, D, es el ancho del canal, h.

$$
Re = \frac{\rho u_p h}{\mu} \tag{4.4}
$$

Al sustituir la velocidad promedio por la velocidad máxima en la ecuación 4.4 se obtiene lo siguiente:

$$
u_{max} = \frac{3}{2} \frac{Re\mu}{\rho h} \tag{4.5}
$$

De esta manera, la ecuación de la velocidad de entrada se reescribe en términos del número de Reynolds, la viscosidad, la densidad y el ancho del canal.

$$
u(y) = \frac{3}{2} \frac{Re\mu}{\rho h} \left( -\frac{4}{h^2} y^2 + 1 \right)
$$
 (4.6)

### 4.1.2. Resultados de las simulaciones

Las propiedades del fluído implementadas fueron las mismas que en la investigación realizada por Tavakol et al., 2017. Ellos investigaron sobre el comportamiento de un lubricante en diferentes geometrías: un canal recto, un canal con una contracción, y un canal con una protuberancia en la mitad. Utilizaron un aceite de viscosidad estándar (N1000), que a una temperatura de 22.5  $\pm$  0.5°C tiene una viscosidad de  $2.45$  Pa s y una densidad de 848 kg m<sup>-3</sup>.

### 4.1.2.1. Canal Recto

La figura 4.2 muestra la primera geometría estudiada: Un canal recto de largo  $l$  y ancho h. El eje de las abscisas, x pasa exactamente por la mitad del ancho h del canal. El eje de las ordenadas,  $y$ , pasa por el extremo izquierdo de la geometría. Se estudiaron tres canales con longitudes l diferentes; 50 mm, 75 mm y 100 mm. El ancho h de los tres canales fue de 5 mm. La separación entre nodos en la dirección  $x$ fue de  $2 \times 10^{-4}$  m y la distancia entre nodos en la dirección y fue de  $1 \times 10^{-4}$  m. El número de nodos en la dirección horizontal fue de 501 y en la dirección vertical de 51. Es decir que cada malla tuvo un total de 25 551 nodos.

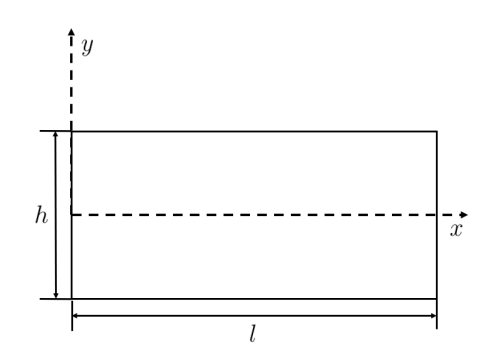

Figura 4.2: Sistema de referencia y dimensiones del Canal Recto

Para cada geometría se muestran un esquema de las condiciones de frontera de la presión y uno de las condiciones de frontera de las velocidades horizontales y verticales. La figura 4.3 ilustra las condiciones de frontera de presión en cada una de las paredes del canal recto. A la salida se impone una presión de salida; debido a que se conoce el valor de esta presión, en esta frontera se aplica una condición de Dirichlet. El valor de esta presión,  $P_{out}$ , fue de 0 Pa, esto con la finalidad de comparar el gradiente de presión de los resultados de las simulaciones con los resultados experimentales. En las tres fronteras restantes se desconoce el valor de la presión, pero se puede aplicar una condición de Neumann. Es decir, que no hay flujo de presión a través de estas paredes.

El flujo de Poiseuille se estudió en cada geometría de esta tesis. Es por esto que, a la entrada del canal, se impuso una velocidad horizontal,  $u(y)$ , con un perfil parabólico, y un número de Reynolds de 0.001. La velocidad vertical de entrada,  $v$ , es igual a cero, porque se desea que el flujo de entrada sea únicamente horizontal. En las paredes superior e inferior se aplicó la condición de no deslizamiento. Es decir, tanto la velocidad horizontal como la vertical son iguales a cero en estas fronteras. Normalmente se desconoce el valor de la presión a la salida de una geometría. Es por

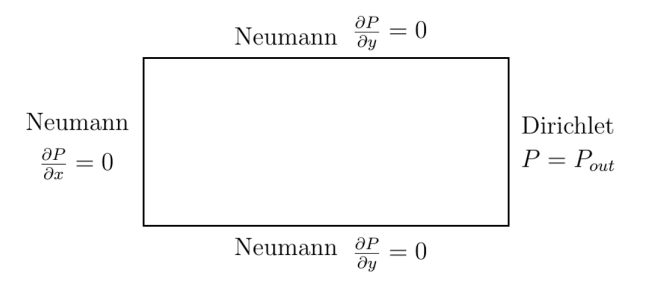

Figura 4.3: Condiciones de frontera de Presión del Canal Recto

ello que, para la mayoría de los casos, se impone una condición de Neumann en esta frontera (Hoffmann & Chiang, 2000).

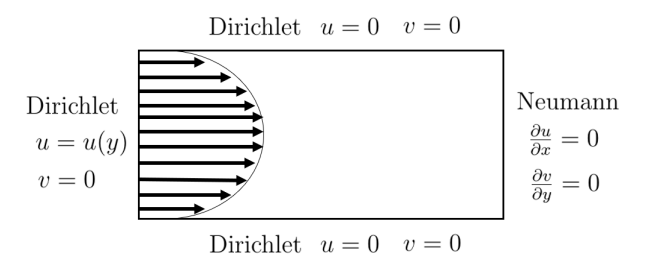

Figura 4.4: Condiciones de frontera de Velocidad horizontal y vertical del Canal Recto

En las figuras 4.5 y 4.6 se muestran los campos de velocidades horizontales y verticales, respectivamente. Debido a la condición de no deslizamiento en las paredes superior e inferior, la forma del perfil de velocidad horizontal a lo largo del canal es parabólica. La magnitud de la velocidad vertical, por otra parte, es despreciable respecto a la magnitud de la velocidad horizontal. Esto era de esperarse debido a que el aceite simulado únicamente fluye horizontalmente.

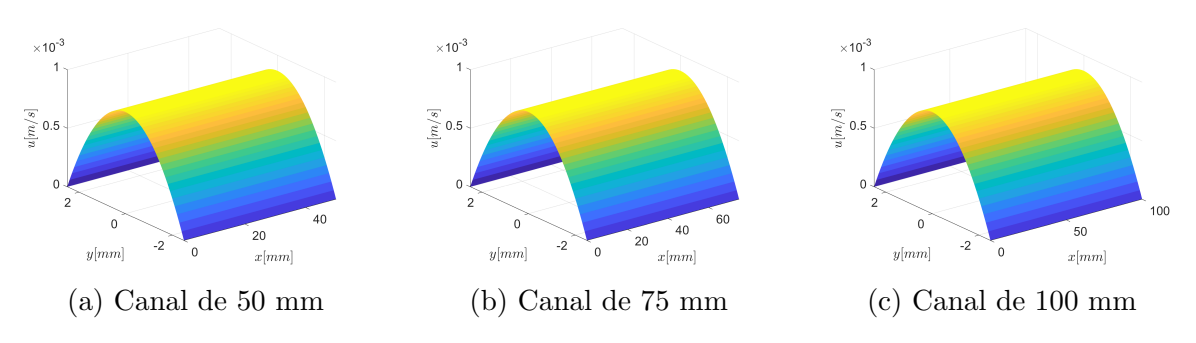

Figura 4.5: Campo de Velocidad Horizontal del Canal Recto

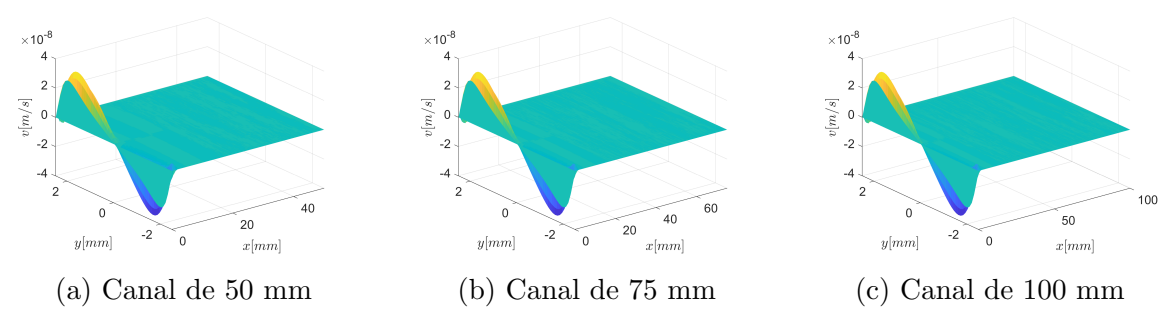

Figura 4.6: Campo de Velocidad Vertical del Canal Recto

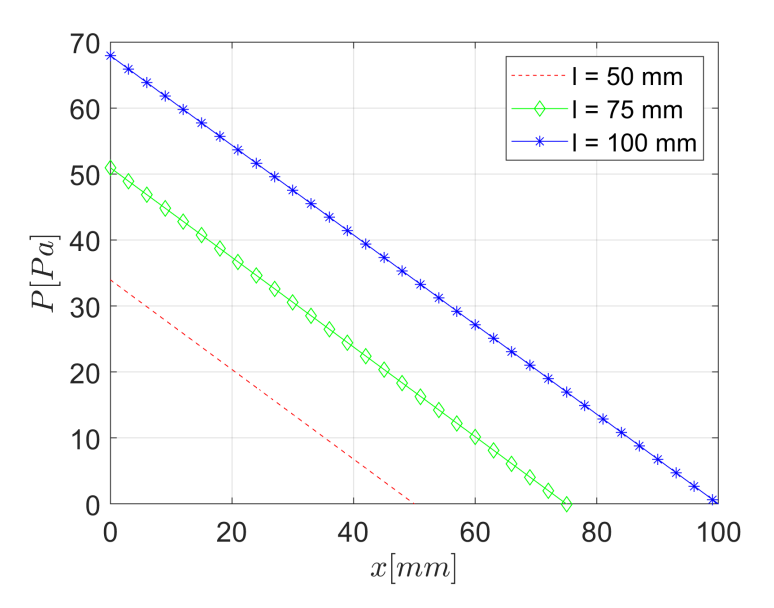

Figura 4.7: Caída de Presión en el Canal Recto
La figura 4.7 muestra la comparación de la caída de presión en los canales rectos con longitudes diferentes. Entre mayor fue la longitud del canal, mayor fue el gradiente de presión entre la entrada y la salida. La caída de presión para el canal con 50 mm de longitud fue de aproximadamente 35 Pa, para el canal con longitud de 75 mm la caída de presión fue de aproximadamente 50 Pa, y para el canal con longitud de 100 mm la caída de presión fue de aproximadamente 70 Pa.

#### 4.1.2.2. Canal con Expansión

La segunda geometría que se estudió fue un canal recto con una expansión súbita, como se muestra en la figura 4.8. Se estudiaron tres canales con expansión con longitudes diferentes; el primer caso con una longitud  $l_1$ , de 20 mm y la longitud del canal de expansión,  $l_2$ , de 30 mm; El segundo caso con una longitud  $l_1$  de 30 mm y la longitud del canal de expansión,  $l_2$ , de 45 mm; el tercer caso con una longitud  $l_1$ de 40 mm y la longitud del canal de expansión,  $l_2$ , de 60 mm. En los tres casos el canal de entrada tuvo un ancho,  $h_1$  de 2 mm y el canal de expansión un ancho,  $h_2$  de 5 mm. La separación entre nodos en la dirección  $x$ fue de 2 × 10<sup>−4</sup> m y la distancia entre nodos en la dirección y fue de  $1 \times 10^{-4}$  m. El número de nodos en la dirección horizontal fue de 501 y en la dirección vertical de 51. Es decir, que cada malla tuvo un total de 25 551 nodos.

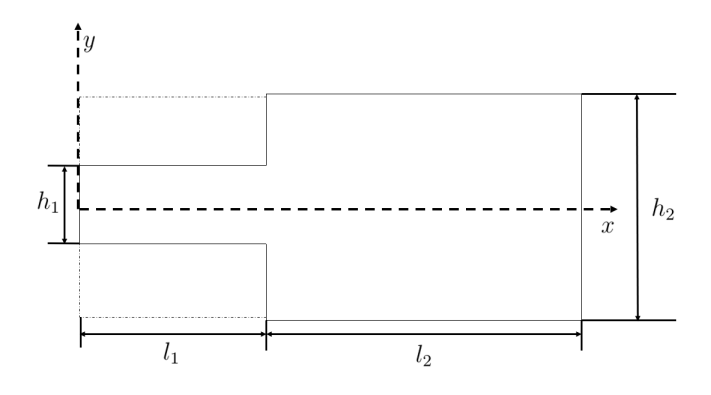

Figura 4.8: Sistema de referencia y dimensiones del Canal con Expansión

Las condiciones de frontera de presión para esta geometría fueron de tipo Neumann en cada frontera excepto a la salida del flujo. En esta frontera se impuso una condición de Dirichlet en donde se conoce la presión, que fue de 0 Pa. (Figura 4.9) A la entrada del canal con expansión se impuso una velocidad de entrada horizontal con perfil parabólico, condiciones de Neumann a la salida y condiciones de no

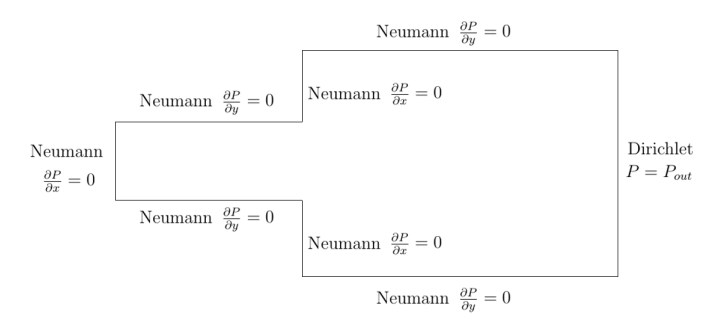

Figura 4.9: Condiciones de frontera de Presión del Canal con Expansión

deslizamiento en el resto de las fronteras. (Figura 4.10)

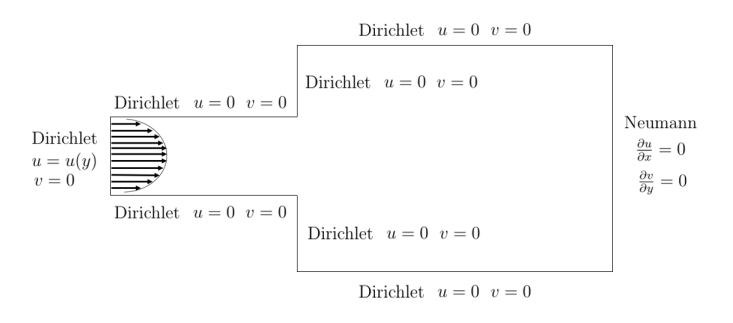

Figura 4.10: Condiciones de frontera de las velocidades en el Canal con Expansión

En las figuras 4.11 y 4.12 se muestran los campos de velocidades horizontales y verticales, respectivamente. Debido a la condición de no deslizamiento en las paredes superior e inferior, la forma del perfil de velocidad horizontal, a lo largo del canal de entrada, es parabólica. En la expansión se aprecia una caída repentina en la velocidad; esto era de esperarse debido a que este es un flujo incompresible. Para conservar el mismo flujo volumétrico, al ser mayor la sección transversal, menor la velocidad.

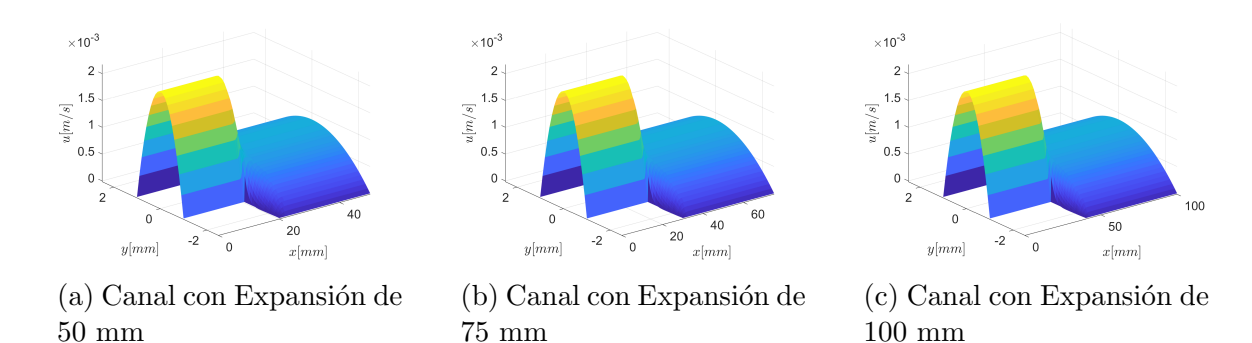

Figura 4.11: Campo de Velocidad Horizontal del Canal con Expansión

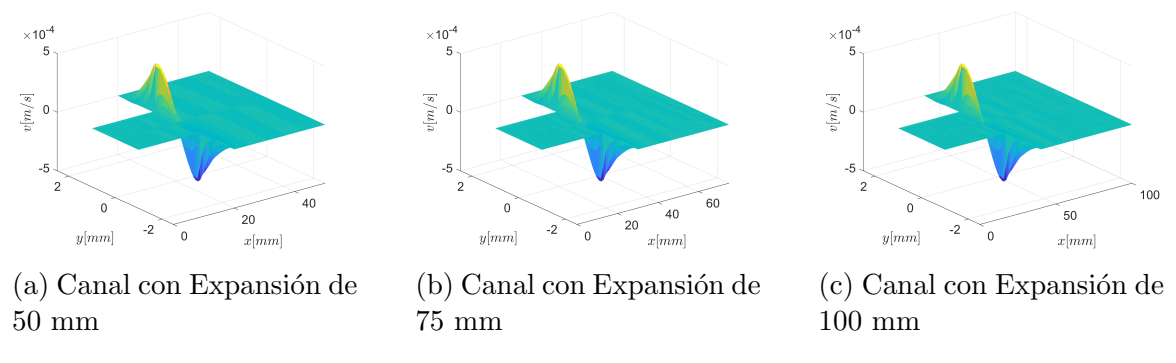

Figura 4.12: Campo de Velocidad Vertical del Canal con Expansión

En la figura 4.13 se aprecian las líneas de flujo para los tres canales con expansión estudiados. En la figura se aprecia que, justo en la expansión, las líneas de flujo viajan verticalmente para abarcar todo el canal de expansión, y, posteriormente, las líneas de flujo viajan horizontalmente hasta la salida de cada geometría.

La figura 4.14 muestra la comparación de la caída de presión en los canales con expansi´on con longitudes diferentes. Entre mayor fue la longitud del canal, mayor fue el gradiente de presión entre la entrada y la salida. La caída de presión para el canal con 50 mm de longitud fue de aproximadamente 250 Pa, para el canal con longitud de 75 mm la caída de presión fue de aproximadamente 350 Pa, y para el canal con longitud de 100 mm la caída de presión fue de aproximadamente 475 Pa.

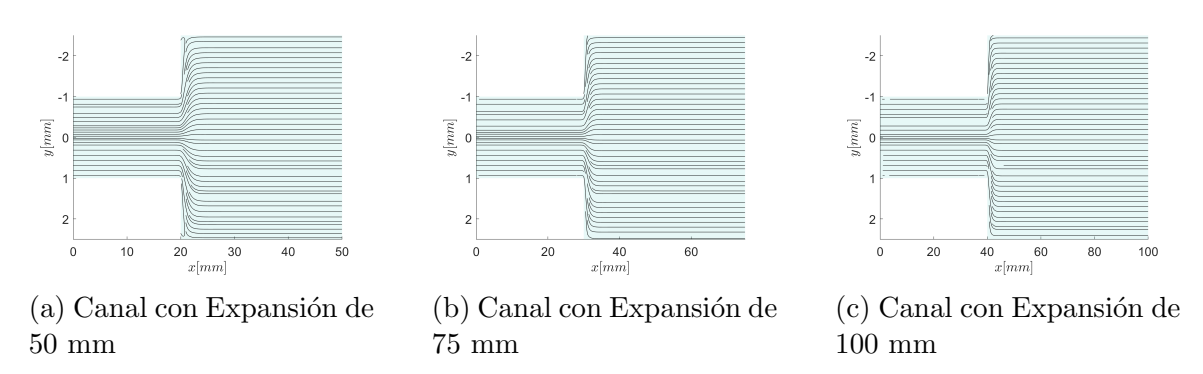

Figura 4.13: Líneas de Flujo del Canal con Expansión

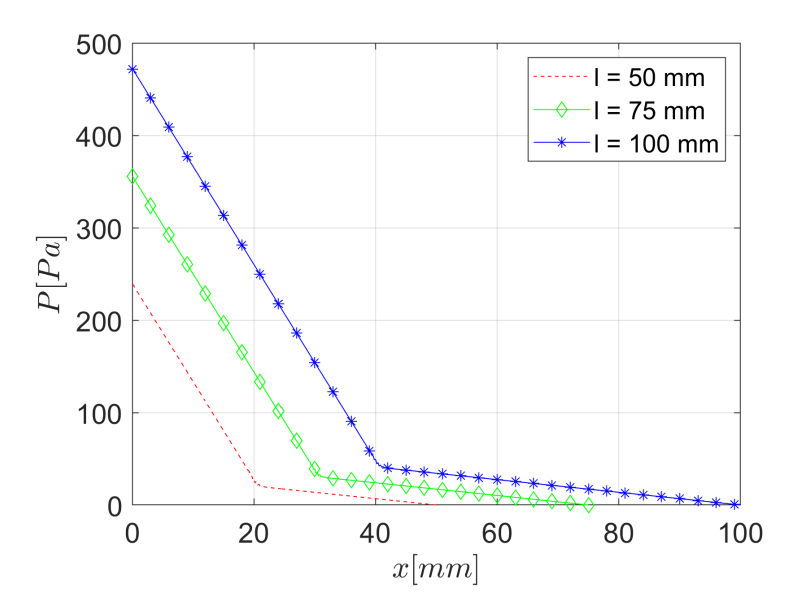

Figura 4.14: Caída de Presión en el Canal con Expansión

#### 4.1.2.3. Canal con Orificio y Expansión

La tercera geometría que se estudió para el caso del Flujo de Stokes fue un canal recto con una contracción súbita y posteriormente una expansión repentina, como se ilustra en la figura 4.15. Se estudiaron tres canales con orificio con longitudes diferentes; el primer caso con una longitud  $l_1$ , de 20 mm, la longitud del canal del orificio,  $l_2$ , de 10 mm y la longitud del canal de expansión,  $l_3$ , de 20 mm; el segundo caso con una longitud  $l_1$ , de 30 mm, la longitud del canal del orificio,  $l_2$ , de 15 mm y la longitud del canal de expansión,  $l_3$ , de 30 mm; el tercer caso con una longitud  $l_1$ , de 40 mm, la longitud del canal del orificio,  $l_2$ , de 20 mm y la longitud del canal de expansión,  $l_3$ , de 40 mm. En los tres casos el canal de entrada tuvo un ancho,  $h_2$  de 2 mm, el canal del orificio un ancho,  $h_1$ , de 1 mm, y el canal de expansión un ancho,  $h_2$  de 5 mm. La separación entre nodos en la dirección x fue de  $2 \times 10^{-4}$  m y la distancia entre nodos en la dirección y fue de  $1 \times 10^{-4}$  m. El número de nodos en la dirección horizontal fue de 501 y en la dirección vertical de 51. Es decir, que cada malla tuvo un total de 25 551 nodos.

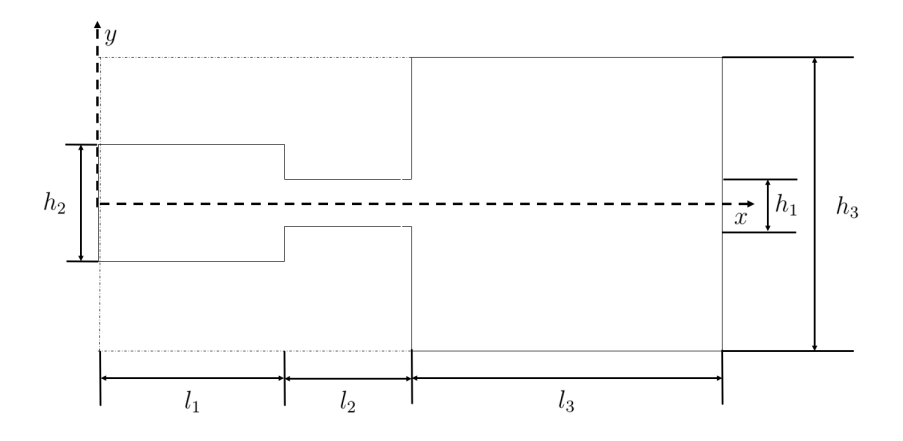

Figura 4.15: Sistema de referencia y dimensiones del Canal con Orificio y Expansión

Las condiciones de frontera de presión para esta geometría fueron de tipo Neumann en cada frontera excepto a la salida del flujo. En esta frontera se impuso una condición de Dirichlet en donde se conoce la presión, que fue de  $0$  Pa. (Figura 4.16)

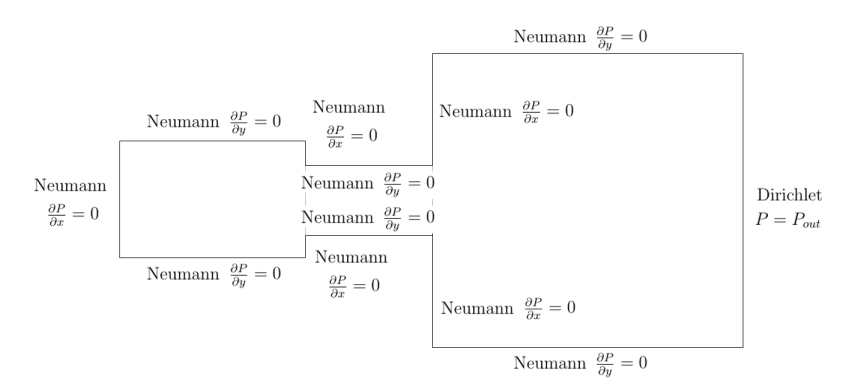

Figura 4.16: Condiciones de frontera de Presión del Canal con Orificio y Expansión

A la entrada del canal con orificio se impuso una velocidad de entrada horizontal con perfil parabólico, condiciones de Neumann a la salida y condiciones de no deslizamiento en el resto de las fronteras. (Figura 4.10)

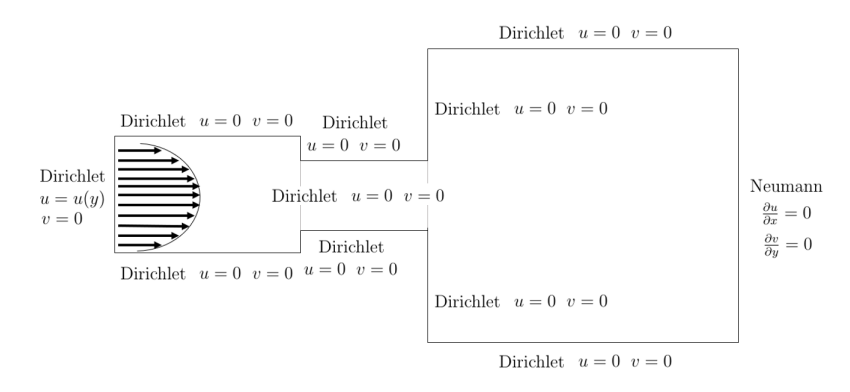

Figura 4.17: Condiciones de frontera de las velocidades en el Canal con Orificio y Expansión

En las figuras 4.18 y 4.19 se muestran los campos de velocidades horizontales y verticales, respectivamente. Debido a la condición de no deslizamiento en las paredes superior e inferior, la forma del perfil de velocidad horizontal, a lo largo del canal de entrada, es parabólica. En la contracción se aprecia un incremento en la velocidad y, finalmente, en la expansión se aprecia una caída repentina en la velocidad.

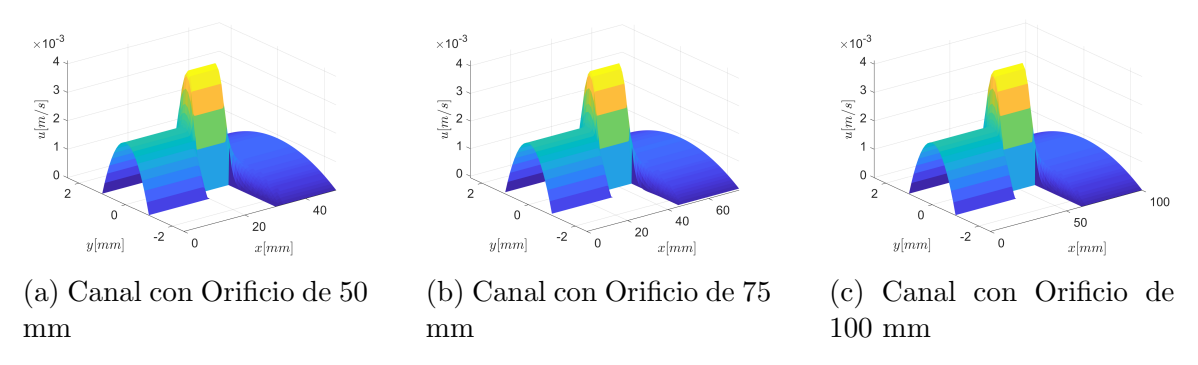

Figura 4.18: Campo de Velocidad Horizontal del Canal con Orificio

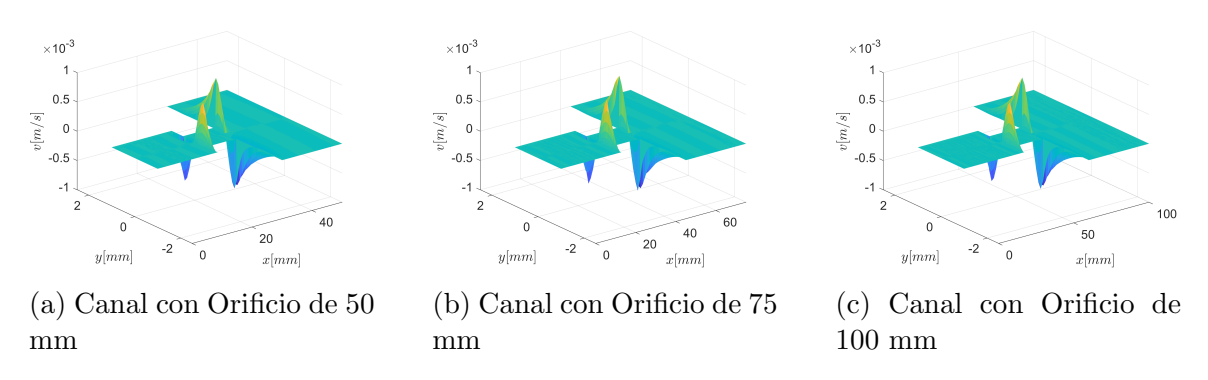

Figura 4.19: Campo de Velocidad Vertical del Canal con Orificio

En la figura 4.20 se aprecian las líneas de flujo en el canal con orificio y expansión. En la figura se aprecia que, justo en el orificio, las líneas de flujo se contraen y, en la expansión, las líneas de flujo viajan verticalmente para abarcar todo el canal de expansión. Finalmente, las líneas de flujo viajan horizontalmente hasta la salida de cada geometría.

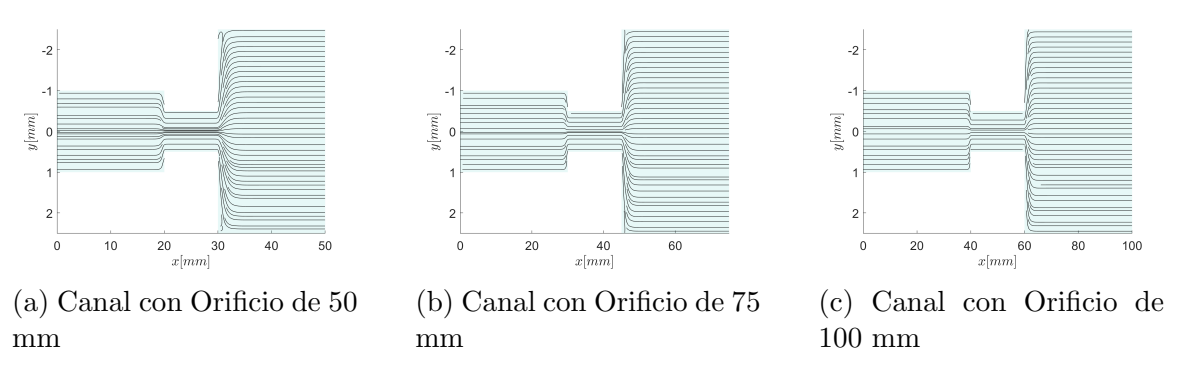

Figura 4.20: Líneas de Flujo del Canal con Orificio

La figura 4.21 muestra la comparación de la caída de presión en los canales con orificio con longitudes diferentes. Entre mayor fue la longitud del canal, mayor fue el gradiente de presión entre la entrada y la salida. En la figura se aprecia que la caída de presión más pronunciada se presentó en el orificio, y la menos pronunciada en el canal de expansión (canal de salida). La caída de presión para el canal con 50 mm de longitud fue de aproximadamente 1000 Pa, para el canal con longitud de 75 mm la caída de presión fue de aproximadamente 1500 Pa, y para el canal con longitud de 100 mm la caída de presión fue de aproximadamente 2000 Pa.

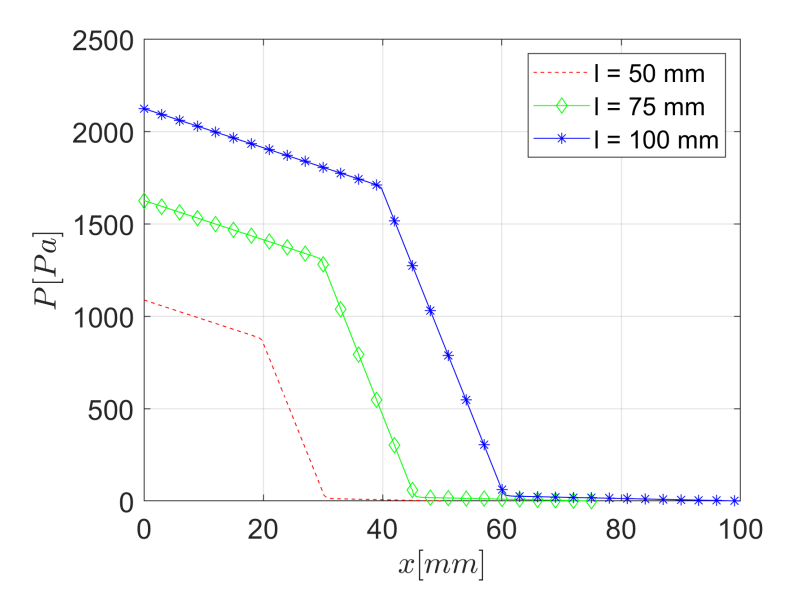

Figura 4.21: Caída de Presión en el Canal con Orificio

### 4.2. Ecuaciones de Navier-Stokes

#### 4.2.1. Velocidad de Entrada

El tipo de flujo estudiado fue el de Poiseuille. En la figura 4.22 se muestra el perfil de velocidad a la entrada del dominio geométrico. La velocidad horizontal de entrada,  $u$ , está en función de y. El perfil parabólico va desde 0 hasta h, sobre el eje y. La velocidad máxima está representada como  $u_{max}$ , y se encuentra en  $y = \frac{h}{2}$  $\frac{h}{2}$ .

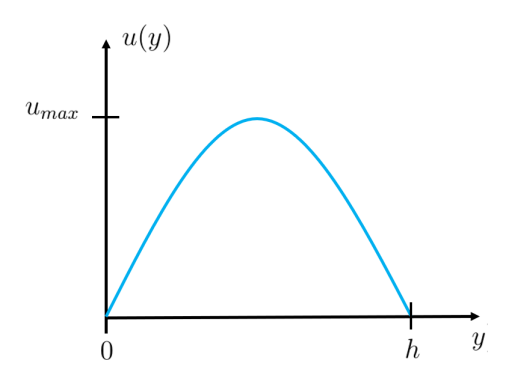

Figura 4.22: Perfil de velocidad horizontal

De forma general, la ecuación del perfil de velocidad de entrada se expresa de la siguiente manera:

$$
u(y) = 4u_{max}\left(-\frac{y^2}{h^2} + \frac{y}{h}\right)
$$
\n(4.7)

La velocidad máxima se expresa de la siguiente forma:

$$
u_{max} = \frac{3}{2} \frac{Re\mu}{\rho h} \tag{4.8}
$$

De esta manera, la ecuación de la velocidad de entrada se reescribe en términos del número de Reynolds, la viscosidad, la densidad y el ancho del canal.

$$
u(y) = 6\frac{Re\mu}{\rho h} \left( -\frac{y^2}{h^2} + \frac{y}{h} \right) \tag{4.9}
$$

Capítulo 4 César Páez  $\frac{1}{81}$ 

### 4.2.2. Geometría Estudiada - El escalón Hacia Atrás

La geometría en la que se resolvieron las ecuaciones de Navier-Stokes fue el "Escalón Hacia Atrás" o *Backward-Facing Step*, como se conoce en inglés. Es una geometría muy útil en CFD, pues con ella se validan diversos métodos numéricos para la solución de las ecuaciones de Navier-Stokes. En la figura 4.23 se muestran las dimensiones geométricas del Escalón, así como los parámetros de medición tomados en cuenta para medir la longitud de los vórtices que se formaron en la parte inferior y superior. La razón de expansión,  $H$ , es el doble que el ancho h del canal de entrada. La longitud aguas arriba se denomina como  $l_u$  y la longitud aguas abajo se denomina como  $l_d$ . Todas las medidas se tomaron adimensionales con respecto al ancho h.

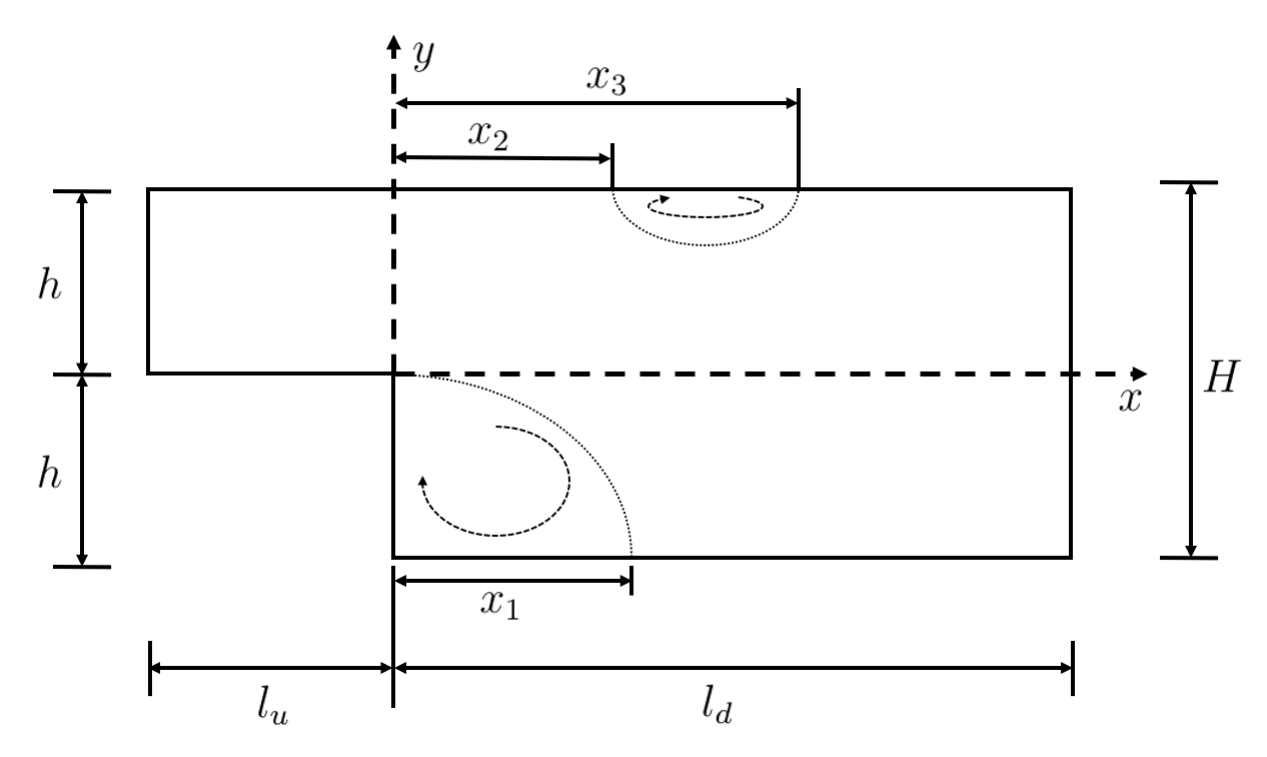

Figura 4.23: Sistema de referencia y dimensiones del Escalón Hacia Atrás

Las condiciones de frontera de presión para esta geometría fueron de tipo Neumann en cada frontera excepto a la salida del flujo. En esta frontera se impuso una condición de Dirichlet, que es donde se conoce la presión. Este valor fue de 0 Pa. 4.24.

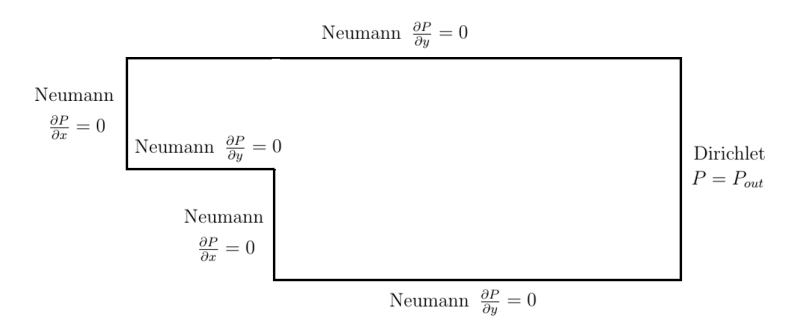

Figura 4.24: Condiciones de frontera de Presión del Escalón Hacia Atrás

A la entrada del Escal´on se impuso una velocidad de entrada horizontal con perfil parabólico, condiciones de Neumann a la salida del flujo y condiciones de no deslizamiento en el resto de las fronteras. 4.25.

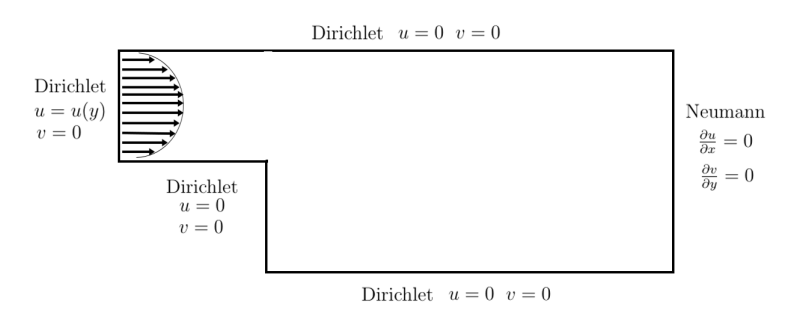

Figura 4.25: Condiciones de frontera de Velocidad horizontal y vertical del Escalón Hacia Atrás

Se realizaron 6 simulaciones, cada una con un número de Reynolds diferente: 50, 100, 200, 400, 600 y 800. En las figuras 4.26, 4.27, 4.28, 4.29, 4.30 y 4.31 se muestran las líneas de flujo para cada uno de los diferentes números de Reynolds simulados.

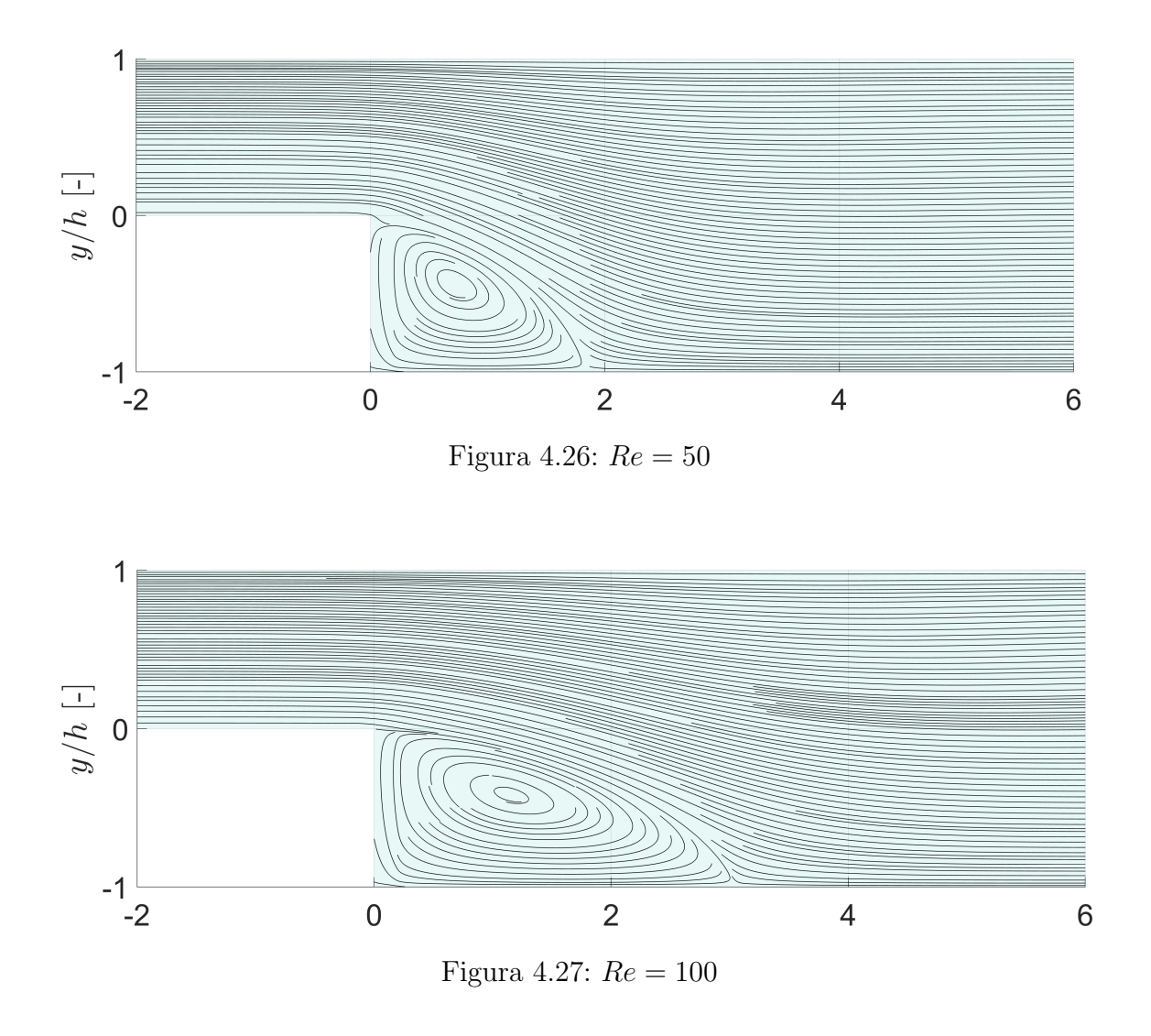

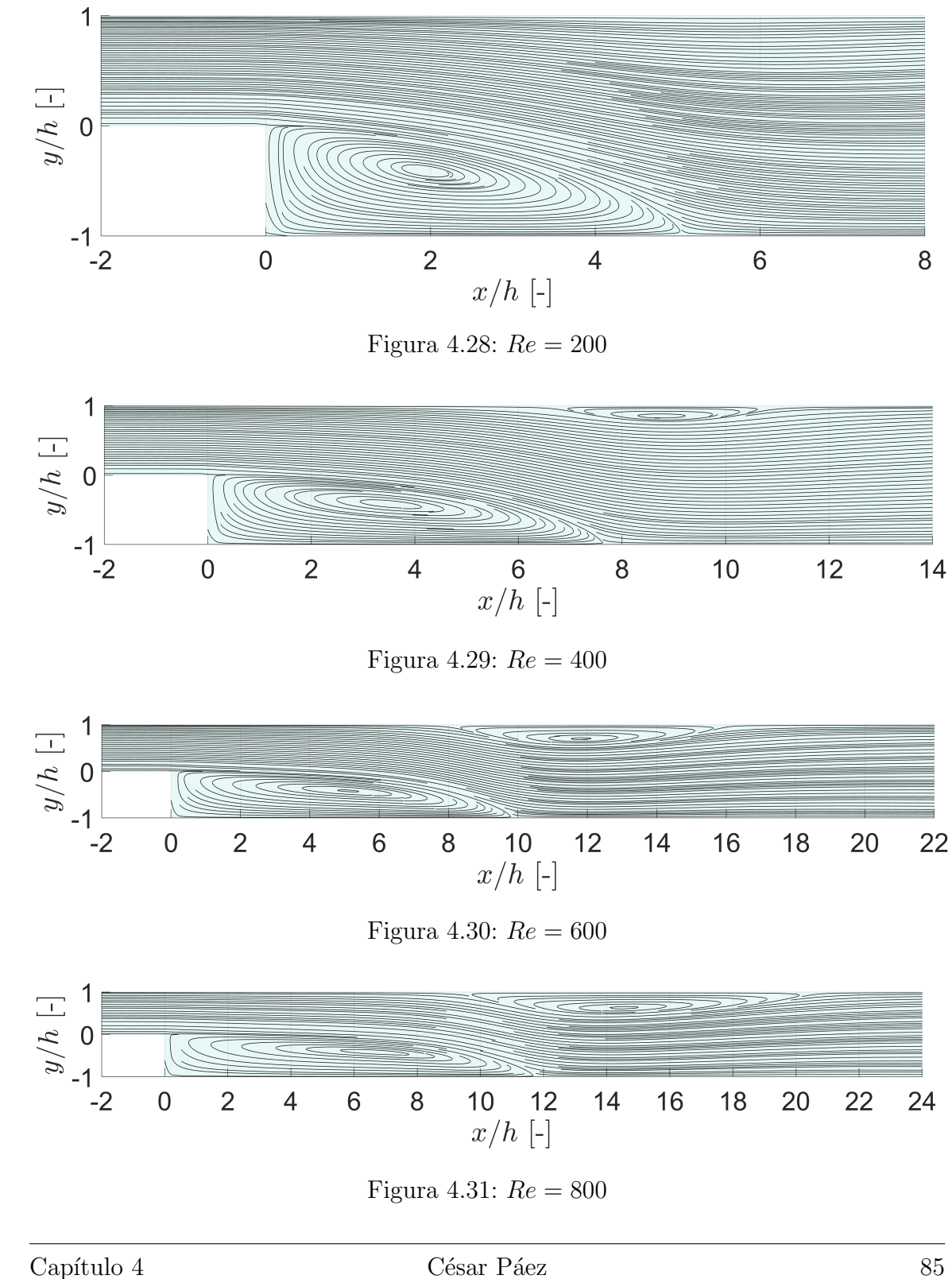

En la tabla 4.1 se muestran las mediciones de los vórtices en cada uno de los números de Reynolds simulados. En la figura 4.23 se especifica la nomenclatura de la tabla. Se observa que, conforme incrementa el número de Reynolds, las longitudes de los vórtices aumentan. A partir de un número de Reynolds de 400 aparece un vórtice en la parte superior del escalón.

| Re  | $l_u/h$ | $l_d/h$ | $x_1/h$ | $x_2/h$ | $x_3/h$ | $n \times m$     |
|-----|---------|---------|---------|---------|---------|------------------|
| 50  | 5       | 15      | 1.8     |         |         | $101 \times 101$ |
| 100 | 5       | 15      | 3.0     |         |         | $101 \times 101$ |
| 200 | 5       | 15      | 5.0     |         |         | $101 \times 101$ |
| 400 | 5       | 15      | 7.6     | 6.9     | 10.6    | $101 \times 101$ |
| 600 | 8       | 23      | 9.8     | 8.2     | 15.8    | $101 \times 156$ |
| 800 | 10      | 30      | 11.6    | 9.6     | 20.4    | $101 \times 201$ |

Tabla 4.1: Longitudes de los vórtices para los flujos simulados

Los resultados de las simulaciones fueron comparados con la investigación experimental llevada a cabo por Armaly et  $al$ , 1983 y con las investigaciones numéricas realizadas por Biswas et al., 2004, Erturk, 2008, Abbasi et al., 2013. En la figura 4.32a se muestra la longitud del vórtice que se forma en la parte inferior del escalón,  $x_1/h$ . Conforme aumenta el número de Reynolds, esta longitud también incrementa. A partir de un número de Reynolds de 400, se observa que los resultados presentan discrepancias considerables con respecto a los resultados obtenidos por Armaly et al., 1983. Abbasi et al., 2013 explican que esta discrepancia se debe a los efectos tridimensionales que no se consideraron en sus simulaciones numéricas bidimensionales. Cabe resaltar que en el caso de Biswas et al., 2004, Erturk, 2008 y esta tesis, las simulaciones fueron bidimensionales.

En la figura 4.32b se muestra la distancia de desprendimiento del vórtice superior,  $x_2/h$ , y la distancia en donde se recupera el flujo,  $x_3h$ . Se observa que este vórtice aparece cuando el n´umero de Reynolds es mayor o igual a 400, el mismo n´umero en donde los resultados de las investigaciones mencionadas comenzaban a alejarse de los datos de Armaly et al., 1983. Al igual que en el caso del vórtice inferior, la longitud del vórtice superior incrementa conforme el número de Reynolds.

En la figura 4.33 se hizo una comparación del perfil de velocidad horizontal del flujo en las distancias adimensionales  $x/h = 14$  y  $x/h = 30$  para un número de Reynolds de 800. Es decir, que son las distancias en donde se encuentra el vórtice superior y justo en la salida del flujo, respectivamente. Estos perfiles se compararon con los datos reportados por Erturk, 2008 en las distancias mencionadas, y para el mismo número de Reynolds. Se observa que los perfiles de velocidades de esta tesis son casi iguales a los de Erturk, 2008.

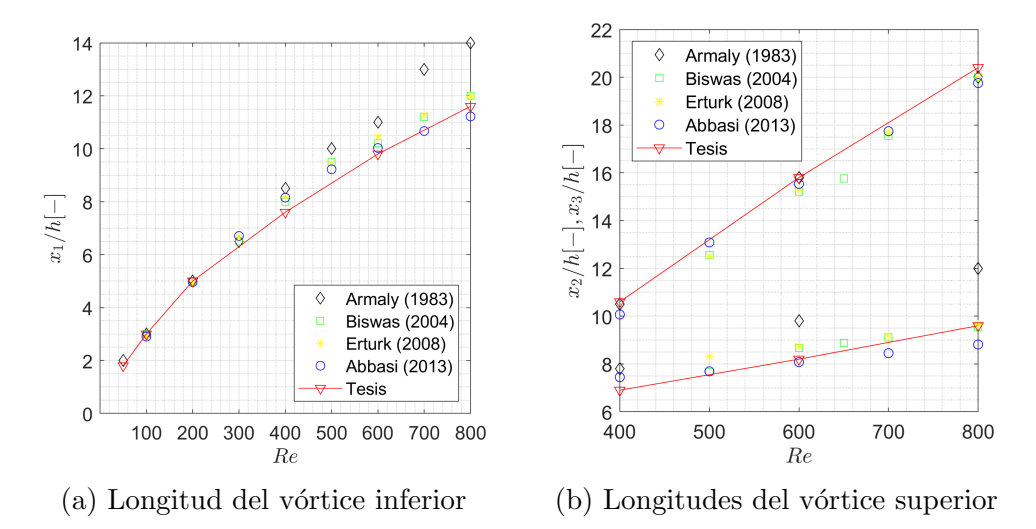

Figura 4.32: Comparación de las longitudes de los vórtices para varios Re

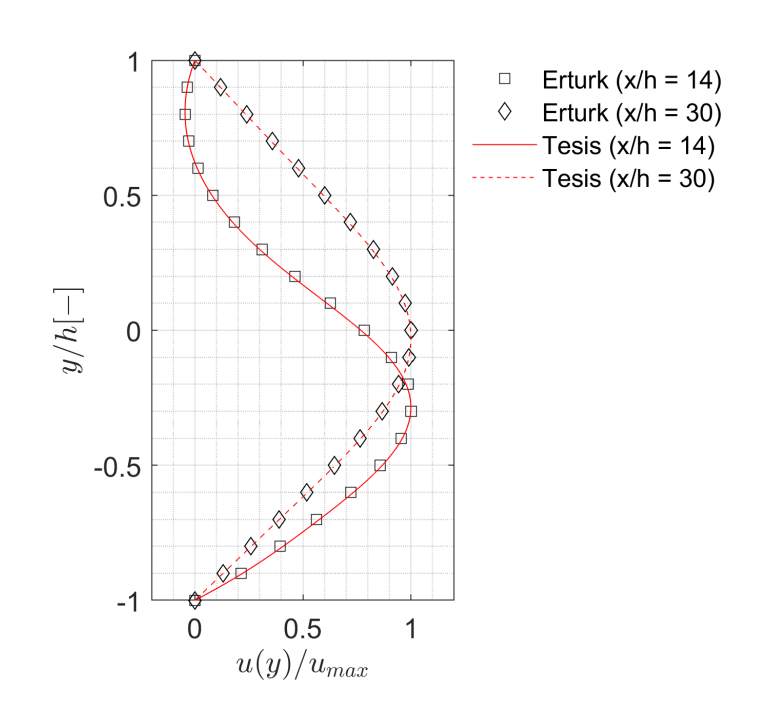

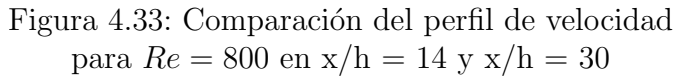

### Capítulo 5

## Sobre el uso de MATLAB para la solución de las ecuaciones de Navier-Stokes

En esta sección se presentan las ventajas y desventajas de utilizar MATLAB como herramienta para resolver las ecuaciones de Navier-Stokes, y para resolver cualquier problema de CFD. Asimismo, se muestran las cartacter´ısticas del hardware de la computadora utilizada para resolver los flujos de esta tesis, y los tiempos de computación para las simulaciones.

Los siguientes puntos se encontraron como ventajas:

- 1. No se requiere amplio conocimiento de programación, pues diversas operaciones ya están empaquetadas en funciones, como es el caso de invertir una matriz.
- 2. Debido a su facilidad de uso, es factible implementar un código como solucionador relativamente rápido.
- 3. Realiza operaciones complejas y avanzadas de una forma sencilla.
- 4. La documentación sobre el uso del software es bastante amplia y accesible, además de que existe una comunidad en línea con la que se pueden realizar consultas.

Los siguientes puntos se encontraron como desventajas:

- 1. MATLAB maneja un lenguaje de alto nivel, por lo que consume muchos recursos computacionales.
- 2. Simular problemas de turbulencia sería casi imposible, pues se requiere de una malla muy refinada, la cual, por restricciones de memoria, no podría procesarla MATLAB.
- 3. El tiempo de computación incrementa considerablemente con la complejidad del problema o con la resolución de la malla.

La computadora utilizada para simular los flujos de esta tesis fue una Laptop Dell Latitude E5470, con 16 GB de memoria RAM y 8 núcleos de procesamiento Intel Core i7 de 2.70 GHz. Aproximadamente, los cálculos para hacer las simulaciones consumieron una memoria de 10 GB. Los tiempos de c´alculo variaron entre 20 minutos (para el caso del canal recto del flujo de Stokes) y 6 horas (para el caso del flujo con  $Re = 800$ ).

### Conclusiones

En esta tesis se resolvieron numéricamente las ecuaciones que describen el comportamiento del flujo de Stokes en tres diferentes geometrías: un canal recto, un canal recto con expansión y un canal recto con un orificio y una expansión. Asimismo, se resolvieron numéricamante las ecuaciones de Navier-Stokes para analizar el comportamiento de un flujo, bajo varios números de Reynolds, en la geometría del "Escalón hacia atrás" o "Backward-Facing Step", por su nombre original en inglés.

El flujo de Stokes es un caso particular de las ecuaciones de Navier-Stokes ya que se desprecian los t´erminos convectivos de las ecuaciones de momentum. Con esta simplificación, se utilizó el Método de las Diferencias Finitas (FDM) para resolver este flujo. En cada una de las tres geometrías analizadas se impuso un número de Reynolds de 0.001, y se estudiaron tres longitudes diferentes para cada geometría. Cuando ocurre una expansión o una contracción a lo largo de la geometría, el comportamiento de la velocidad y la presión cambia. Al haber una expansión, la magnitud de la velocidad horizontal disminuye y el valor del gradiente de presión incrementa. Es decir, que al haber una expansión, la caída de presión es menos pronunciada. A mayor longitud de cada geometría, mayor la presión inicial necesaria para mover el flujo desde la entrada hasta la salida. Se observó también que, de las tres geometrías, la que requirió de una presión de entrada mayor fue la del orificio; esto debido a la contracción en la geometría, pues la caída de presión fue mayor en esa zona. Al haber una expansión o contracción, las líneas de flujo de las paredes nunca presentaron desprendimiento, pues el n´umero de Reynolds fue tan bajo, que los efectos convectivos de las velocidades fueron despreciados. Los resultados de las velocidades presentaron similitud con el trabajo realizado por Tavakol *et al.*, 2017. Es decir, que cuando existía una expansión en la geometría, la velocidad disminuía y, al haber una contracción, la velocidad incrementaba.

En la segunda parte de esta tesis se mostró el desarrollo para la solución numérica de las ecuaciones de Navier-Stokes. Se utilizó el Método de los Volúmenes Finitos (FVM) para discretizar la malla computacional. Para una única geometría, el "Escalón hacia atrás", se simularon seis diferentes números de Reynolds: 50, 100, 200, 400, 600 y 800. Los resultados fueron comparados con las investigaciones experimentales llevadas a cabo por Armaly *et al.*, 1983, y con las simulaciones numéricas bidimensionales llevadas a cabo por Biswas et al., 2004, Erturk, 2008 y Abbasi et al., 2013. En todas las simulaciones aparecía una región de recirculación en la parte inferior del escalón. La longitud de este vórtice incrementaba conforme el número de Reynolds, y se observó una buena concordancia con los resultados numéricos de las investigaciones mencionadas. Sin embargo, cuando el n´umero de Reynolds era mayor o igual a 400, los resultados divergían con respecto a los obtenidos por Armaly et al., 1983. Esto se debe a que, a partir de este número de Reynolds, aparecía un vórtice en la parte superior del escalón. La aparición de este vórtice se le atribuye a la repentina caída de presión causada por la expansión en la geometría. Para números de Reynolds mayores o iguales a 400, los vórtices que aparecen en las investigaciones experimentales (tridimensionales) no se aprecian en las simulaciones num´ericas bidimensionales; esta es la razón por la que existe esta desviación en las longitudes del vórtice superior. Se observa que las formas de los perfiles de velocidad horizontal en  $x/h = 14$  y  $x/h = 30$ (zona de recirculación y salida del flujo, respectivamente) son muy parecidas con la forma de los perfiles de Erturk, 2008.

La interpolación Rhie-Chow mediante el Método de Volúmenes Finitos logró buenos resultados y ha sido validada con las investigaciones mencionadas anteriormente. En esta tesis se han analizado geometrías cartesianas. Sin embargo, el FVM tiene aplicación para geometrías no cartesianas, por lo que es factible utilizar el método desarrollado en este trabajo para resolver las ecuaciones de Navier-Stokes en dominios geométricos curvilíneos y con números de Reynolds de hasta 800.

# ´ Indice de figuras

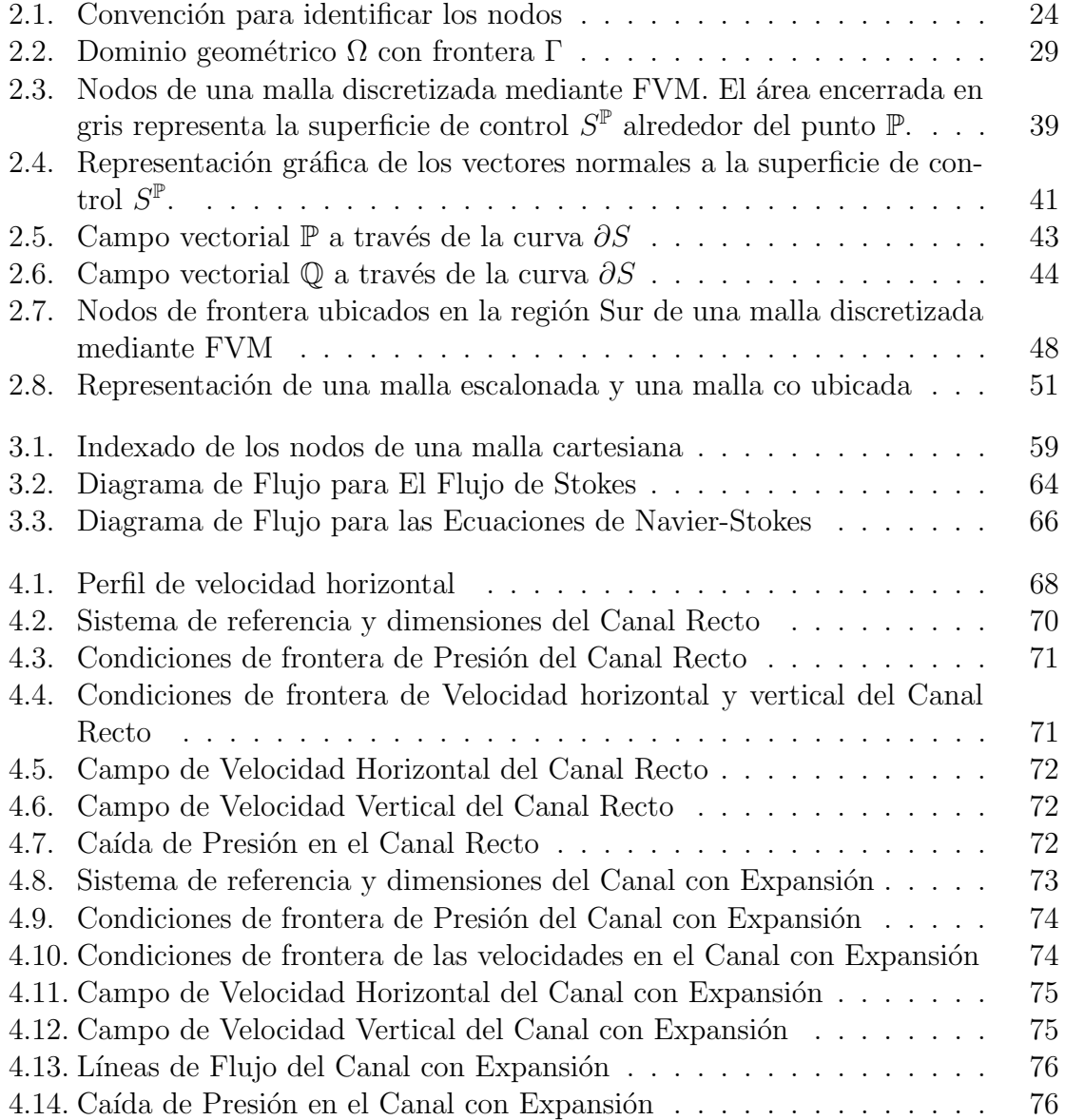

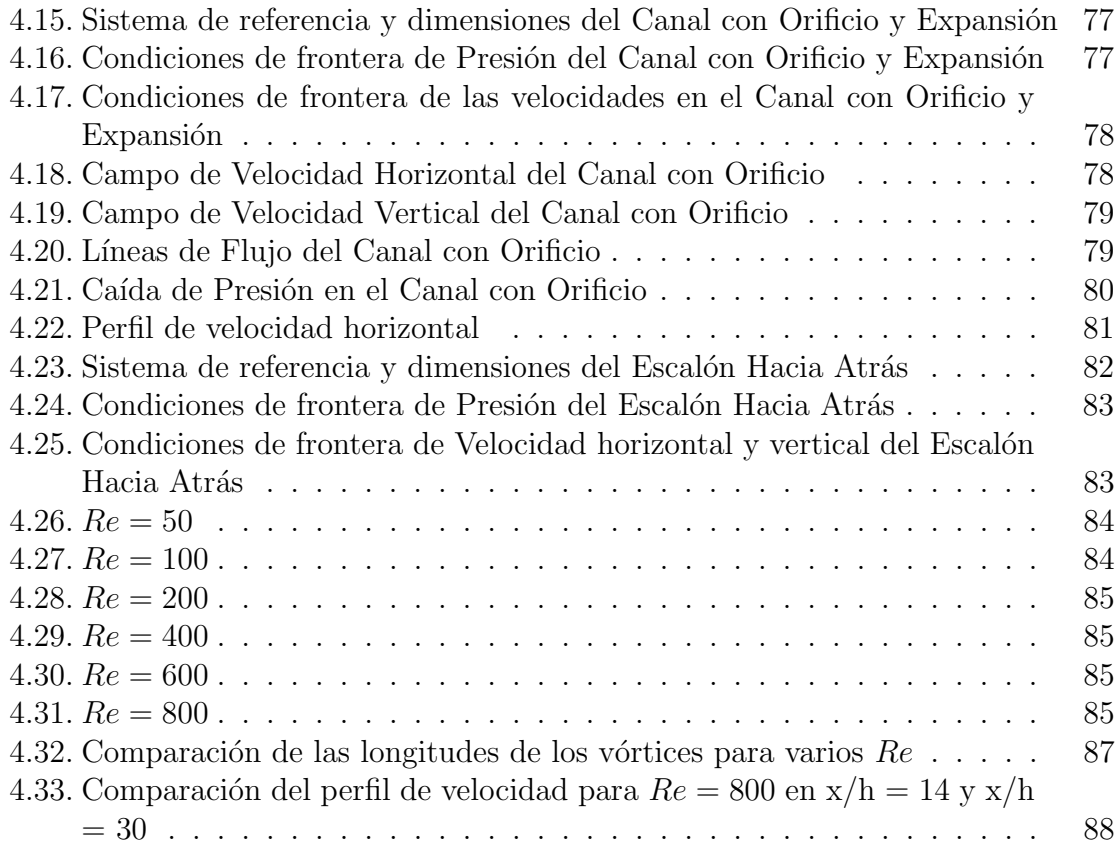

### Bibliografía

- Abbasi, R., Ashrafizadeh, A. & Shadaram, A. (2013). A comparative study of finite volume pressure-correction projection methods on co-located grid arrangements. (Inglés) [Estudio Comparativo Sobre los Métodos de Proyección de la Presión de Corrección de Volúmenes Finitos en Arreglos de Mallas Co-Ubicadas. Elsevier,  $81(1)$ , 68-84. https://doi.org/https://doi.org/10.1016/j.compfluid. 2013.03.014
- Armaly, B., Durst, F., Pereira, J. & Schönung, B. (1983). Experimental and Theoretical Investigation of Backward-Facing Step Flow. (Inglés) [Investigación Experimental y Teórica sobre el Flujo del Escalón Hacia Atrás. Journal of Fluid *Mechanics, 127*(1), 473-496. https://doi.org/https://doi.org/10.1017/ S0022112083002839
- Biswas, G., Breuer, M. & Durst, F. (2004). Backward-Facing Step Flows for Various Expansion Ratios at Low and Moderate Reynolds Numbers. (Inglés) [Flujos a través del Escalón Hacia Atrás para Varias Proporciones de Expansión con Números de Reynolds Bajos y Moderados. ASME, 126(3), 326-374. https: //doi.org/https://doi.org/10.1115/1.1760532
- Bonnaire, P. (2018). Development of a 2D stochastic, incompressible Navier-Stokes solver based on Finite Volumes and intrusive Polynomial Chaos Expansion  $(Ing\acute{e}s)$  [Desarrollo de un código numérico estocástico 2D, incompresible de las ecuaciones de Navier-Stokes, basado en Volúmenes Finitos y Expansión Caótica Polinomial Intrusiva).
- Chorin, A. (1968). Numerical Solution of the Navier-Stokes Equations. (Inglés) [Solución Numérica de las Ecuaciones de Navier-Stokes. American Mathematical  $Society, 20(104), 745-762. <a href="https://doi.org/10.1090/s0025-5718-1968-0242392-10.1090/s0025-5718-1968-0242392-10.1090/s0025-5718-1968-0242392-10.1090/s0025-5718-1968-0242392-10.1090/s0025-5718-1968-0242392-10.1090/s0025-5718-1968-0242392-10.10</math>$ 2
- Date, A. W. (2005). Introduction to Computational Fluid Dynamics. (Inglés)  $\text{In-}$ troducción a la Mecánica de Fluidos Computacional. Cambridge University Press.
- El teorema de Green. (s.f.). https://es.khanacademy.org/math/multivariablecalculus/greens - theorem - and - stokes - theorem/greens - theorem - articles/a/ greens-theoreml
- Erturk, E. (2008). Numerical solutions of 2-D steady incompressible flow over a backward-facing step, Part I: High Reynolds number solutions. (Inglés)  $[So$ luciones Num´ericas de un Flujo Bidimensional, Incompresible y en Estado Estacionario sobre un Escalón Hacia Atrás, Parte I: Soluciones para Altos Números de Reynolds]. Elsevier, 37(6), 633-655. https://doi.org/https://doi. org/10.1016/j.compfluid.2007.09.003
- Ferziger, J. & Peric, M.  $(2002)$ . Computational Methods for Fluid Dynamics. (Inglés) [Métodos Computacionales para Mecánica de Fluídos]. Springer.
- Flekkøy, E. G., Rage, T., Oxaal, U. & Feder, J. (1996). Hydrodynamic Irreversibility in Creeping Flow. (Inglés) [Irreversibilidad Hidrodinámica en el Flujo Reptante]. Physical Review Letters, 77 (20), 4170-4173. https://doi.org/10.1103/ PhysRevLett.77.4170
- Goda, K. (1979). A Multistep Technique with Implicit Difference Schemes for Calculating Two- or Three-Dimensional Cavity Flows. (Inglés) [Técnica de Pasos Múltiples con Esquemas Implícitos de Diferencias para Calcular Flujos en Cavidades Bidimensionales o Tridimensionales]. Journal of Computation Physics,  $30(1)$ , 76-95. https://doi.org/10.1016/0021-9991(79)90088-3
- Higdon, J. (1985). Stokes flow in arbitrary two-dimensional domains: shear flow over ridges and cavities. (Inglés) [Flujo de Stokes en dominios bidimensionales arbitrarios: flujo cortante en crestas y cavidades]. Journal of Fluid Mechanics, 159, 195-226. https://doi.org/https://doi.org/10.1017/S00221120850031724
- Hoffmann, K. A. & Chiang, S. T. (2000). Computational Fluid Dynamics, Volume I (Inglés) [Dinámica de Fluídos Computacional, Volumen I]. Engineering Education Sytem.
- Hurtado, E. (s.f.). Teorema de Green: Cálculo Diferencial e Integral IV. http:// sistemas.fciencias.unam.mx/∼erhc/calculo4 20172/green 2017.pdf
- Jan, Y.-J. & Sheu, T. W.-H. (2007). A quasi-implicit time advancing scheme for unsteady incompressible flow. Part I: Validation. (Inglés) [Esquema cuasi implícito temporalmente progresivo para flujos transitorios incompresibles. Parte I: Validación]. Elsevier, 196 (45-48), 4755-4770. https://doi.org/10.1016/j.cma. 2007.06.008
- MIT. (2015). Numerical Fluid Mechanics. Spring 2015 Lecture 18. (Inglés) [Mecánica de Fluídos Numérica. Primavera de 2015 - Clase 18.
- Patankar, S. & Spalding, D. (1972). A calculation procedure for heat, mass and momentum transfer in three-dimensional parabolic flows. (Inglés) [Un procedimiento de cálculo para la transferencia de calor, masa y momentum en flujos parabólicos tridimensionales. International Journal of Heat and Mass Trans-

fer,  $15(10)$ ,  $1787-1806$ . https://doi.org/https://doi.org/10.1016/0017-9310(72)90054-3

- Patankar, S. (1980). Numerical Heat Transfer and Fluid Flow. McGraw-Hill Book Company.
- Purcell, E. (1976). Life at Low Reynolds Number. (Inglés) [La vida en número de Reynolds bajo]. American Journal of Physics,  $\frac{45(3)}{3}$ , 3-11. https://doi.org/ 10.1119/1.10903
- Silva, C. F., Förner, K. & Polifke, W.  $(2018-2019)$ . Notes on Computational Thermo-Fluid Dynamics (Inglés) [Notas sobre la Mecánica de Termofluídos Computacional].
- Sur, S. (2019). Stokes Flow Samrat Sur. https://openwetware.org/wiki/Stokes Flow - Samrat Sur
- Tavakol, B., Froehlicher, G., Holmes, D. P. & Stone, H. A. (2017). Extended lubrication theory: improved estimates of flow in channels with variable geometry. (Inglés) [Teoría de Lubricación Extendida: Resultados Estimados Mejorados del Flujo en Canales con Geometría Variable. The Royal Society Publishing, 473 (2206), 1-14. https://doi.org/https://doi.org/10.1098/rspa.2017.0234